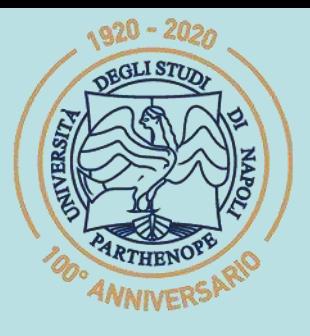

SIS Scuola Interdipartimentale

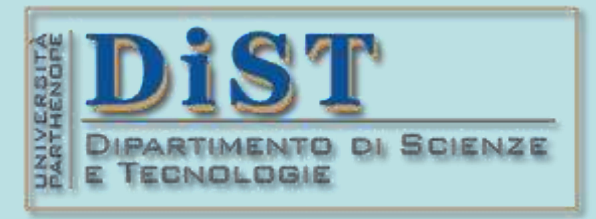

## Laurea Magistrale in STN Applicazioni di Calcolo Scientifico e Laboratorio di ACS  $(12 \text{ c}$ fu)

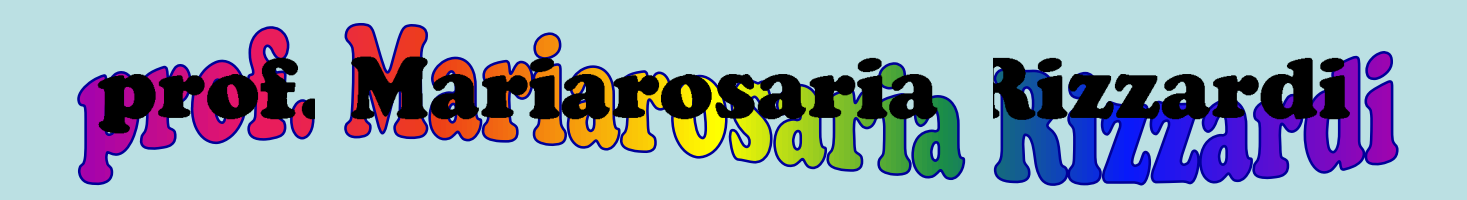

Centro Direzionale di Napoli – Isola C4 stanza: n. 423 – Lato Nord, 4° piano tel.: 081 547 6545 email: mariarosaria.rizzardi@uniparthenope.it

## Argomenti trattati ➢ **Calcolo Numerico in MATLAB:** ❖ **Richiami sull'algebra delle matrici e dei vettori.** ❖ **Richiami sui sistemi lineari e sul metodo di Gauss.** ❖ **Fattorizzazioni di matrice: LU, QR, SVD.** ➢ **Richiami di Algebra Lineare numerica.**

4CS\_04a.1

### **Richiami di Algebra dei vettori e delle matrici**

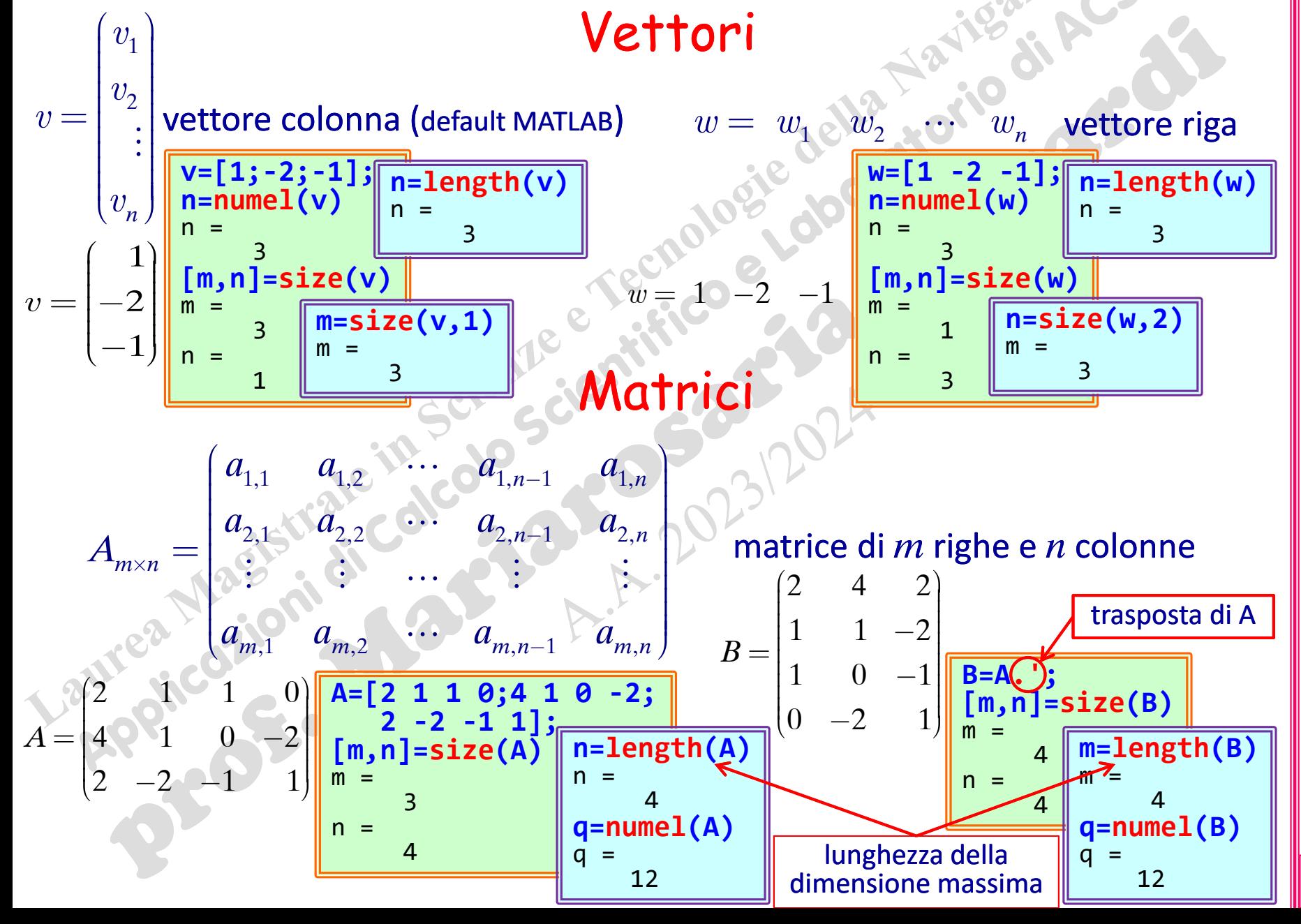

#### **Particolari matrici**

#### Matrice trasposta AT

#### matrice di *m* righe e *n* colonne

#### matrice di *n* righe e *m* colonne

1,1  $u_{1,2}$   $u_{1,n-1}$   $u_{1,n}$ 2,1  $\alpha_{2,2}$   $\alpha_{2,n-1}$   $\alpha_{2,n}$  $\mathbf{u}_{m,n-1}$  ,  $\mathbf{u}_{m,n-1}$  ,  $\mathbf{u}_{m,n}$  ,  $\mathbf{u}_{m,n}$  $n-1$   $1 \ldots n$ *n*-1  $Z \cdot n$  1 *m* xn  $m,1$   $m,2$   $m,n-1$   $m,n$  $a_{11}$   $a_{12}$   $\cdots$   $a_{1n1}$   $a_{1n1}$  $a_{21}$   $a_{22}$   $\cdots$   $a_{2n-1}$   $a_{2n}$  $A_{\dots} = \begin{pmatrix} 2,1 & 2,2 \end{pmatrix}$  $a_{n+1}$   $a_{n+2}$   $\cdots$   $a_{n+1}$   $a_{n+1}$ 1,1  $\mathbf{u}_{2,1}$   $\mathbf{u}_{m-1,1}$   $\mathbf{u}_{m,1}$  |  $\mathbf{u}_{2,2}$   $\mathbf{u}_{m-1,2}$   $\mathbf{u}_{m,2}$  |  $\mathfrak{u}_{n-1,n}$   $\mathfrak{u}_{m-1,n}$   $\mathfrak{u}_{m,n}$  |||  $m-1,1$  *m*, i iii  $m-1,2$  *m, L* III *n* × *m* × *n* + *n* × *m* × *n* + *n* + *n* + *n* + *n* + *n* + *n* + *n* + *n* + *n* + *n* + *n* + *n* + *n* + *n* + *n* + *n* + *n* + *n* + *n* + *n* + *n* + *n* + *n* + *n n m n m n*  $a_{11}$   $a_{21}$   $\cdots$   $a_{n1}$   $a_{n1}$  ||  $a_1, a_2, a_3, \cdots, a_{n-1}, a_{n-1}$  $B_{\dots} = A^{\dots} = \square^{\dots}$  $a_1$   $a_2$   $\cdots$   $a_n$   $a$   $\parallel$   $\le$  $A^{\mathsf{T}} = \begin{bmatrix} a_{1,2} & a_{2,2} \\ a_{2,2} & a_{2,2} \end{bmatrix}$ 

 $B = A^{\mathsf{T}} \Rightarrow$  si scambiano le righe con le colonne:  $b_{ij}$  =  $a_{ji}$ 

#### Matrice trasposta coniugata A<sup>H</sup>

Se  $a{\in}\mathbb{C}\,:\,a=\alpha+i\,\beta$ , allora il suo complesso coniugato è dato da:  $\overline{a}=\alpha-i\,\beta$ **\_**

$$
A_{m \times n} = \begin{pmatrix} a_{1,1} & a_{1,2} & \cdots & a_{1,n-1} & a_{1,n} \\ a_{2,1} & a_{2,2} & \cdots & a_{2,n-1} & a_{2,n} \\ \vdots & \vdots & \cdots & \vdots & \vdots \\ a_{m,1} & a_{m,2} & \cdots & a_{m,n-1} & a_{m,n} \end{pmatrix} \qquad B_{n \times m} = A_{m \times n}^{\text{H}} = \begin{pmatrix} \overline{a}_{1,1} & \overline{a}_{2,1} & \cdots & \overline{a}_{m-1,1} & \overline{a}_{m,1} \\ \overline{a}_{1,2} & \overline{a}_{2,2} & \cdots & \overline{a}_{m-1,2} & \overline{a}_{m,2} \\ \vdots & \vdots & \cdots & \vdots & \vdots \\ \overline{a}_{1,n} & \overline{a}_{2,n} & \cdots & \overline{a}_{m-1,n} & \overline{a}_{m,n} \end{pmatrix}
$$

 $B = A^{\mathsf{H}} \Rightarrow$  si scambiano le righe con le colonne e si complementa:  $b_{ij}$  =  $\overline{a}_{ji}$ Se la matrice  $A$  è reale, allora  $A^{\mathsf{H}}\!=\!A^{\mathsf{T}}$ .

#### **Richiami di Algebra delle matrici**

In MATLAB la scrittura  $\mathsf{A}^{\mathsf{T}}$  calcola  $A^{\mathsf{H}}$ , mentre  $\mathsf{A}$ .  $^{\mathsf{T}}$  calcola  $A^{\mathsf{T}}$ .

Se la matrice **A** è reale, ovviamente risulta risulta **A' = A. '**.

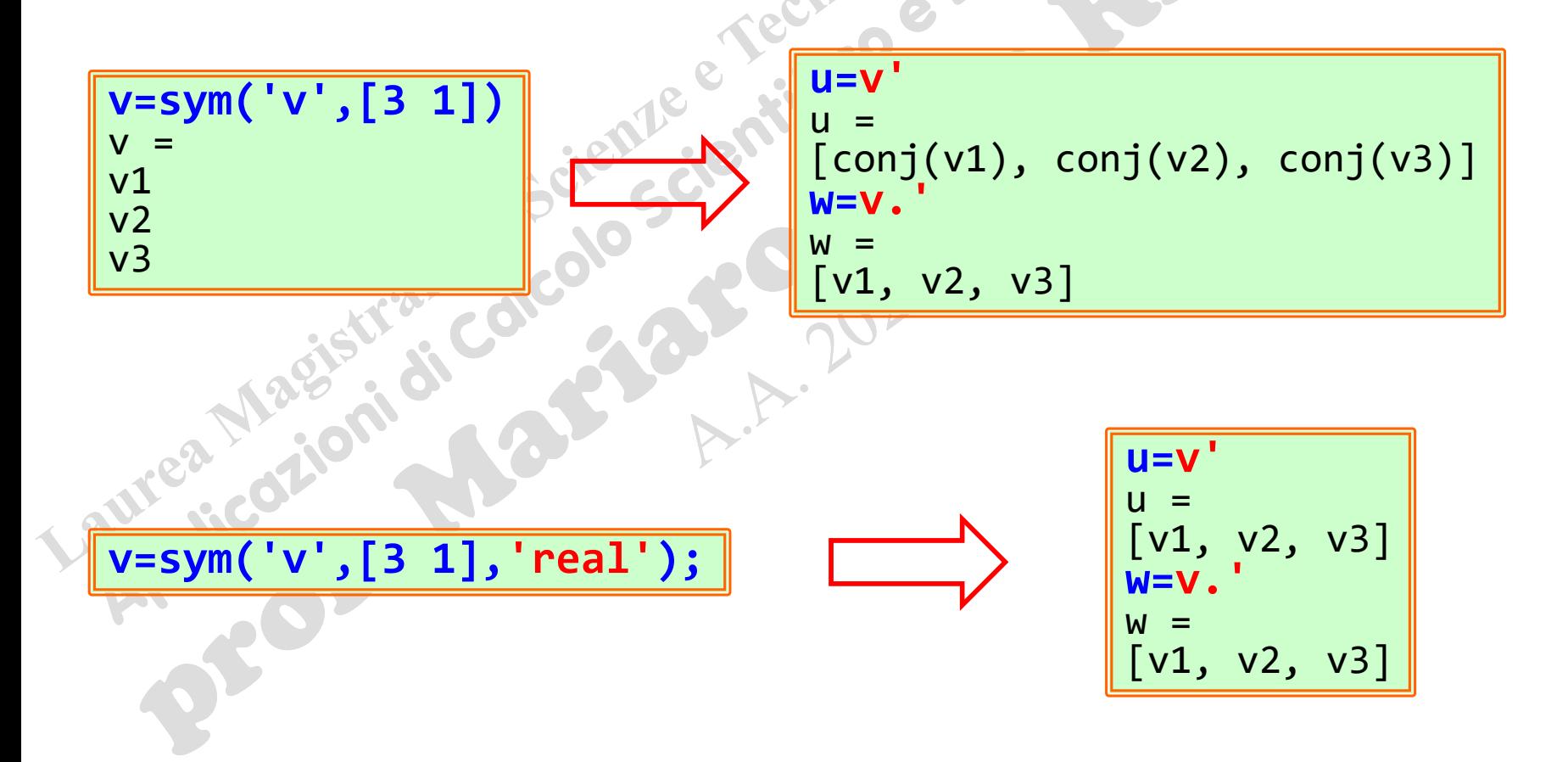

(prof. M. Rizzardi)

Matrice simmetrica

è una matrice quadrata *A*(*nn*) che coincide con la sua trasposta *A* T :

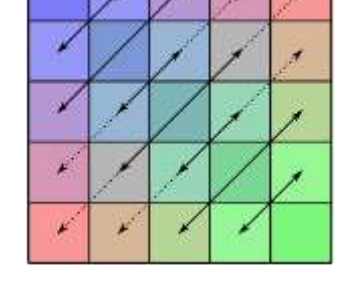

$$
A = AT \qquad \Longleftrightarrow \qquad a_{i,j} = a_{j,i}, \qquad \forall i,j
$$

#### Matrice antisimmetrica

è una matrice quadrata *A*(*nn*) che coincide con l'opposta della sua trasposta *A* T : T

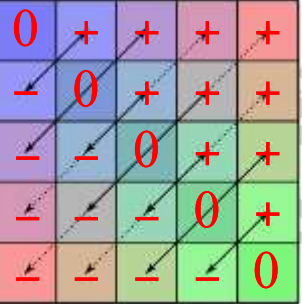

 $A = -A$ 

 $A = A^H$ 

$$
a_{i,j} = -a_{j,i}, \forall i,j
$$

Matrice hermitiana

**def** è una matrice quadrata *A*(*nn*) che coincide con la sua trasposta coniugata *A* H : **\_**

$$
a_{i,j} = \overline{a_{j,i}}, \quad \forall i,j
$$

\* esistono anche le inverse generalizzate, le pseudoinverse:

matrice linearmente indipendenti (… in seguito)

#### **Particolari matrici**

Matrice inversa\*  $A^{-1}$ 

Data una matrice quadrata *A*(*nn*), invertibile (o non singolare), la sua matrice inversa  $A^{-1}$  è tale che: ne parleremo in seguito …

$$
AA^{-1} = A^{-1}A = I
$$

Una matrice quadrata *A* (*nn*) è **invertibile** (o **non singolare**) se: **rango**: massimo numero di righe o di colonne della

rango( $A$ ) =  $n$  (rango massimo)

oppure  $\det(A) \neq 0$ **det**: determinante della matrice

#### Matrice ortogonale

È una matrice quadrata reale *A*(*nn*) tale che la sua inversa *A*-1 coincide con la trasposta *A*<sup>T</sup> :

 $A^{-1} = A^{\mathsf{T}} \longleftrightarrow A^{\mathsf{T}} A = A A^{\mathsf{T}} = I$ **def**

#### Matrice unitaria

È una matrice quadrata complessa *A*(*nn*) tale che la sua inversa  $A^{-1}$  coincide con la trasposta coniugata  $A^{\mathsf{H}}$ :

 $A^{-1} = A^H$   $A^H A = A A^H = I$ **def**

## 4CS\_04a.

#### **Determinante di una matrice** *A***(***nn***)**

Per  $n=2$ , il determinante della matrice  $A = \begin{bmatrix} 1 & 1 \\ 0 & 1 \end{bmatrix}$  è dato da:

$$
\begin{pmatrix} a & b \\ c & d \end{pmatrix}
$$
è dato da:

det  $A = ad - bc$ 

valore assoluto del determinante rappresenta l'area del parallelogramma con vertici in **(**0,0**)**, **(***a,c***)**, **(***b,d***)**.

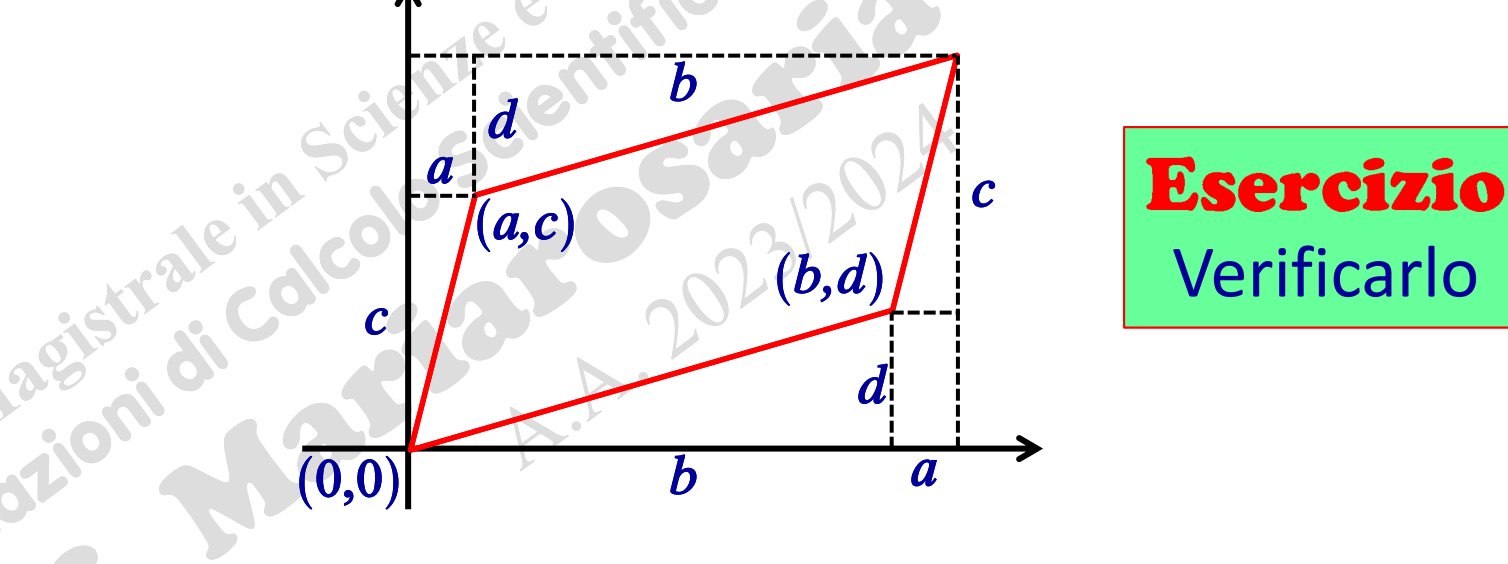

Per  $n=3$ , il valore assoluto del determinante della matrice  $A = \begin{vmatrix} d & e & f \end{vmatrix} \parallel \leq$ rappresenta il volume del parallelepipedo con vertici dati dall'origine e dalle colonne della matrice.

# (prof. M. Rizzardi) Calcolo Numerico in MATLAB ACS\_04a. in MAT Calcolo Numerico

#### **Determinante di una matrice** *A***(***nn***)**

*Teorema di Laplace*  $\triangleright$  Per  $n=1$ , cioè per  $A = (\alpha)$ , il determinante di A è  $det A = \alpha$ . ➢ Per *n*>1 qualsiasi, il determinante di *A* è dato da **det**  $A = \sum a_{h,k} A_{h,k} = \sum a_{k,h} A_{k,h}, \forall h \in 1, 2, ..., n$ cioè il determinante è la somma degli elementi *ai,j* di una qualsiasi riga (o colonna), ciascuno moltiplicato per il proprio *complemento algebrico Ai,j*. 1  $k=1$ *n n*  $k=1$   $k=1$ sviluppo per righe sviluppo per colonne

Il *complemento algebrico*  $A_{i,j}$  dell'elemento  $a_{i,j}$  della matrice *A* è il numero

 $A_{i,j} = (-1)^{i+j} M_{i,j}$ dove *Mi,j* (detto *minore complementare dell'elemento ai,j*) è il determinante della matrice, di dimensione  $(n-1)\times(n-1)$ , che si ottiene da *A* cancellando la riga *i*-sima e la colonna *j*-sima.  $\begin{bmatrix}\na_{i,j} \text{ della matrice} \\
\text{elemento } a_{i,j}\n\end{bmatrix}$ <br>  $\begin{bmatrix}\na_{i,j} & a_{i,j}\n\end{bmatrix}$ <br>  $\begin{bmatrix}\na_{i,j} & a_{i,j}\n\end{bmatrix}$ <br>  $\begin{bmatrix}\na_{i,j} & a_{i,j}\n\end{bmatrix} = -4$ <br>  $\begin{bmatrix}\na_{i,j} & a_{i,j}\n\end{bmatrix} = -4$ <br>  $\begin{bmatrix}\na_{i,j} & a_{i,j}\n\end{bmatrix} = -4$ nto  $a_{i,j}$  della matrice<br>  $i,j$ <br>
dell'elemento  $a_{i,j}$ ) è il<br>
ne  $(n-1)\times(n-1)$ , che<br>
e la colonna *j*-sima.<br>
det $\begin{pmatrix} 2 & 1 \\ 4 & 0 \end{pmatrix} = -4$ <br>  $-1)^{3+2}(-4) = 4$  $\begin{bmatrix}\na_{i,j} \text{ della matrice} \\
\text{elemento } a_{i,j}\n\end{bmatrix}$ <br>  $\begin{bmatrix}\na_{i,j} & a_{i,j} \\
a_{i,j} & a_{i,j}\n\end{bmatrix}$ <br>  $\begin{bmatrix}\na_{i,j} & a_{i,j} \\
a_{i,j} & a_{i,j}\n\end{bmatrix} = -4$ <br>  $\begin{bmatrix}\na_{i,j} & a_{i,j} \\
a_{i,j} & a_{i,j}\n\end{bmatrix} = -4$ <br>  $\begin{bmatrix}\na_{i,j} & a_{i,j} \\
a_{i,j} & a_{i,j}\n\end{bmatrix} = -4$  $a_{i,j}$  della<br>
'elemento<br>
(n-1)×(n-<br>
colonna j<br>
4 0) = all'elemento  $a_{i,j}$  della mat<br>
1)<sup>*i+j*</sup>  $M_{i,j}$ <br>
nentare dell'elemento  $a_{i,j}$ <br>
dimensione  $(n-1)\times(n-1)$ ,<br>
a *i*-sima e la colonna *j*-sin<br>
1910<br>  $M_{3,2} = det \begin{pmatrix} 2 & 1 \\ 4 & 0 \end{pmatrix} = -4$ <br>  $A_{3,2} = (-1)^{3+2}(-4) = 4$ 

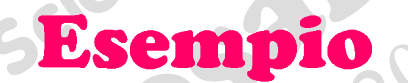

 $M_{3,2} = det \begin{vmatrix} 1 & 1 \\ 1 & 0 \end{vmatrix} = 0$ 

 $a_{3,2}$ 

 $A = \begin{bmatrix} 4 & 4 \end{bmatrix}$ 

2 1 1

4 0 1 1

2  $(-2)$   $-1$ 

#### Esempio

Calcolare, mediante *Teor. di Laplace*, il determinante della seguente matrice

$$
A = \begin{pmatrix} 2 & 1 & 1 \\ 4 & 4 & 0 \\ 2 & -2^2 & -1 \end{pmatrix} \text{ and } \text{ and } \text{ and }
$$

Sviluppando il **det** *A* lungo la terza colonna, si ha  $1,3$  1,3  $1,3$  2,3  $2,3$   $1,3$  3,3 3,3 3,3 4  $1+3$   $\mu$   $\left($   $\left($   $\left($   $\right)$   $\right)$   $\left($   $\left($   $\left($   $\right)$   $\left($   $\left($   $\left($   $\right)$   $\right)$   $\left($   $\left($   $\left($   $\right)$   $\left($   $\left($   $\right)$   $\left($   $\left($   $\right)$   $\left($   $\left($   $\right)$   $\left($   $\left($   $\right)$   $\left($   $\left($   $\right)$   $\left($   $\left($   $= 1(-1)^{1+3} M_{1,3} + 0(-1)^{2+3} M_{2,3} + (-1)(-1)^{3+3} M_{3,3} = -20$  $\det A = a_{12}A_{22} + a_{22}A_{23} + a_{23}A_{33} = 0$ essendo 2 1

$$
M_{1,3} = \det\begin{pmatrix} 4 & 4 \\ 2 & -2 \end{pmatrix} = -16 \qquad M_{2,3} = 0 \qquad M_{3,3} = \det\begin{pmatrix} 2 & 1 \\ 4 & 4 \end{pmatrix} = 4 \qquad \begin{pmatrix} \frac{1}{2} & 1 \\ \frac{1}{2} & \frac{1}{2} \\ \frac{1}{2} & \frac{1}{2} \end{pmatrix}
$$

Il calcolo del determinante di una matrice mediante Teor. di Laplace è estremamente inefficiente; in pratica si usa la fattorizzazione *A=LU*

#### **Richiami: principali proprietà del rango e del determinante**  $r(A) = r(A^{\mathsf{T}})$  $r(A)$ = $range(A)$  $r(AB) \leq \min\{r(A), r(B)\}$ *A***(***mn***)**

- $(AB)^{T} = B^{T}A^{T}$  $(Au)^{T} = u^{T} A^{T}$ *Au* = *z*  $u^{\mathsf{T}} A^{\mathsf{T}} = z^{\mathsf{T}}$
- **A** (*n*×*n*) events of 6

 $det(AB) = det(A)det(B)$ 

 $(AB)^{-1} = B^{-1}A^{-1}$ 

 $(A^{\mathsf{T}})^{-1} = (A^{-1})^{\mathsf{T}}$ 

1 CS\_04 a.11

#### **Matrici strutturate**

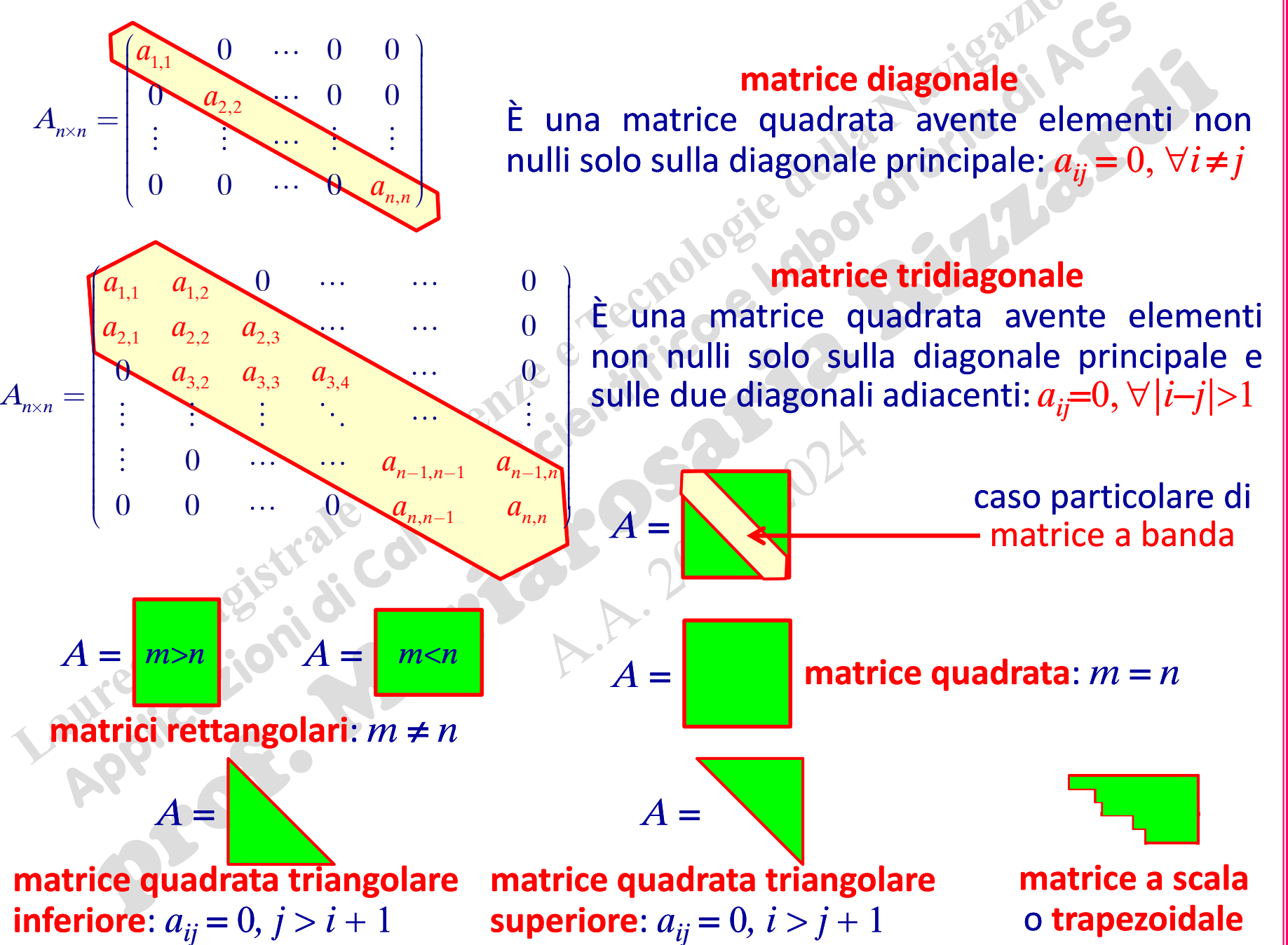

(prof. M. Rizzardi) Calcolo Numerico in MATLAB ACS\_04a.12

Calcolo Numerico in MATLAB

(prof. M. Rizzardi)

4CS\_04a.12

#### **Operazioni su matrici e vettori**

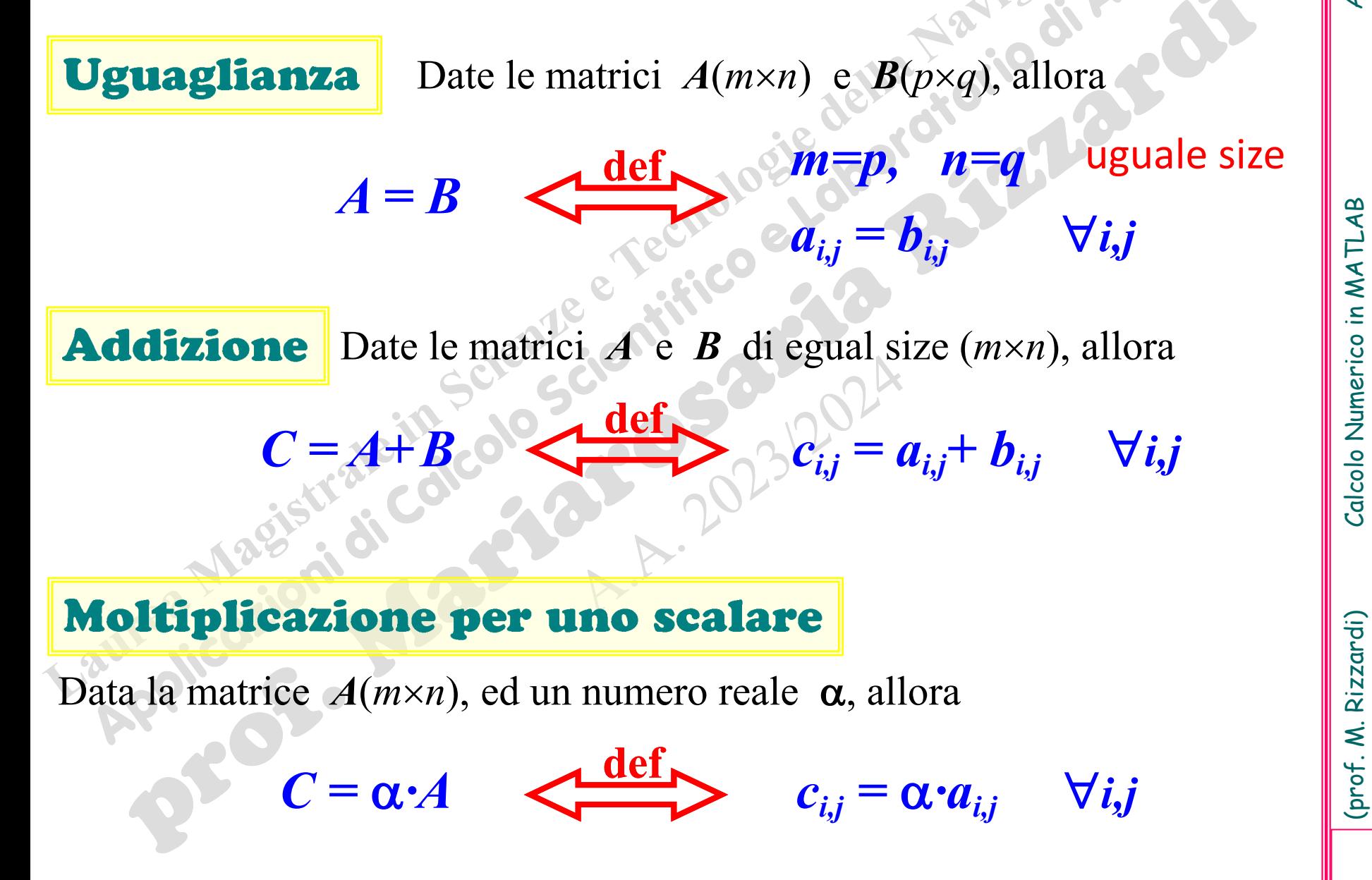

#### **Operazioni su matrici e vettori**

 $\alpha =$ 

#### Prodotto scalare (standard) di due vettori

Dati due vettori colonna *u* e *v* di eguale dimensione *n*, allora

**def**

**Prodotto matrice per vettore** 

 $\langle u,v\rangle = \alpha \in \mathbb{R}$ 

**a=u'\*v**

**C=A\*B**

**a=dot(u,v)**

*C = AB*

Data una matrice  $A(m\times n)$  ed un vettore colonna *u* di dimensione *n*, allora

$$
\underbrace{v=A^*u}_{\text{riga }i\text{-sima}} \qquad \qquad v_i=\langle A_{i,:},u\rangle, \ \forall i, \quad v\in\mathbb{R}^m
$$

Prodotto righe per colonne di due matrici

Date due matrici  $A(m \times n)$  e  $B(n \times q)$ , allora riga *i*-sima colonna *j*-sima

 $c_{i,j} = \langle A_{i,:}, B_{:,j} \rangle, \forall i,j, C(m \times q)$ 

 $k=1$ 

 $= ||u|| ||v|| \cos \theta$ 

 $u_k v_k$ 

*n*

**def**

#### **Altre operazioni su matrici e vettori**

#### Prodotto di Hadamard di due vettori o matrici

Date due matrici *A* e *B*, di eguale size (*m*×*n*), allora

$$
C = A \circ B
$$
  
de*l*  
de*l*  
de*l*  
de*l*  
de*l*  
de*l*  
de*l*  
de*l*  
de*l*  
de*l*  
de*l*  
de*l*  
de*l*  
de*l*  
de*l*  
de*l*  
de*l*  
de*l*  
de*l*  
de*l*  
de*l*  
de*l*  
de*l*  
de*l*  
de*l*  
de*l*  
de*l*  
de*l*  
de*l*  
de*l*  
de*l*  
de*l*  
de*l*  
de*l*  
de*l*  
de*l*  
de*l*  
de*l*  
de*l*  
de*l*  
de*l*  
de*l*  
de*l*  
de*l*  
de*l*  
de*l*  
de*l*  
de*l*  
de*l*  
de*l*  
de*l*  
de*l*  
de*l*  
de*l*  
de*l*  
de*l*  
de*l*  
de*l*  
de*l*  
de*l*  
de*l*  
de*l*  
de*l*  
de*l*  
de*l*  
de*l*  
de*l*  
de*l*  
de*l*  
de*l*  
de*l*  
de*l*  
de*l*  
de*l*  
de*l*  
de*l*  
de*l*  
de*l*  
de*l*  
de*l*  
de*l*  
de*l*  
de*l*  
de

 $\dot{E}$  il prodotto "element-wise **C=A.\*B**

#### Prodotto di Kronecker di due vettori o matrici

Date due matrici  $A(m \times n)$  e  $B(p \times q)$ , allora

$$
C = A \otimes B
$$
  
È la funzione kron() di MATLAB [C=kron(A,B)]  
É la funzione kron() di MATLAB [C=kron(A,B)]

#### Prodotto esterno di due vettori

Dati due vettori colonna *u* e *v* di lunghezza rispettiva *m* ed *n* (considerati come particolari matrici), allora il loro *prodotto esterno* è dato dal prodotto righexcolonne di *u* (vettore colonna) per *v*<sup>T</sup> (vettore riga):

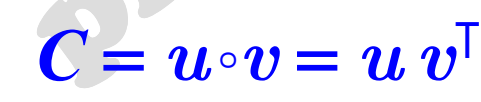

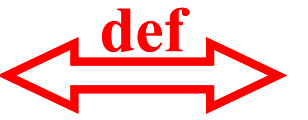

**def**  $\bullet$  *C* è una matrice di size  $(m \times n)$ avente rango 1:  $c_{ij} = u_i v_j$ 

#### **Operazioni su matrici e vettori in MATLAB**

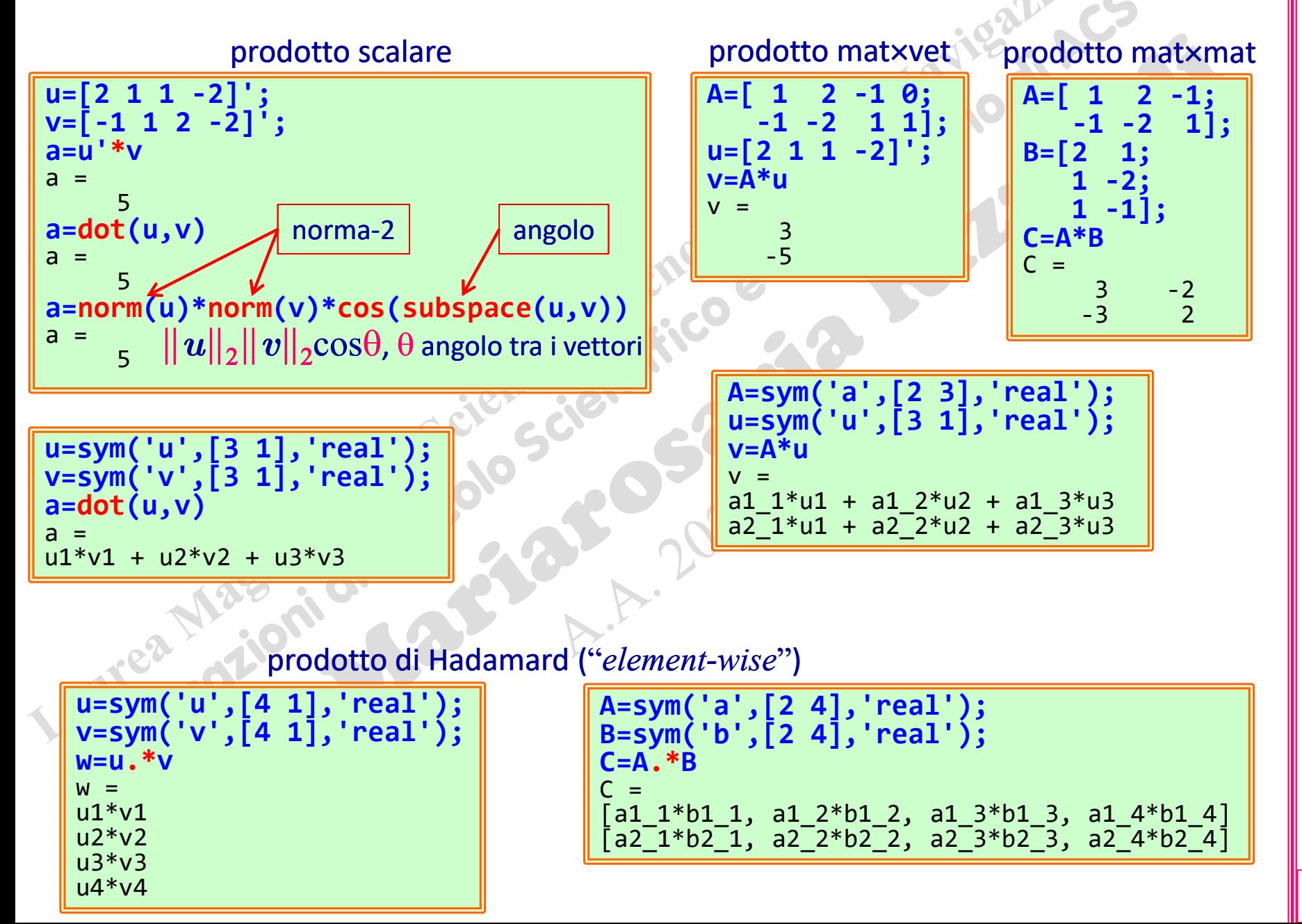

#### **Operazioni su matrici e vettori in MATLAB**

prodotto di Kronecker di due matrici

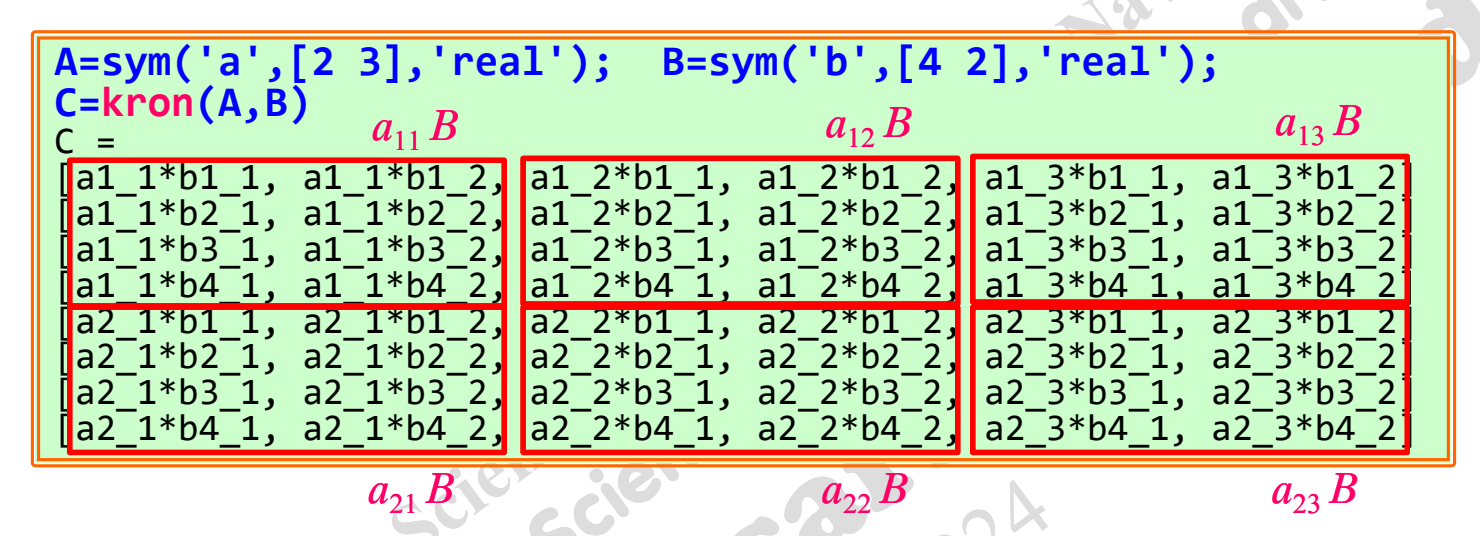

#### Il prodotto di Kronecker non è commutativo in generale

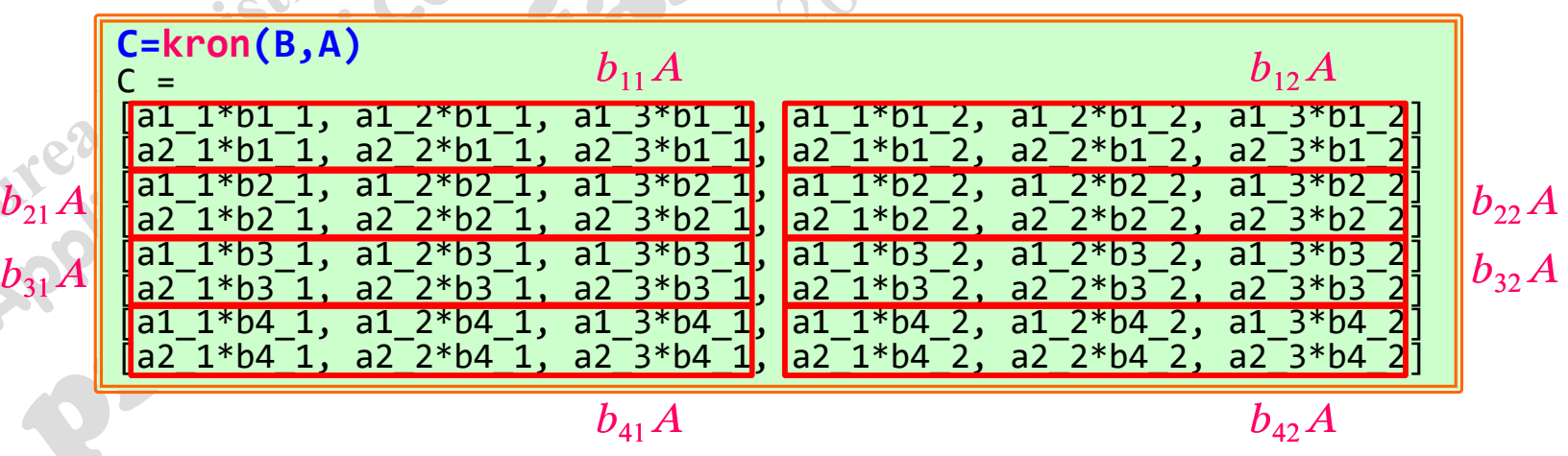

#### **Operazioni su matrici e vettori in MATLAB**

prodotto di Kronecker di due vettori

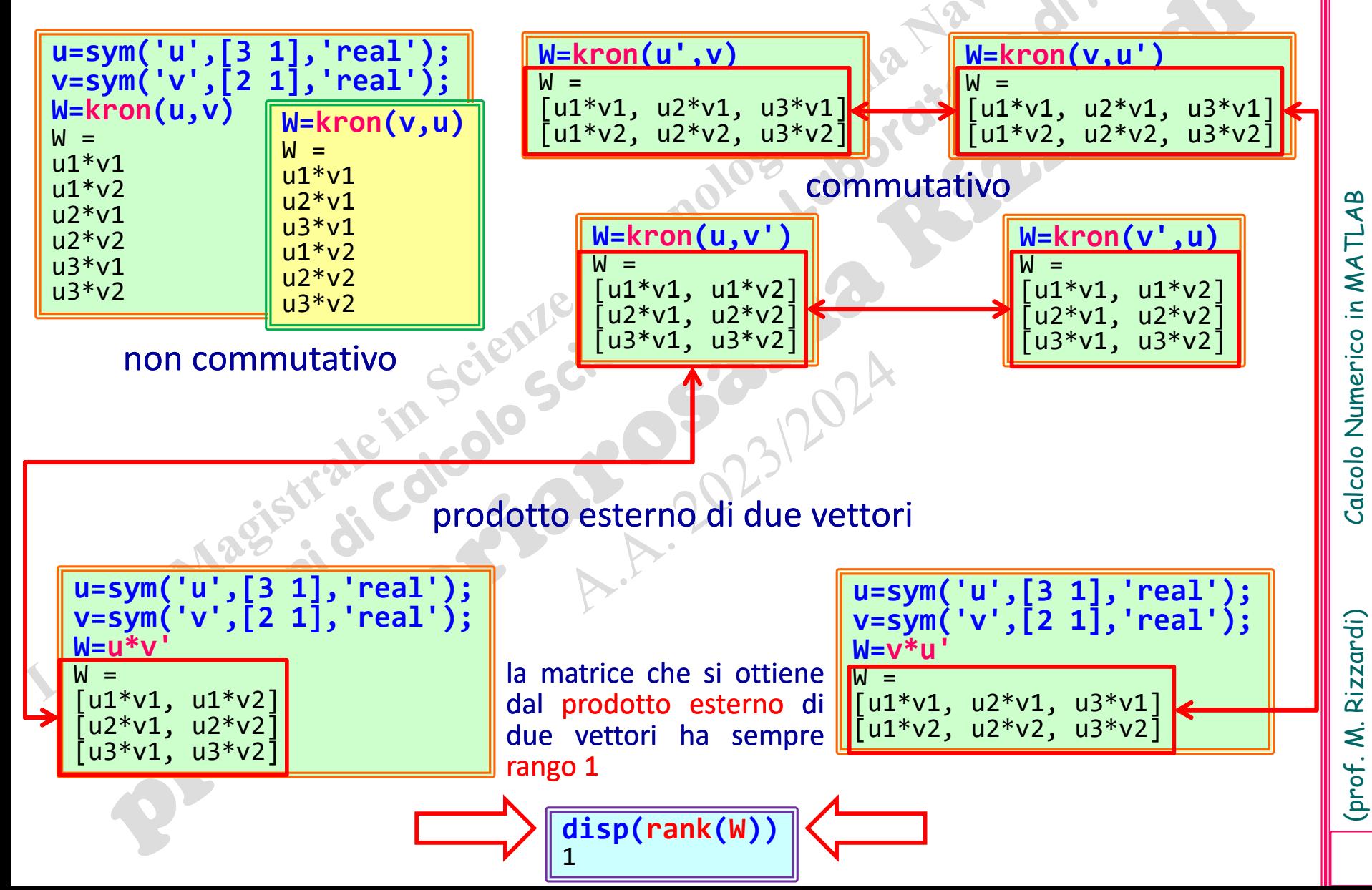

Rizzardi)

(prof. M.

#### **Sistemi di equazioni lineari**

#### Esempio 1: Si voglia risolvere il sistema

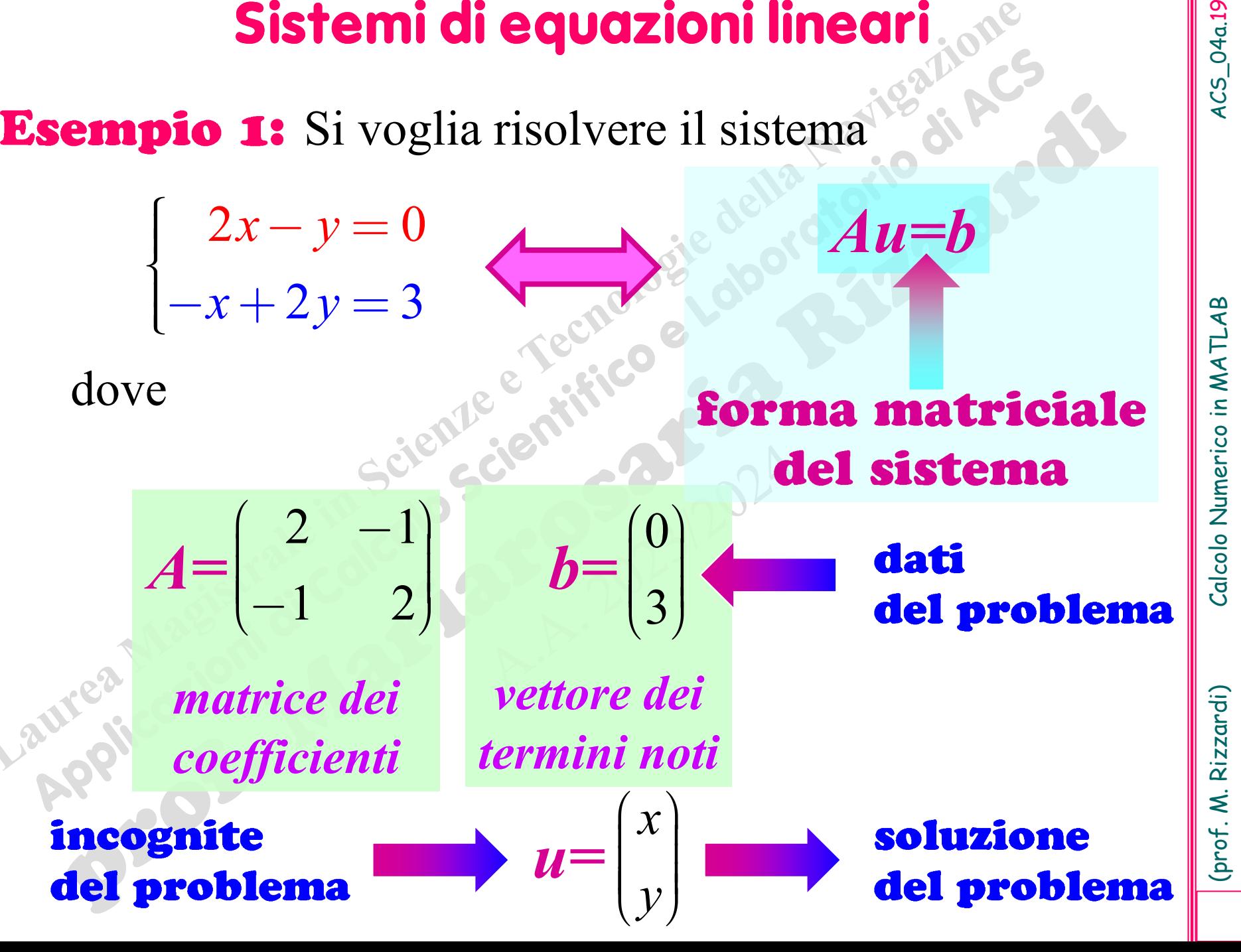

#### *rappresentazione grafica del problema*

 $1 \t2 \t3$ 

 $2 \mid 3 \mid$ 

 $2 -1$  0

#### *Geometria analitica Algebra dei vettori*

#### considera i dati organizzati per righe

 $2x - y = 0$ 

 $x + 2y = 3$ 

 $x - y = 0$ 

intersezione di due rette combinazione lineare delle colonne della matrice che restituisce il termine noto

> considera i dati organizzati per colonne

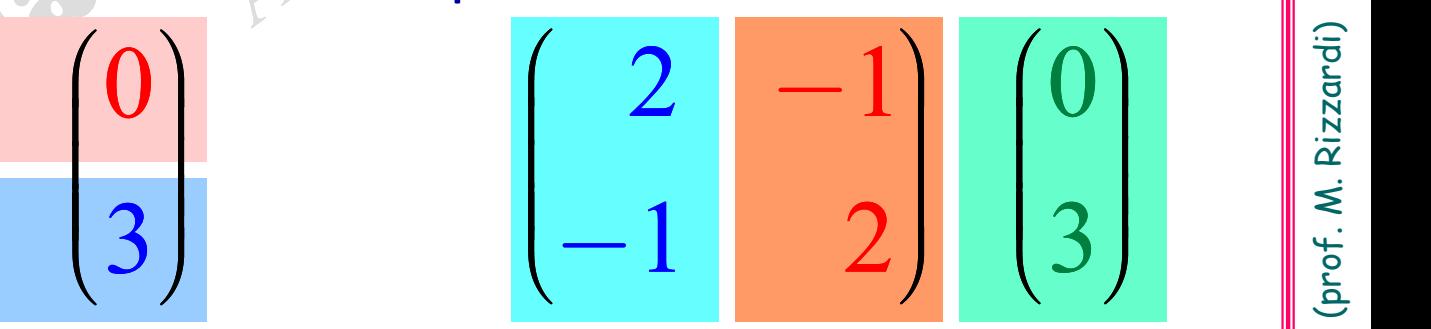

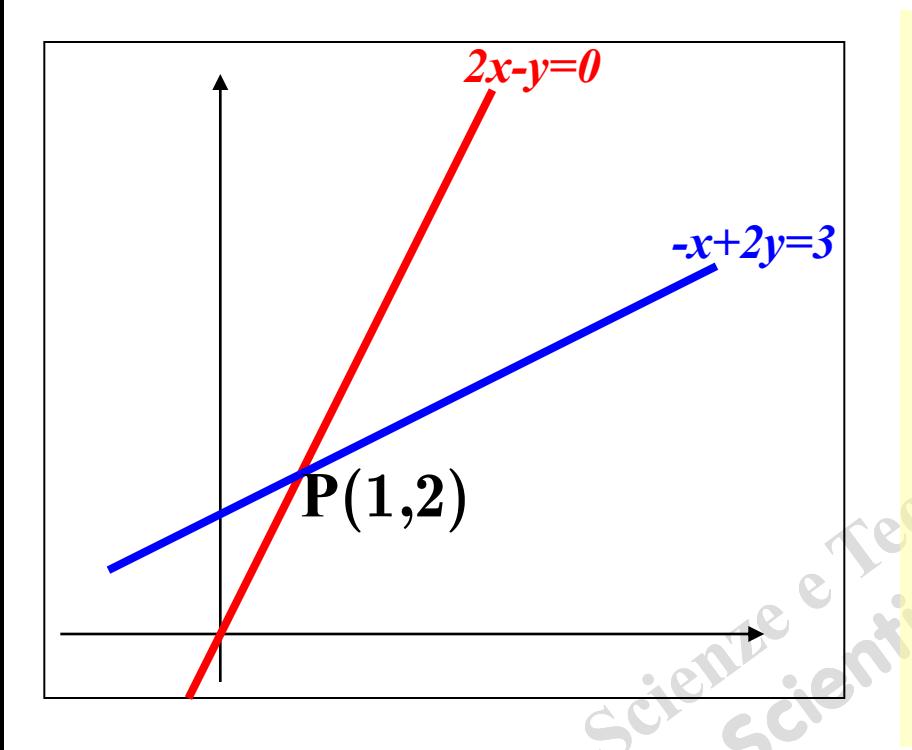

La Geometria analitica consente di interpretare ciascuna equazione del sistema come una retta del piano e, pertanto, risolvere il sistema significa trovare l'eventuale punto di intersezione delle due rette.

In questo caso le due rette si intersecano nel punto **P** e, pertanto il sistema ammette un'unica soluzione: solo i valori

#### *x*=1 ed *y*=2

soddisfano contemporaneamente le due equazioni del sistema.

(prof. M. Rizzardi)

L'algebra dei vettori (Algebra Lineare) consente di interpretare il sistema come l'eventuale decomposizione del vettore *b* in una combinazione lineare dei due vettori colonna di *A*:

$$
\boldsymbol{b} = \begin{pmatrix} 0 \\ 3 \end{pmatrix} = \boldsymbol{x} \begin{pmatrix} 2 \\ -1 \end{pmatrix} + \boldsymbol{y} \begin{pmatrix} -1 \\ 2 \end{pmatrix} \begin{pmatrix} 1 \\ 0 \end{pmatrix}
$$

1  $2$   $\parallel$  In generale risulta: 2 1 *b*  $A \ m \times n$ ,  $u \ n \times 1 \Rightarrow Au = \sum u_k A_{:,k}$  |  $\frac{5}{2}$  $1$  . The set of the set of  $\mathbb{R}^n$ *n*  $k=1$  and  $k=1$ combinazione lineare delle colonne di *A*

con scalari dati dalle componenti di *u*

Dalla figura si vede che solo sommando (con la regola del parallelogramma)

il vettore 
$$
\begin{pmatrix} 2 \\ -1 \end{pmatrix}
$$
 ed il doppio del vettore  $\begin{pmatrix} -1 \\ 2 \end{pmatrix}$ 

si ottiene come risultante il vettore *b*.

#### **Sistemi di equazioni lineari**

*Au=b*

 $0$   $\lambda$ 

#### Esempio 2: Si voglia risolvere il sistema

 $x - y = 0$   $\blacktriangle$ 

 $2x - y = 0$ 

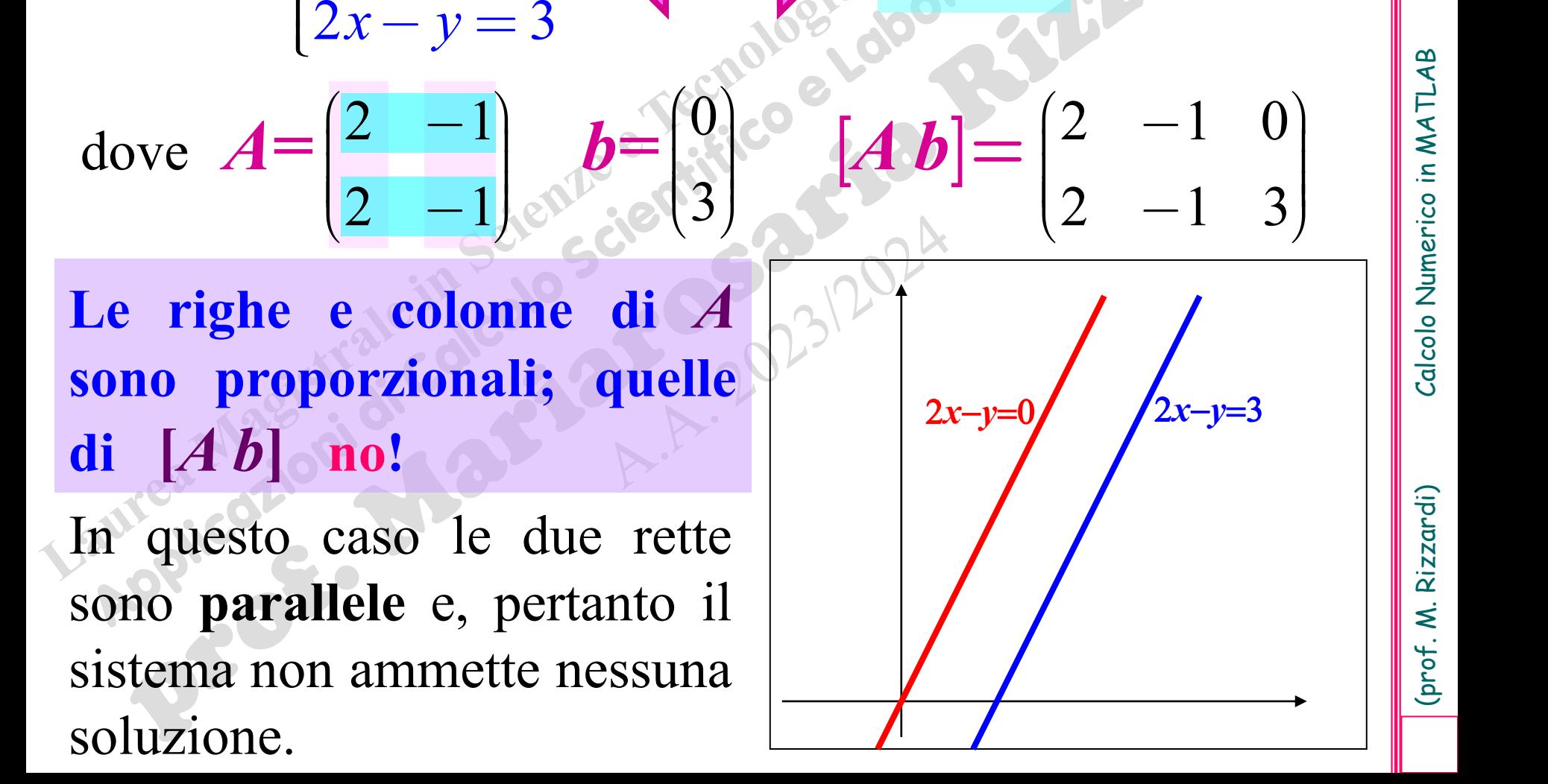

 $ACS_04a.23$ 

Rizzardi (prof. M.

#### **Sistemi di equazioni lineari**

Esempio 3: Si voglia risolvere il sistema

**Sistemi di equazioni lineari**  
\n**isempio 3:** Si voglia risolvere il sistema  
\n
$$
\begin{cases}\n4x - 2y = 6 \\
2x - y = 3\n\end{cases}
$$
\ndove  $A = \begin{pmatrix} 4 & -2 \\ 2 & -1 \end{pmatrix}$  and  $b = \begin{pmatrix} 6 \\ 3 \end{pmatrix}$   $[A b] = \begin{pmatrix} 4 & -2 & 6 \\ 2 & -1 & 3 \end{pmatrix}$ 

**In** *A* **ed in [***A b***] le righe e le colonne sono proporzionali!**

In questo caso le due rette sono **sovrapposte** (*impropriamente parallele*) e, pertanto, il sistema ammette infinite soluzioni.

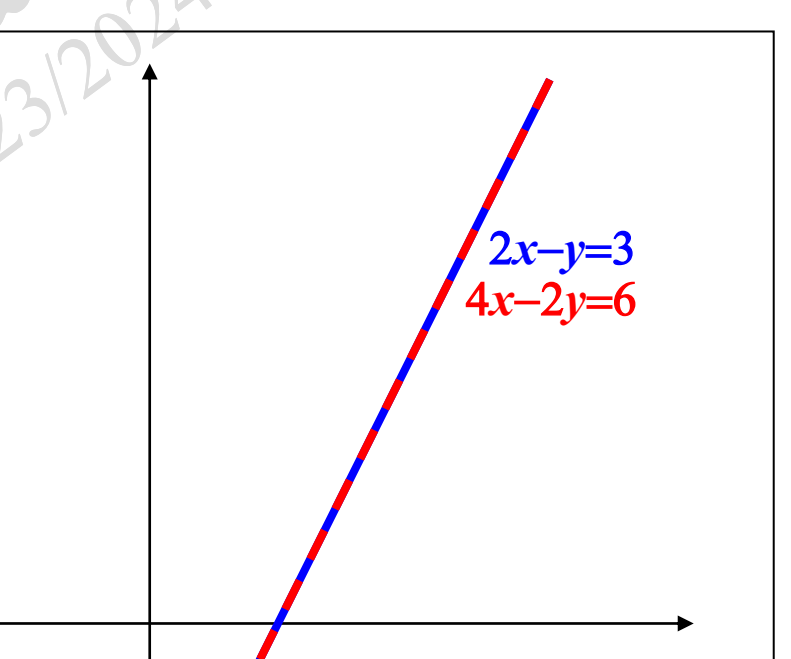

In generale, un sistema *Ax=b* di *m* equazioni in *n* incognite è:

 $a_{11}x_1 + a_{12}x_2 + a_{13}x_3 + \cdots + a_{1n}x_n = b_1$  $a_{21}x_1 + a_{22}x_2 + a_{23}x_3 + \cdots + a_{2n}x_n = b_2$  $a_{31}x_1 + a_{32}x_2 + a_{33}x_3 + \cdots + a_{3n}x_n = b_3$ 

 $a_{m1}x_1 + a_{m2}x_2 + a_{m3}x_3 + \cdots + a_{mn}x_n = b_m$ 

dove

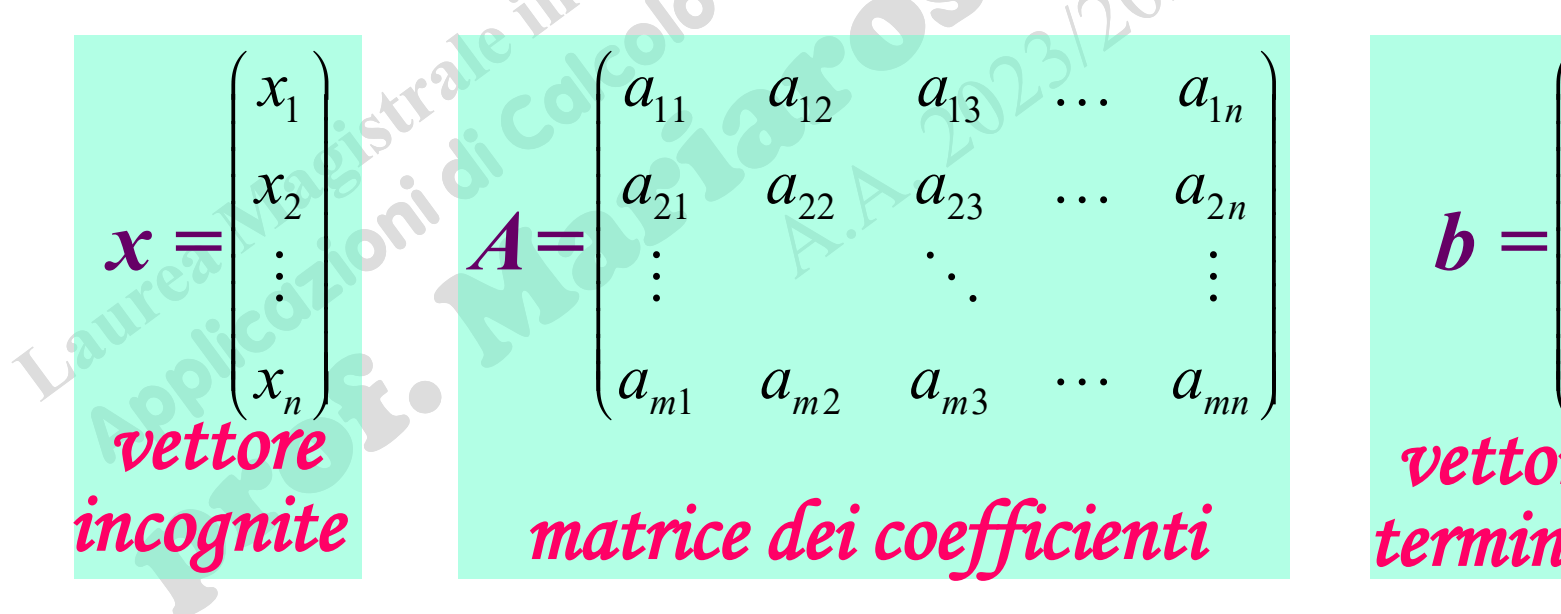

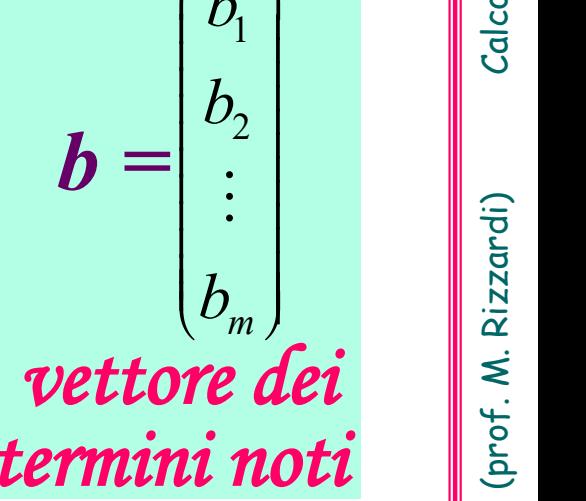

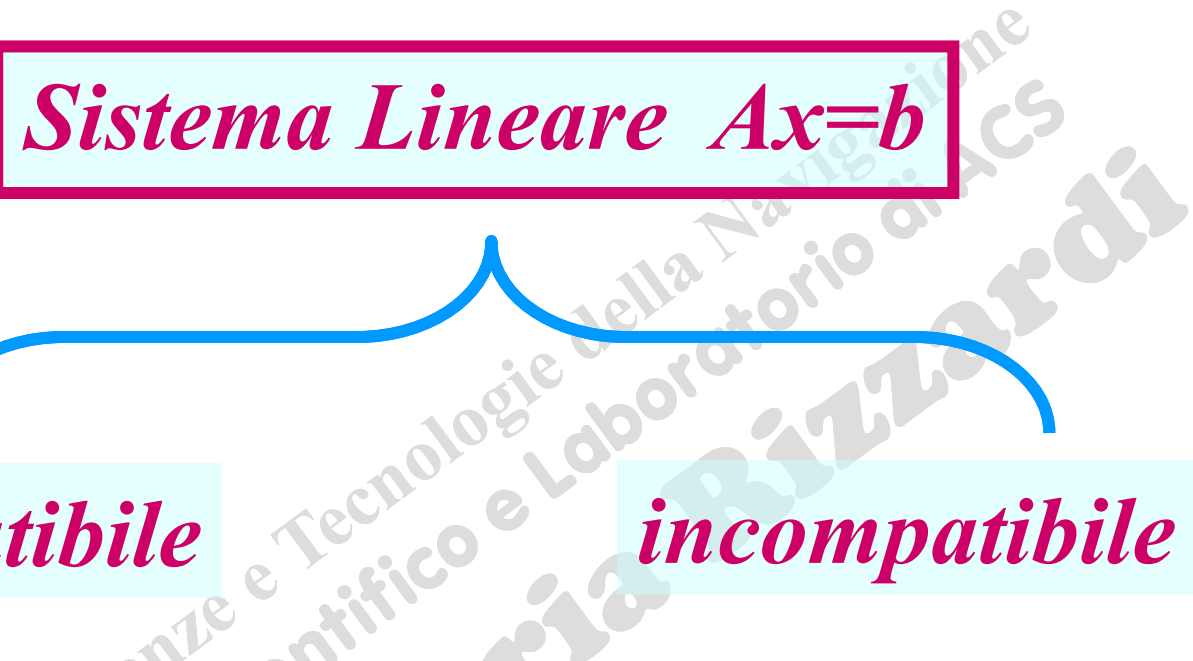

*compatibile incompatibile*

**(***ammette soluzione***) (***non ammette soluzione***)**

*determinato indeterminato*

**(***unica soluzione***) (***infinite soluzioni***)**

ACS\_04a.26

#### **Sistemi di equazioni lineari**

Un sistema *Ax=b* **compatibile** può essere ❑ **determinato** se  $|A| \neq 0$  (*A* quadrata) o se  $r(A)=n$  *A* rettangolare  $(m \times n)$  *m* $>n$ ❑ **indeterminato**  $|A| = 0$  (*A* quadrata) oppure *A* rettangolare Un sistema  $Ax=b$  può essere ❑ **compatibile** se  $range(A)=range([A,b])$ ❑ **incompatibile** *altrimenti.* Richiami in MATLAB… **rank(A)==rank([A b]) det(A) ~= 0** Teor. di Rouché-Capelli Il sistema è compatibile se,e solo se, il rango della *matrice completa* **[***A b***]** è uguale a quello della *matrice incompleta A*. |*A*|: determinante di una matrice quadrata  $rank(A) == n$  $A$ (n×n)  $A$ (m×n)

#### **Risoluzione di sistemi lineari determinati (richiami: il metodo di Gauss)**

Il **metodo di Gauss** sostituisce al sistema lineare dato un altro che sia:

- ➢ **equivalente (\*)** a quello di partenza (cioè che abbia la stessa soluzione);
	- ➢ **più facile da risolvere (\*\*)**;

e risolve quest'ultimo.

- **(\*)** Un sistema di equazioni lineari si trasforma in uno **equivalente** se:
	- si scambiano due equazioni;
	- si sostituisce un'equazione con un'altra ottenuta moltiplicandola per un numero non nullo oppure ottenuta come somma algebrica di due equazioni del sistema.

#### **(\*\*)**Sistemi lineari **più facili** da risolvere

#### *Sistemi diagonali*

*Sistemi triangolari*

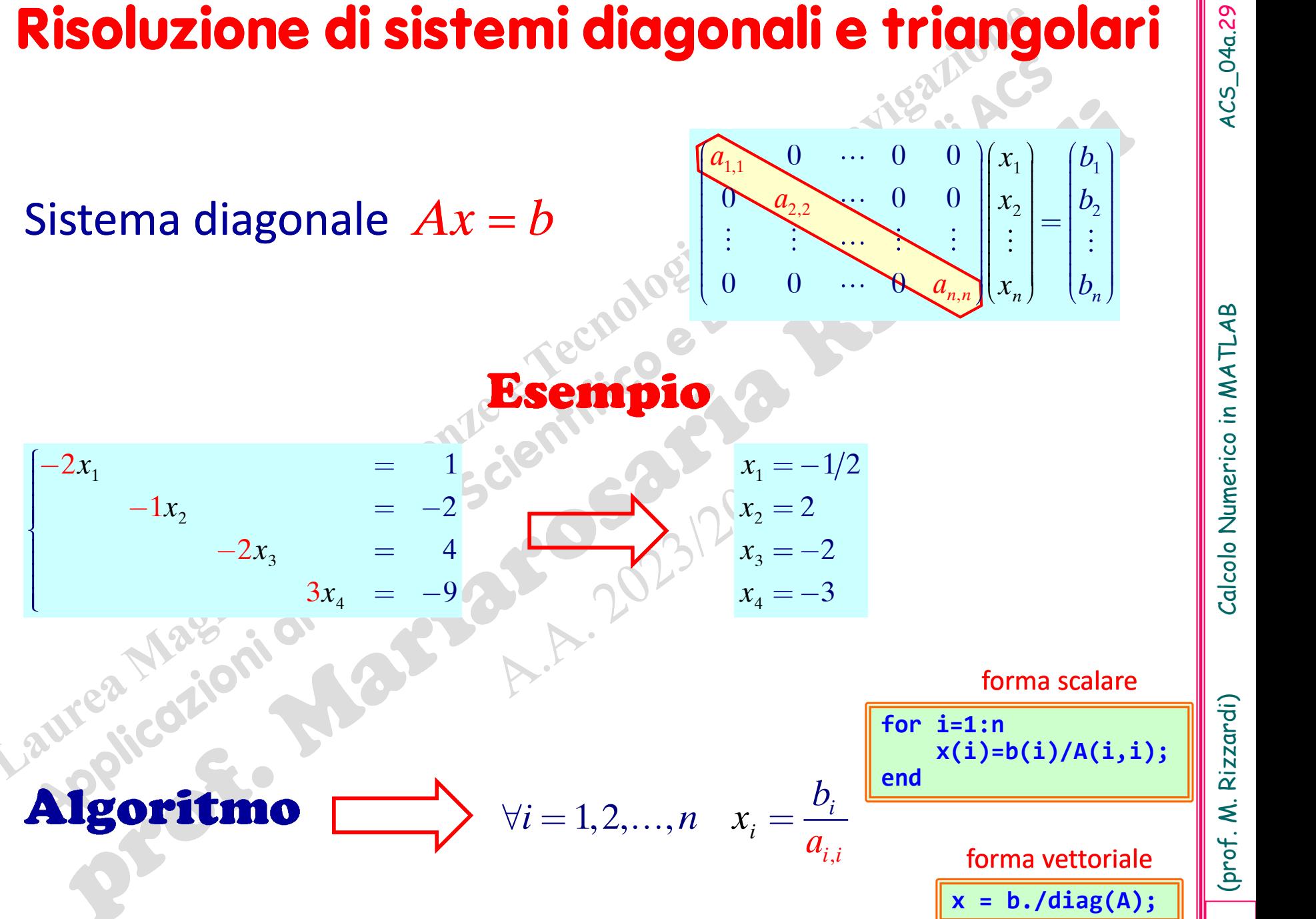

ACS\_04a.29

(prof. M. Rizzardi) Calcolo Numerico in MATLAB ACS\_04a.29 Calcolo Numerico in MATLAB

#### **Risoluzione di sistemi diagonali e triangolari**

#### Sistema triangolare inferiore *Ax* = *b*

Procede "in avanti": dalla 1ª eq. si ricava  $x_1$ , che può essere sostituito nelle equazioni che seguono;

…

dalla 2ª eq. si ricava  $x_2$ , che può essere sostituito nelle equazioni che seguono;

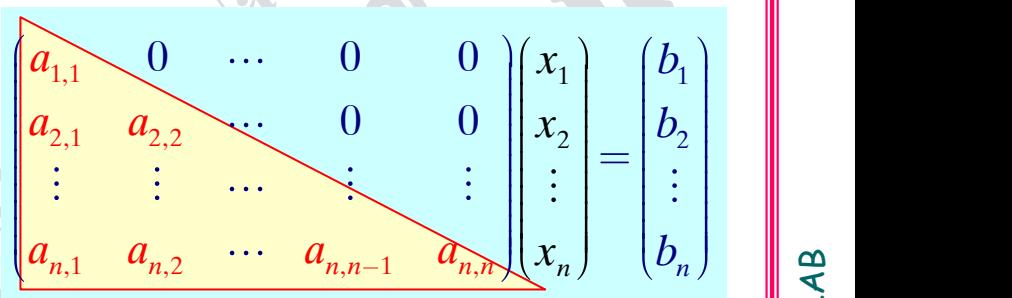

#### $10^{\circ}$

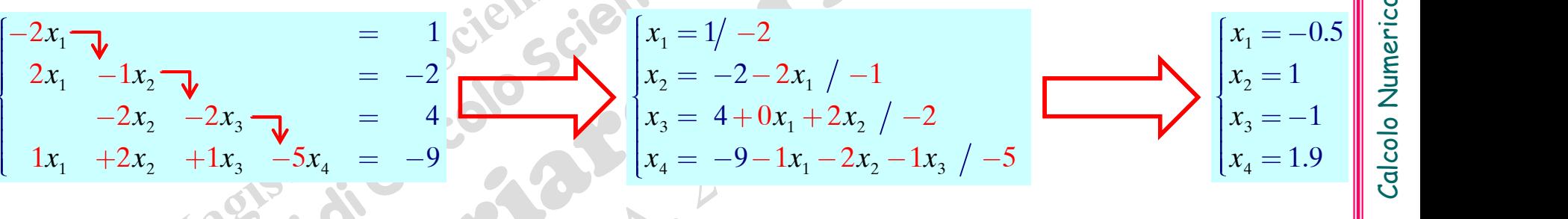

**Algoritmo** Forward Substitution

$$
x_1 = b_1/a_{1,1}
$$
  
\n
$$
x_2 = b_2 - a_{2,1}x_1/a_{2,2}
$$
  
\n
$$
x_3 = b_3 - a_{3,1}x_1-a_{3,2}x_2/a_{3,3}
$$

$$
x_n = \left(b_n - \sum_{j=1}^{n-1} a_{n,j} x_j\right) / a_{n,n}
$$

#### **Algoritmo** Forward Substitution

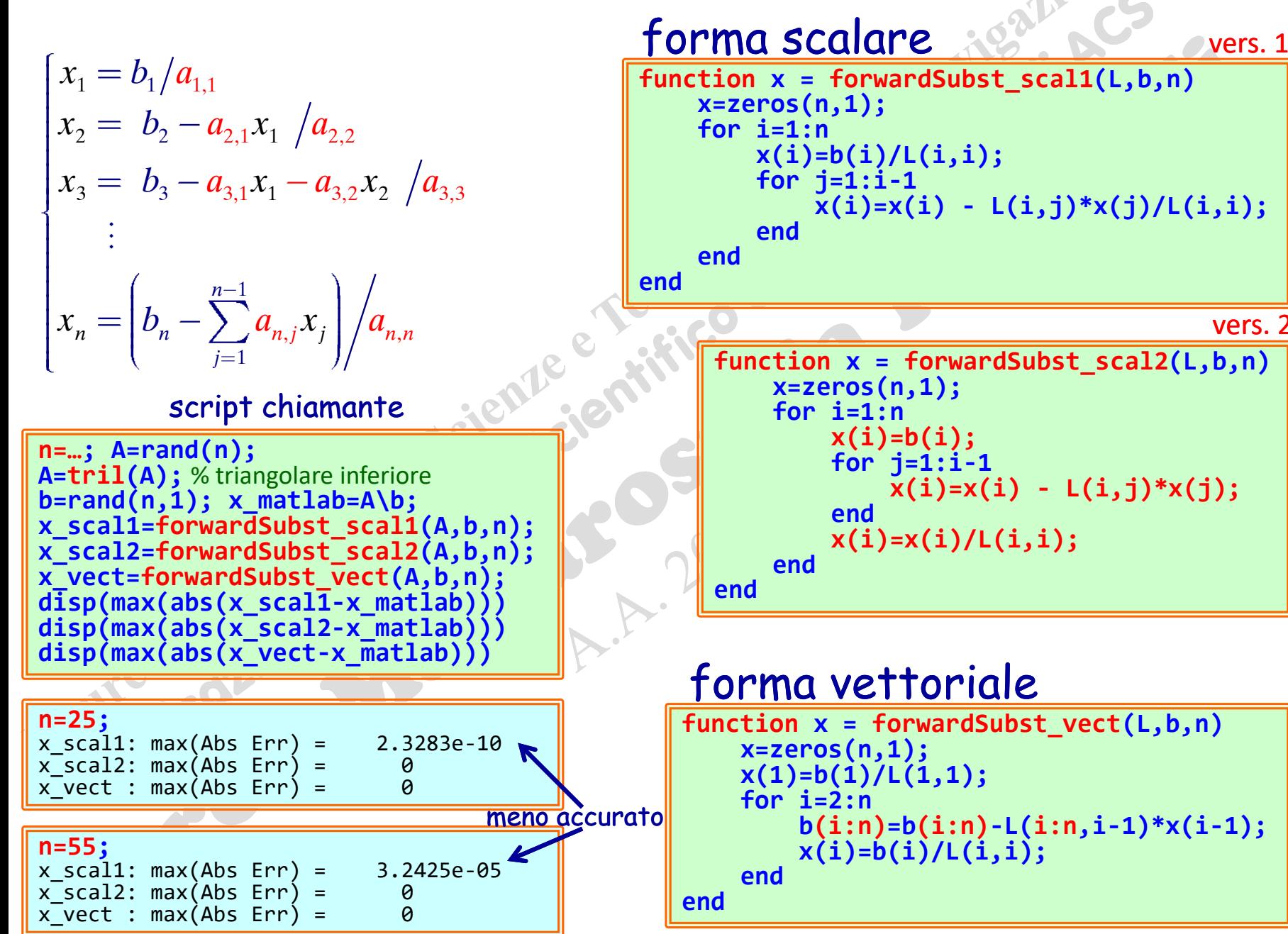

(prof. M. Rizzardi) Calcolo Numerico in MATLAB ACS\_04a.31 Calcolo Numerico in MATLA

#### **Risoluzione di sistemi diagonali e triangolari**

#### Sistema triangolare superiore *Ax* = *b*

Procede "all'indietro": dalla *n* sima eq. si ricava *x<sup>n</sup>* , che può essere sostituito nelle equazioni che precedono; dalla (*n*-1) sima eq. si ricava *xn*-1 , che può essere sostituito nelle equazioni che precedono;

…

$$
\begin{bmatrix}\n1x_1 + 2x_2 + 1x_3 & -5x_4 & = & 5 \\
-2x_2 - 2x_3 & 1x_4 & = & -4 \\
-2x_3 - 1x_4 & = & -2 \\
-2x_4 & = & 1\n\end{bmatrix}\n\begin{bmatrix}\nx_4 = 1 & -2 \\
x_3 = -2 + 1x_4 & 2 \\
x_2 = -4 - 1x_4 + 2x_3 & -2 \\
x_1 = 5 + 5x_4 - 1x_3 - 2x_2 & 1\n\end{bmatrix}\n\begin{bmatrix}\nx_4 = -0.5 \\
x_3 = -1.25 \\
x_2 = 3 \\
x_1 = -2.25\n\end{bmatrix}\n\begin{bmatrix}\nx_4 = -0.5 \\
x_5 = -1.25 \\
x_6 = -2.25\n\end{bmatrix}
$$

**Algoritmo** Backward Substitution

$$
x_{n} = b_{n}/a_{n,n}
$$
  
\n
$$
x_{n-1} = b_{n-1} - a_{n-1,n}x_{n}/a_{n-1,n-1}
$$
  
\n
$$
x_{n-2} = b_{3} - a_{3,1}x_{1} - a_{3,2}x_{2}/a_{3,3}
$$
  
\n
$$
\vdots
$$
  
\n
$$
\begin{pmatrix} a_{n} \end{pmatrix}
$$

 $1 - \frac{\nu_1}{\nu_1}$  /  $\frac{\nu_1}{\nu_1}$  /  $\frac{\nu_1}{\nu_1}$ 

*j*

2 11

 $x_1 = |b_1 - \sum a_{1,j} x_j| / a_{1,1}$ 

 $, j^{\prime\prime}j \mid / \mathbf{u}_{1,1}$ 

 $a_{1,1}$   $a_{1,2}$   $\cdots$   $a_{1,n-1}$   $a_{1,n}$   $x_{1}$   $x_{2}$   $b_{1}$ 

 $0 \quad 0 \quad \cdots \quad 0 \quad a \parallel x \parallel b$ 

,

 $n-1$   $2.n \ln N$ 

 $2^{\nu}$   $u_{2,r}$ 

 $a_{22}$   $a_{21}$   $a_{32}$ 

 $0 \searrow a_{22} \cdots a_{2n}$ 

**triding**  
\n
$$
\frac{a_{1,n-1}}{a_{1,n-1}} \frac{a_{1,n}}{a_{1,n}} \begin{pmatrix} x_1 \\ x_2 \\ \vdots \\ x_n \end{pmatrix} \begin{pmatrix} x_1 \\ x_2 \\ \vdots \\ x_n \end{pmatrix} = \begin{pmatrix} b_1 \\ b_2 \\ \vdots \\ b_n \end{pmatrix}
$$
\n
$$
\begin{pmatrix} x_4 = -0.5 \\ x_3 = -1.25 \\ x_4 = -2.25 \end{pmatrix} \begin{bmatrix} x_4 = -0.5 \\ x_5 = 3 \\ x_6 = 2.25 \\ x_7 = 3 \end{bmatrix}
$$
\n
$$
\begin{pmatrix} x_4 = -0.5 \\ x_5 = 1.25 \\ x_6 = 2.25 \\ x_7 = 3 \end{pmatrix} \begin{pmatrix} x_4 = -2.25 \\ x_7 = 3 \\ x_8 = 2.25 \\ x_9 = 3 \end{pmatrix}
$$
\n
$$
\begin{pmatrix} a_{n-1,n}x_n \\ a_{n-1,n}x_n \\ \vdots \\ a_1x_1 \\ \vdots \\ a_nx_n \end{pmatrix} \begin{pmatrix} 1 \\ 1 \\ 1 \\ 2 \end{pmatrix} \begin{pmatrix} 1 \\ 1 \\ 2 \\ 3 \end{pmatrix} \begin{pmatrix} 1 \\ 1 \\ 3 \end{pmatrix} \begin{pmatrix} 1 \\ 1 \\ 2 \end{pmatrix} \begin{pmatrix} 1 \\ 1 \\ 3 \end{pmatrix} \begin{pmatrix} 1 \\ 1 \\ 3 \end{pmatrix} \begin{pmatrix} 1 \\ 1 \\ 3 \end{pmatrix} \begin{pmatrix} 1 \\ 1 \\ 3 \end{pmatrix} \begin{pmatrix} 1 \\ 1 \\ 3 \end{pmatrix} \begin{pmatrix} 1 \\ 1 \\ 3 \end{pmatrix} \begin{pmatrix} 1 \\ 1 \\ 3 \end{pmatrix} \begin{pmatrix} 1 \\ 1 \\ 3 \end{pmatrix} \begin{pmatrix} 1 \\ 1 \\ 3 \end{pmatrix} \begin{pmatrix} 1 \\ 1 \\ 3 \end{pmatrix} \begin{pmatrix} 1 \\ 1 \\ 3 \end{pmatrix} \begin{pmatrix} 1 \\ 1 \\ 3 \end{pmatrix} \begin{pmatrix} 1 \\ 1 \\ 3 \end{pmatrix} \begin{pmatrix} 1 \\ 1 \\ 3 \end{pmatrix} \begin{pmatrix} 1 \\ 1 \\ 2 \end{pmatrix} \begin
$$

#### **Algoritmo** backward Substitution

$$
\begin{cases}\nx_n = b_n/a_{n,n} \\
x_{n-1} = b_{n-1} - a_{n-1,n}x_n/a_{n-1,n-1} \\
x_{n-2} = b_3 - a_{3,1}x_1 - a_{3,2}x_2/a_{3,3} \\
\vdots \\
x_1 = b_1 - \sum_{j=2}^n a_{1,j}x_j/a_{1,1}\n\end{cases}
$$

#### **Esercizio**

Analogamente al caso dell'algoritmo *Forward Substitution*, scrivere le funzioni MATLAB per implementare le due versioni scalari e quella vettoriale dell'algoritmo *Backward Substitution*

# $ACS_04a.34$

*Ax=b*

*Ux=c*

*Dx=d* 

(prof. M. Rizzardi)

#### **Richiami: metodo di eliminazione di Gauss**

caso matrice quadrata non singolare

Trasforma il sistema dato in uno **triangolare superiore** equivalente

Risolve il sistema triangolare superiore mediante l'**algoritmo di backward substitution**

#### **Richiami: metodo di eliminazione di Gauss**

Il **metodo di eliminazione di Gauss** (detto metodo di Gauss per righe in avanti G<sup>t</sup> o "forward sweep") procede per passi modificando le righe al di sotto della **riga pivot** in modo tale da introdurre zeri al di sotto dell'**elemento pivot**.

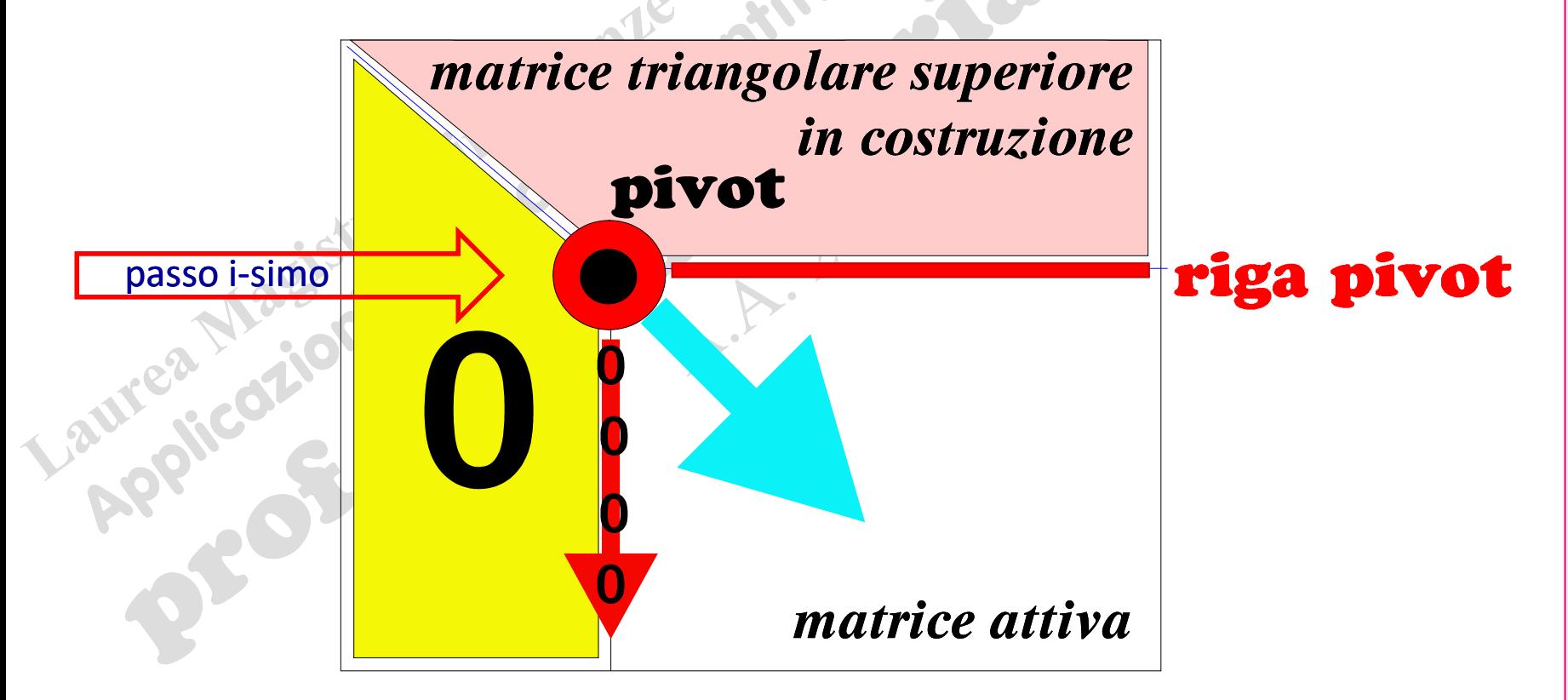

Rizzardi)

(prof. M.
#### Esempio: metodo di eliminazione di Gauss

#### $2x_1 + x_2 + x_3 = 1$  (2)  $1 \times 2$ 1  $2\lambda_2$   $\lambda_3$   $4x_1 + x_2 = -2$  | 4  $2x_1 - 2x_2 - x_3 = -7$  (2)  $x_1 + x_2 = -2$  $x_1 - 2x_2 - x_3 = -1$ *Ax=b*

 $x_2 - 2x_3 = -4$ 

- 2 1 110 70  $4 \t1 \t0 \t1$ 2  $-2$   $-1$  7 *A b*
- Calcola il moltiplicatore  $m_{2,1} = 4/2 = 2$ . **1 ° passo: elemento pivot =**   $a_{1,1}$
- Sottrae dalla seconda riga la prima<br>(*riga pivot*) moltiplicata per  $m_{2,1}$ .
- Calcola il moltiplicatore  $2x_1 + x_2 + x_3 = 1$  calcol:
	- $m_{3,1} = 2/2 = 1$ .
- Sottrae dalla terza riga la prima (*riga*  pivot) moltiplicata per  $m_{3,1}$ .  $-3x_2 - 2x_3 = -8$  • Sottrae

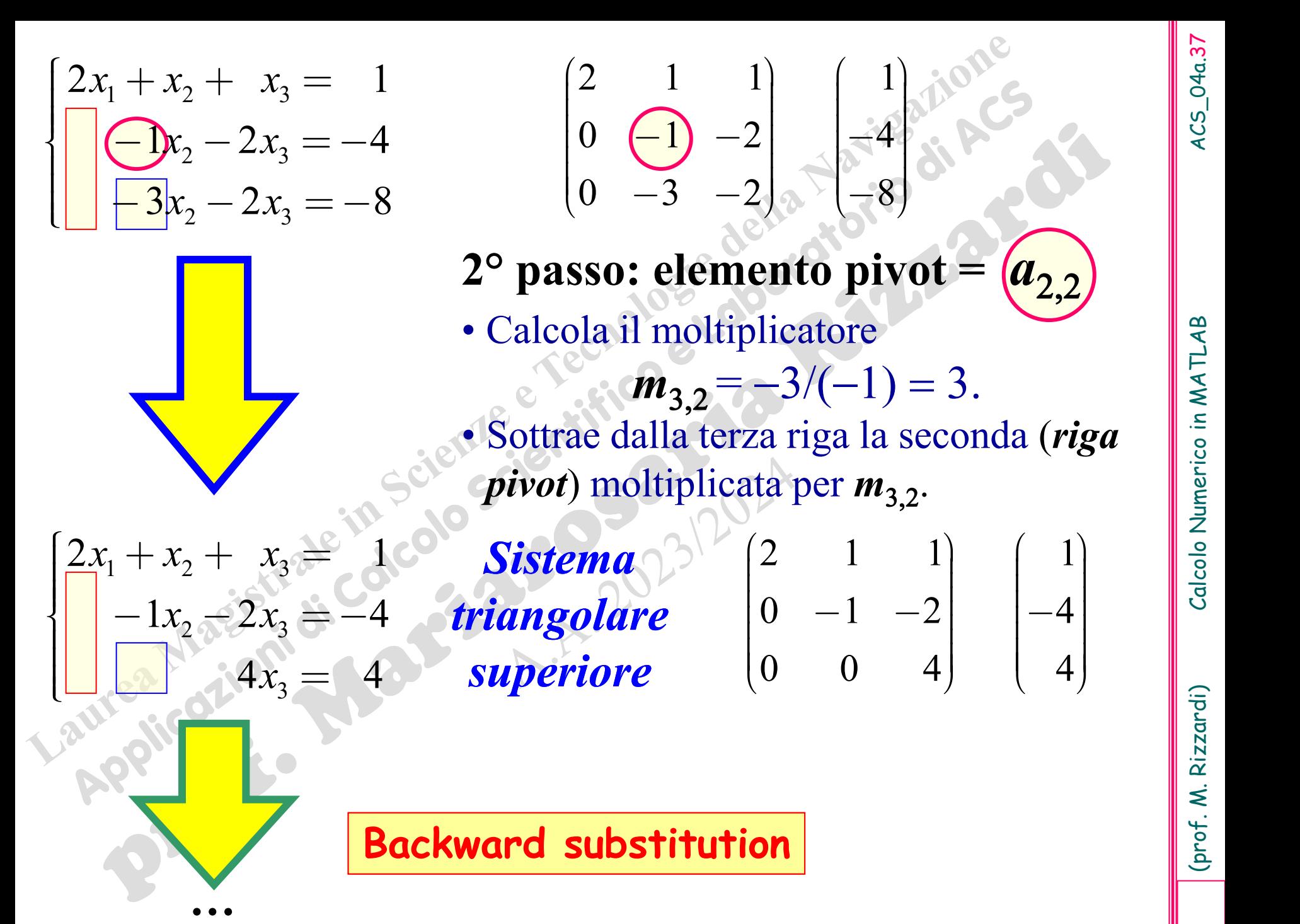

(prof. M. Rizzardi) Calcolo Numerico in MATLAB ACS\_04a.37

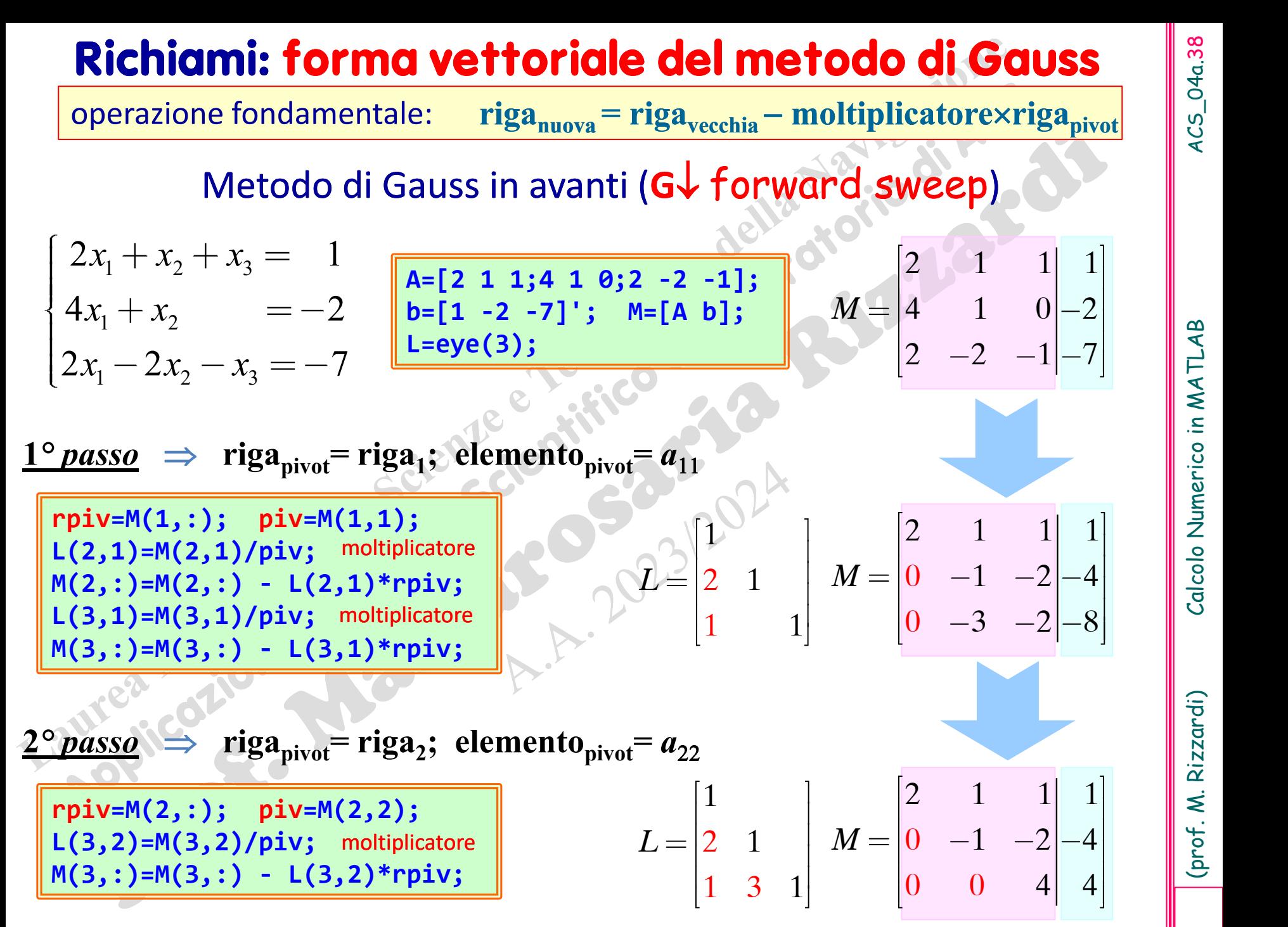

 $ACS_04a.38$ 

(prof. M. Rizzardi) Calcolo Numerico in MATLAB ACS\_04a.38

# 4CS\_04a.39

#### **Richiami: forma vettoriale del metodo di Gauss**

#### Miglioramento MATLAB **G** vettoriale

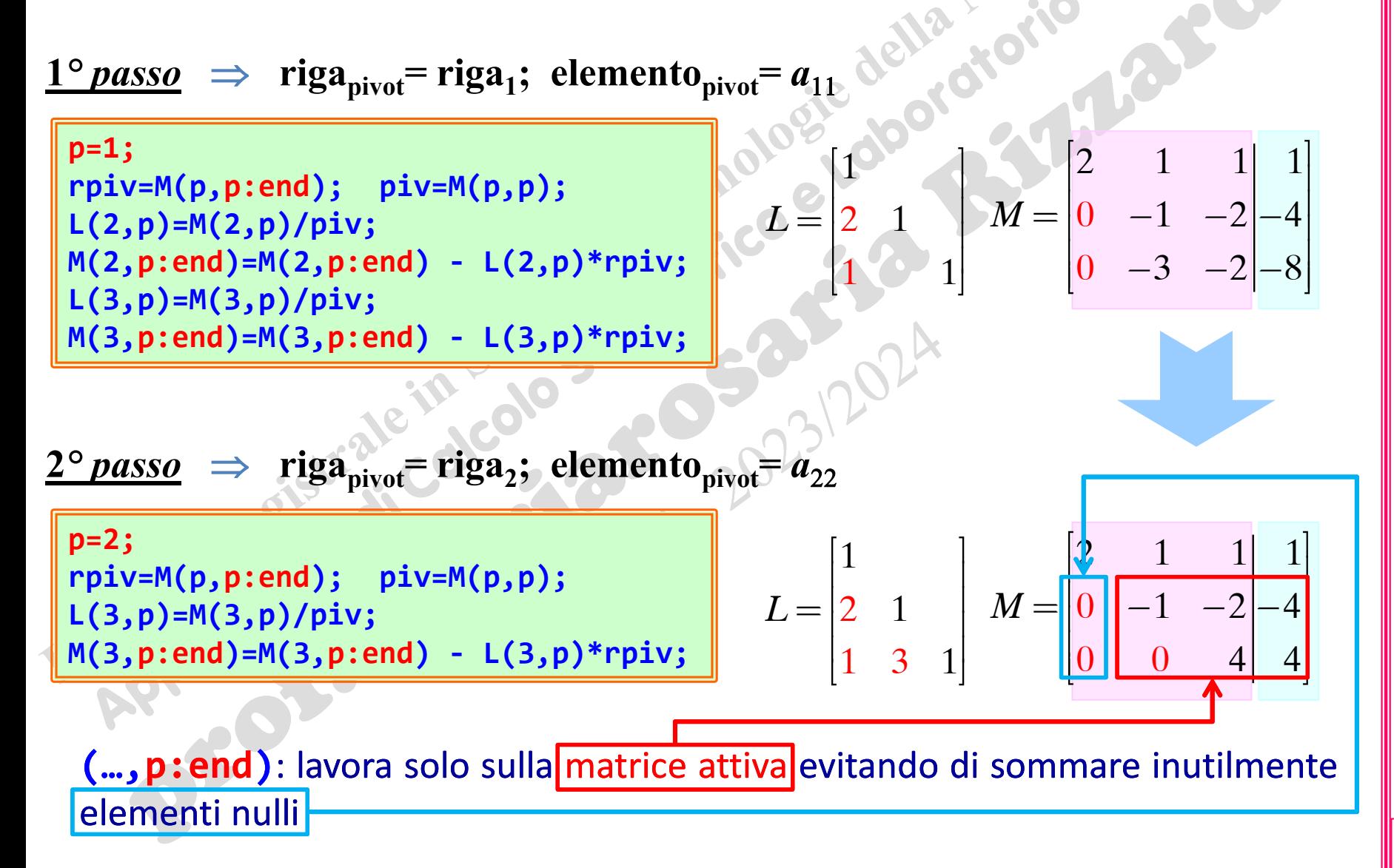

#### **Richiami: forma vettoriale del metodo di Gauss**

operazione fondamentale: **riganuova = rigavecchia** - **moltiplicatorerigapivot**

#### Metodo di Gauss all'indietro (GT reverse sweep)

L'algoritmo di backward substitution può essere considerato come *metodo di Gauss all'indietro*, che inserisce zeri al di sopra della diagonale principale, partendo dall'ultima riga del sistema triangolare superiore.

4 4 Il sistema triangolare superiore viene così trasformato in un sistema diagonale.

 $1^\circ$  *passo*  $\Rightarrow$  **riga**<sub>pivot</sub>= **riga**<sub>3</sub>; **elemento**<sub>pivot</sub>=  $a_{33}$ 

2 1 1 1

0

*M*

0 0

 $1 -2 -4$ 

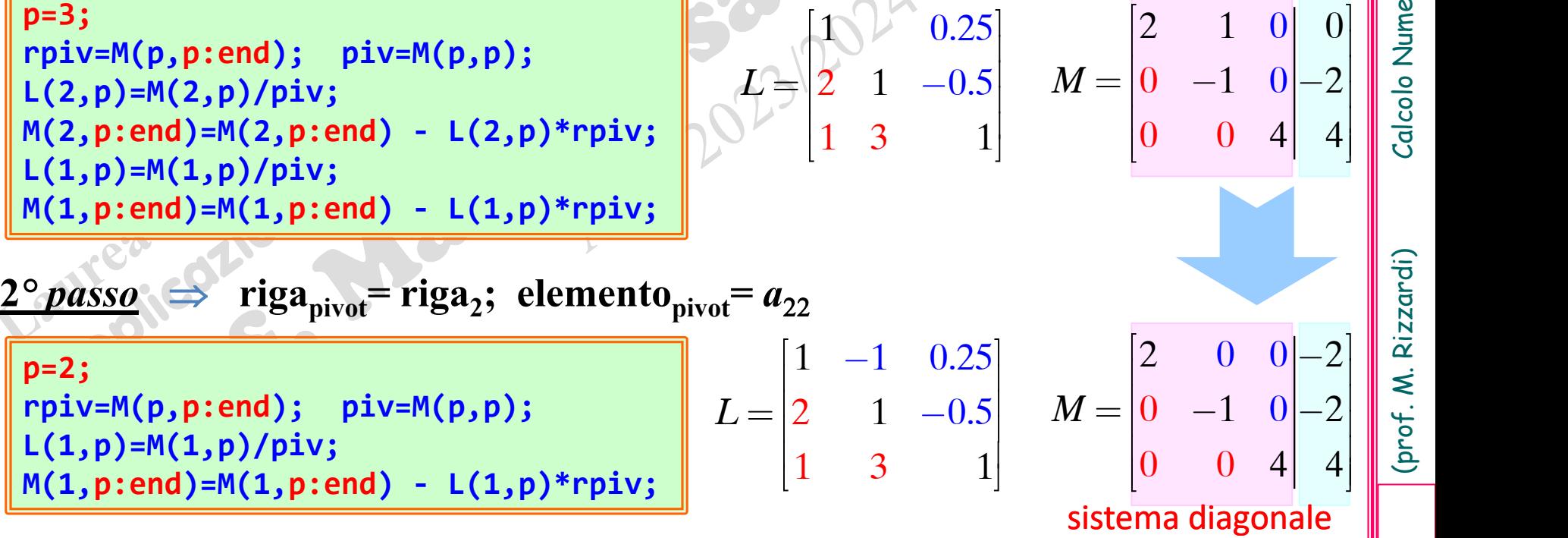

# **Metodo di Gauss per sistemi tridiagonali (Algoritmo di Thomas)**

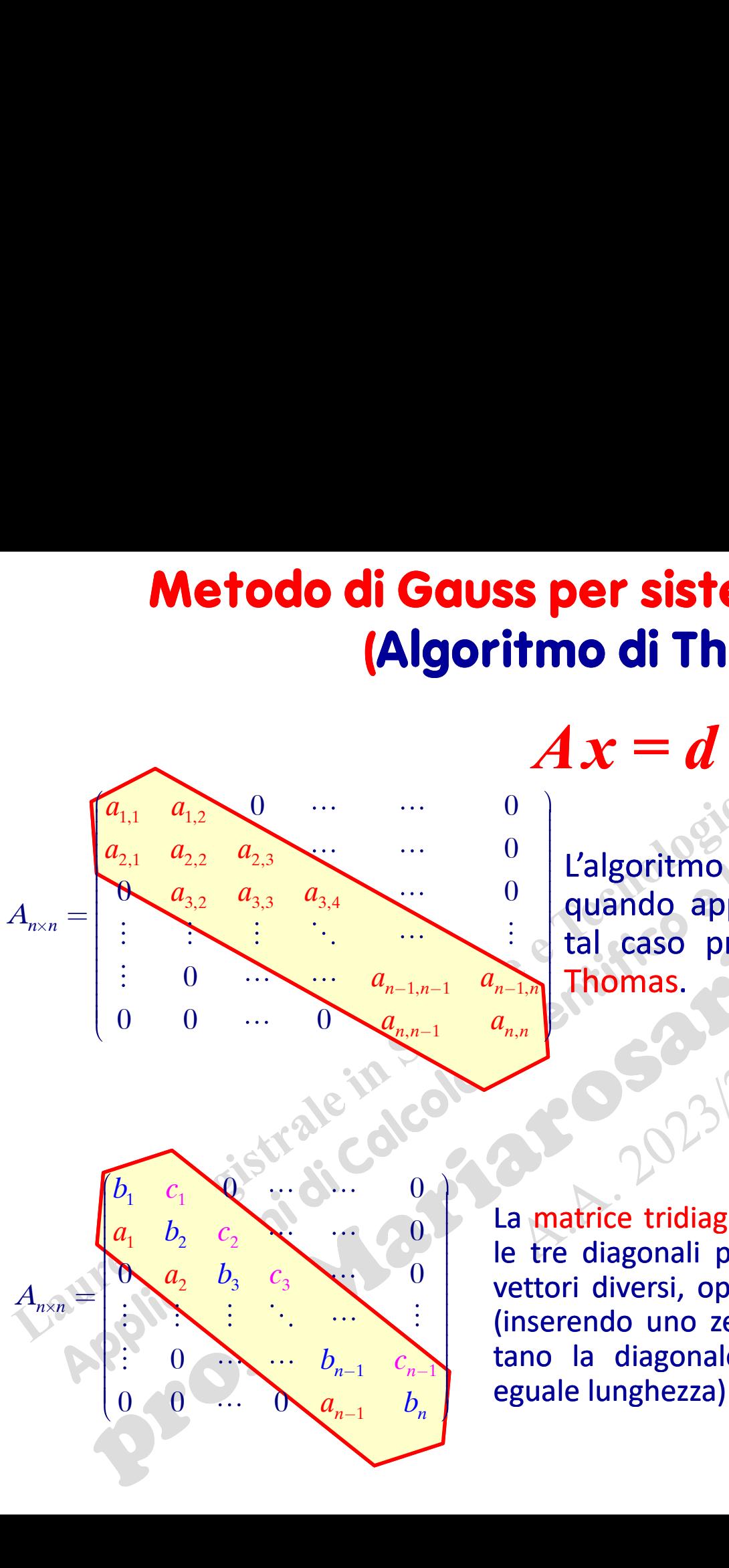

 $\frac{0}{2}$  | L'algoritmo di Gauss può essere semplificato  $a_{3,2}$   $a_{3,3}$   $a_{3,4}$  0 quando applicato a *sistemi tridiagonali*: in tal caso prende il nome di Algoritmo di

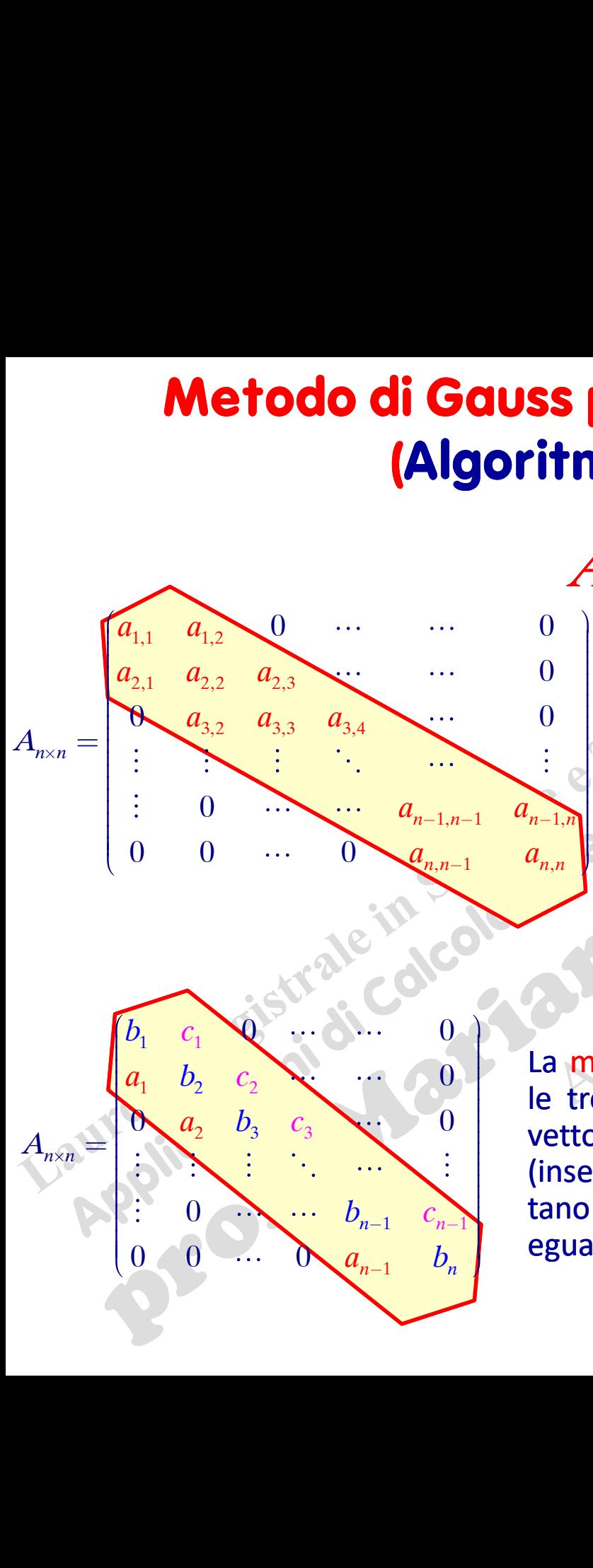

1 *c b* tano la diagonale principale per renderli tutti di 0 | La matrice tridiagonale è una matrice sparsa, quindi b<sub>n</sub></sub> eguale lunghezza) le tre diagonali possono essere memorizzate in tre vettori diversi, oppure nelle colonne di una matrice (inserendo uno zero nei vettori che non rappresen-

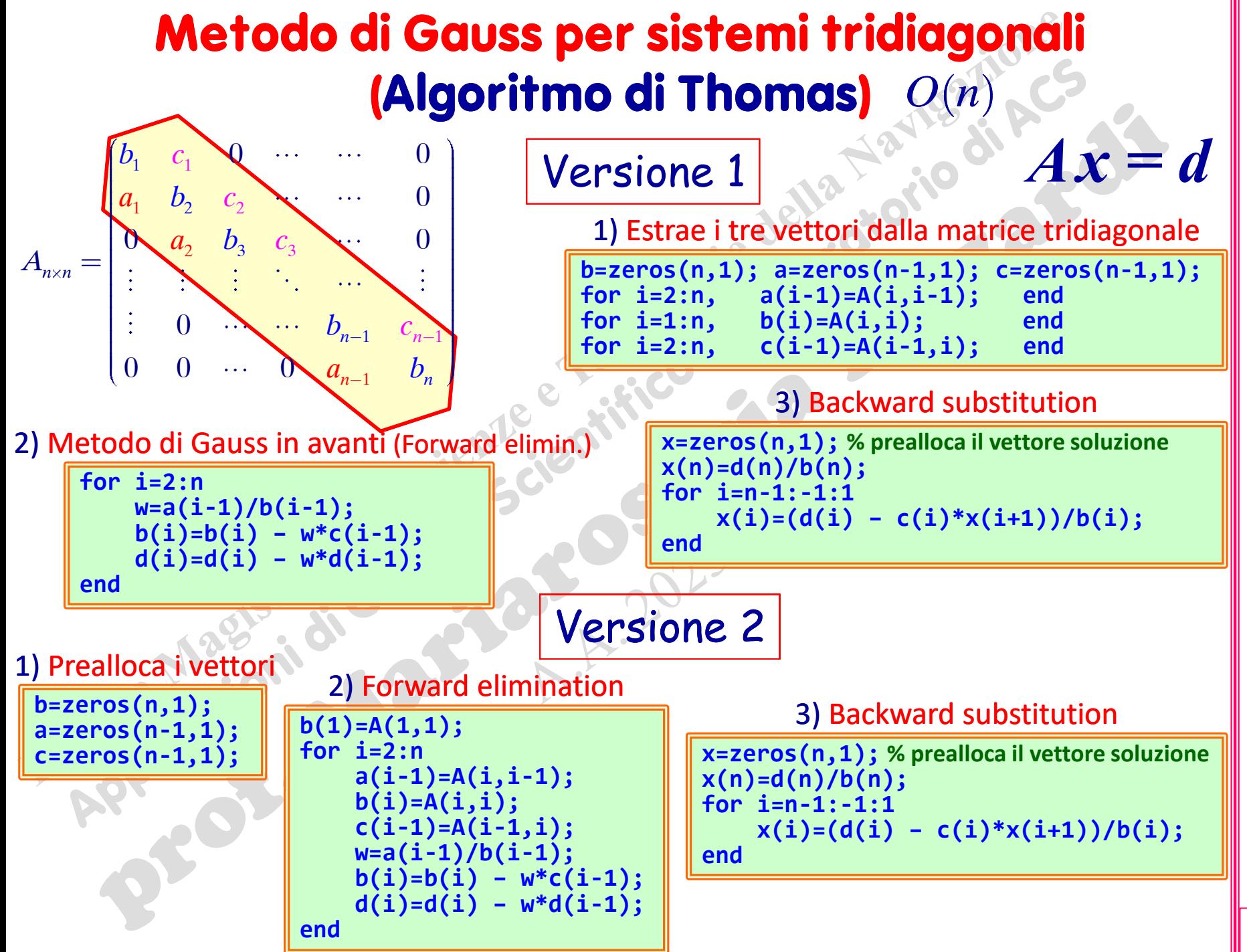

4CS\_04a.42

(prof. M. Rizzardi) Calcolo Numerico in MATLAB ACS\_04a. Calcolo Numerico in MATLA

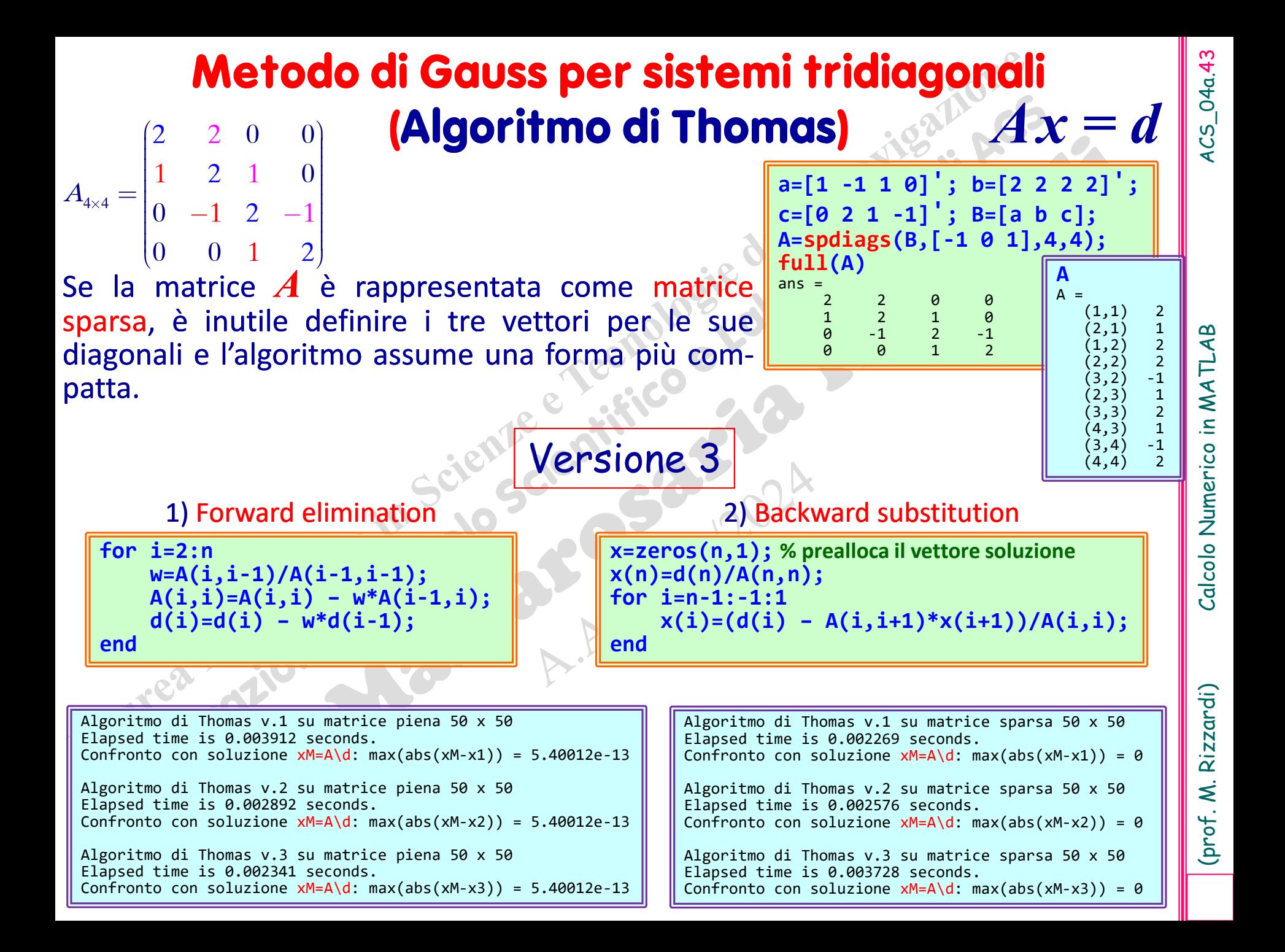

(prof. M. Rizzardi)

#### **Fattorizzazioni di una matrice: LU**

Se nel metodo di Gauss, applicato ad una matrice quadrata e non singolare *A*, si considerano le due matrici:

- ➢ *L*: contenente i moltiplicatori (triangolare inferiore);
- U: matrice finale (triangolare superiore) ottenuta da G↓ (forward sweep).

**Furthermore:** LU  
\nSe nel metodo di Gauss, applicato ad una matrice quadrata e non singolare A, si  
\nconsiderano le due matrici:  
\nL: contenente i moltiplicatori (triangolare inferiore);  
\nU: matrice finale (triangolare superiore) ottenuta da G
$$
\downarrow
$$
 (forward sweep).  
\n
$$
A = \begin{vmatrix} 2 & 1 & 1 \\ 4 & 1 & 0 \\ 2 & -2 & -1 \end{vmatrix} \longrightarrow A' = \begin{vmatrix} 2 & 1 & 1 \\ 0 & -1 & -2 \\ 0 & -3 & -2 \end{vmatrix} \longrightarrow A^2 = U = \begin{vmatrix} 2 & 1 & 1 \\ 0 & -1 & -2 \\ 0 & 0 & 4 \end{vmatrix}
$$
\n
$$
L = \begin{vmatrix} 1 & 0 & 0 \\ 1 & 0 & 0 \\ 0 & 0 & 4 \end{vmatrix}
$$
\n
$$
L = \begin{vmatrix} 1 & 0 & 0 \\ 1 & 0 & 0 \\ 1 & 0 & 1 \end{vmatrix}
$$
\n
$$
L = \begin{vmatrix} 1 & 0 & 0 \\ 1 & 0 & 1 \\ 1 & 3 & 0 \end{vmatrix}
$$
\n
$$
L = \begin{vmatrix} 1 & 0 & 0 \\ 1 & 0 & 1 \\ 1 & 3 & 0 \end{vmatrix}
$$
\n
$$
L = \begin{vmatrix} 1 & 0 & 0 \\ 1 & 0 & 1 \\ 1 & 3 & 0 \end{vmatrix}
$$
\n
$$
L = \begin{vmatrix} 1 & 0 & 0 \\ 1 & 0 & 1 \\ 1 & 3 & 0 \end{vmatrix}
$$
\n
$$
L = \begin{vmatrix} 1 & 0 & 0 \\ 1 & 0 & 1 \\ 1 & 3 & 0 \end{vmatrix}
$$
\n
$$
L = \begin{vmatrix} 1 & 0 & 0 \\ 1 & 0 & 1 \\ 1 & 3 & 0 \end{vmatrix}
$$
\n
$$
L = \begin{vmatrix} 1 & 0 & 0 \\ 1 & 3 & 0 \\ 1 & 3 & 0 \end{vmatrix}
$$
\n
$$
L = \begin{vmatrix} 1 & 0 & 0 \\ 1 & 0 & 1 \\ 1 & 3 & 0 \end{vmatrix}
$$
\n
$$
L = \begin{vmatrix} 1 & 0 & 0 \\ 1 & 0 & 1 \\ 1 & 3
$$

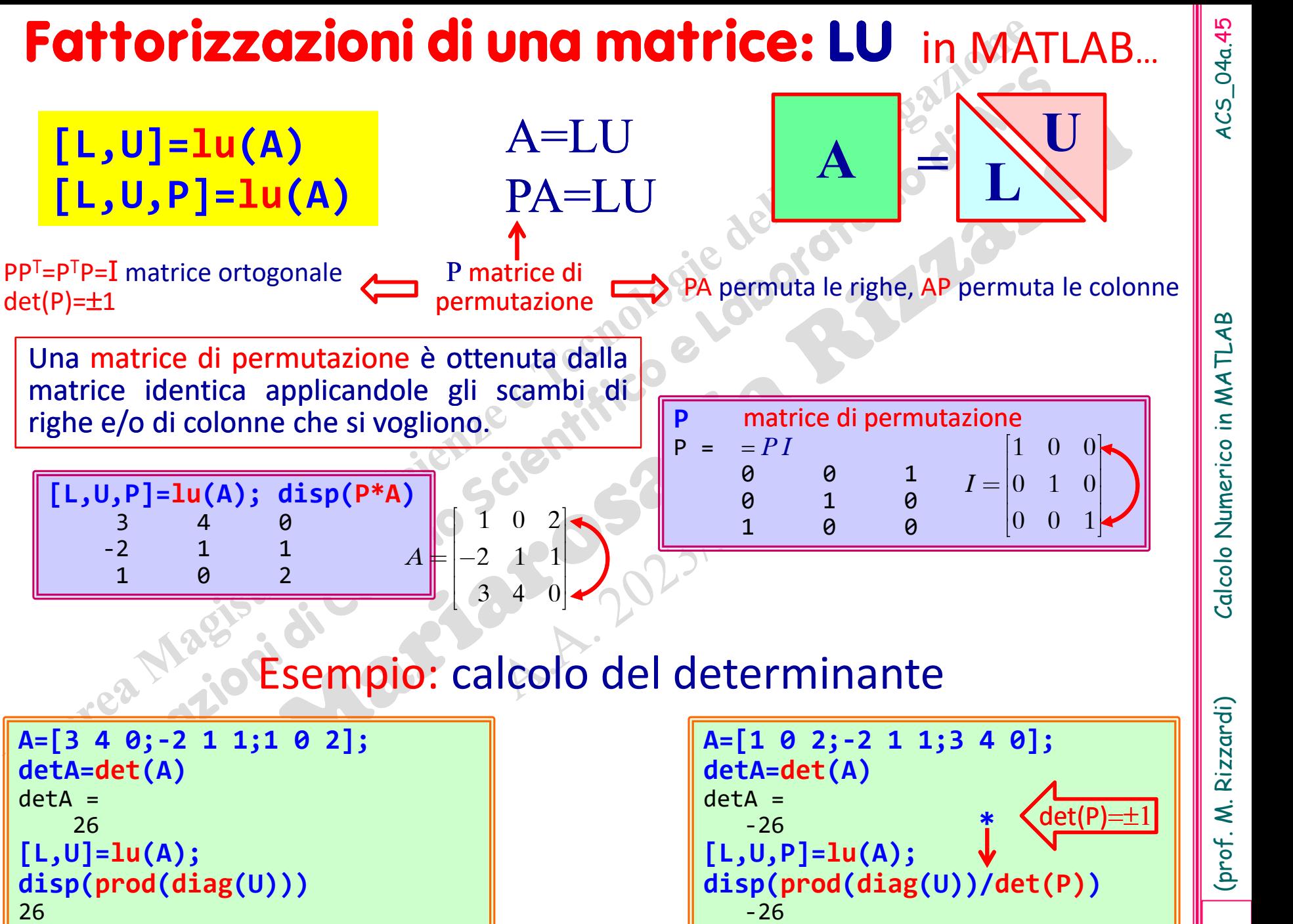

(prof. M. Rizzardi) Calcolo Numerico in MATLAB ACS\_04a.45

# **Fattorizzazioni di una matrice: LU** in MATLAB…

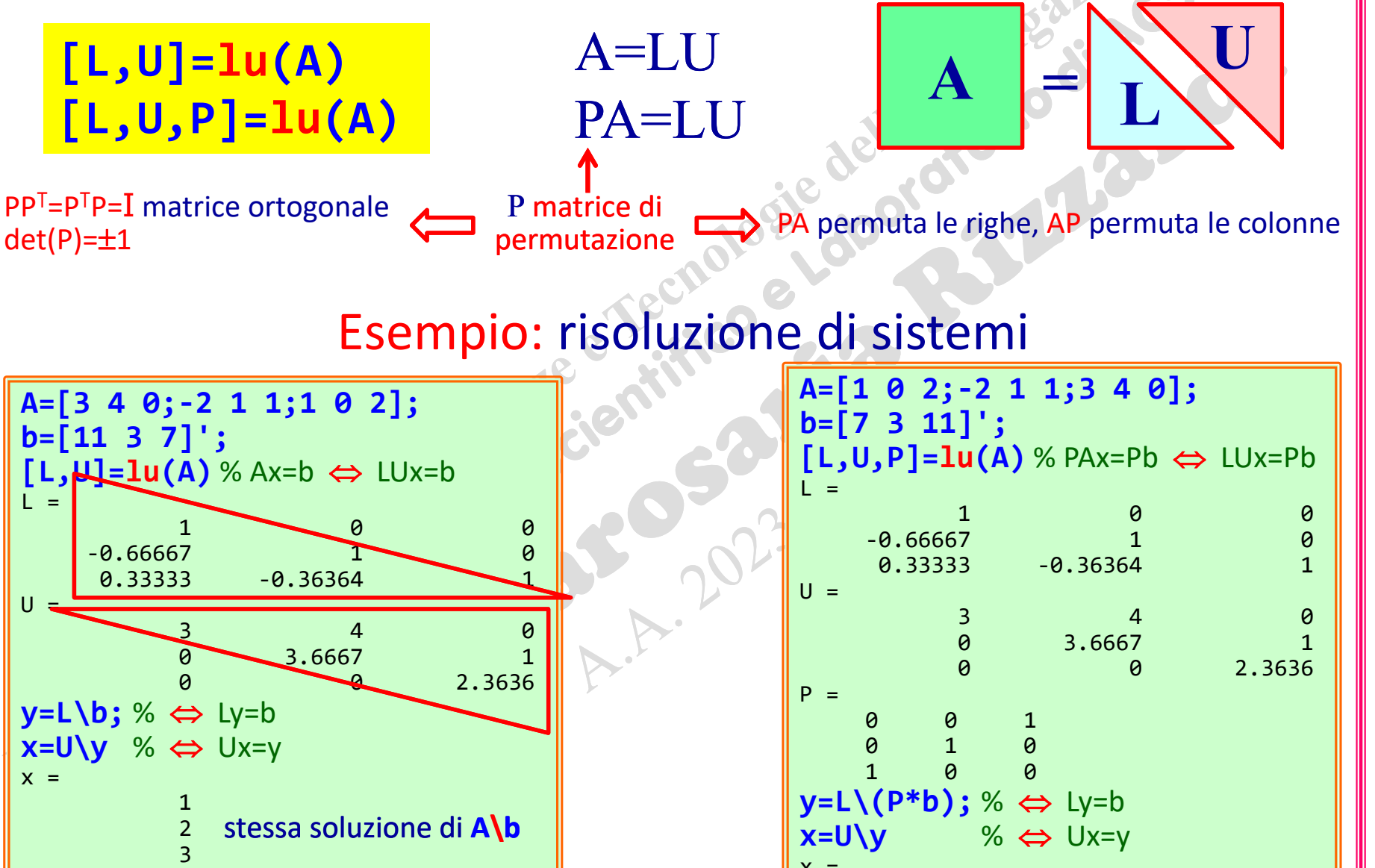

 $x =$ 

 $1$  and  $1$ <u>2</u> 3

(prof. M. Rizzardi) Calcolo Numerico in MATLAB ACS\_04a.46 Calcolo Numerico in MATLAB

Rizzardi) (prof. M.

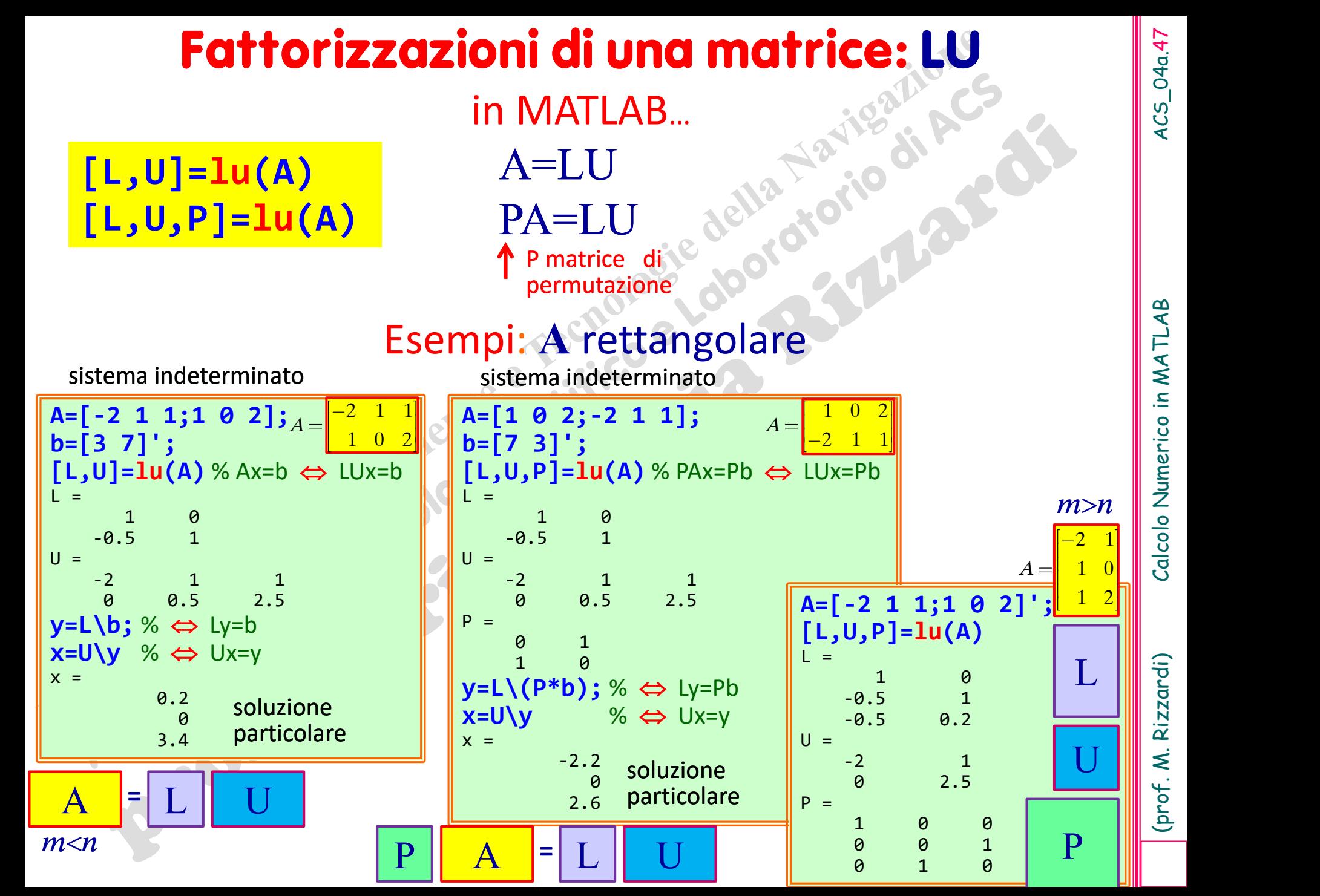

(prof. M. Rizzardi) Calcolo Numerico in MATLAB ACS\_04a.47 4CS\_04a.47

# 4CS\_04a.48

#### **Fattorizzazioni di una matrice: LU**

Nel caso di matrice *A* simmetrica e definita positiva la fattorizzazione  $A = LU$  diventa:

 $A = LL^{\intercal} = U^{\intercal} U$   $^{\oslash}$  (Algoritmo di Cholesky)

la cui complessità computazionale *O*(*n* <sup>3</sup>**/**6) è la metà di quella di Gauss *O*(*n* <sup>3</sup>**/**3).

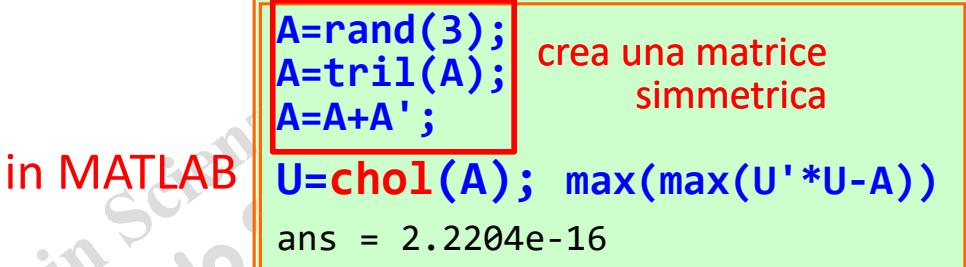

*A*(*nn*) **definita positiva**: sono equivalenti

 $\triangleright$  La forma quadratica  $x^T A x$  è positiva:  $x^T A x > 0$ ,  $\forall x \neq 0$ 

Tutti gli autovalori  $\lambda$  di A sono positivi:  $\forall \lambda : Ax = \lambda x, \lambda > 0$ 

**N=2; A=sym('a',N,'real'); x=sym('x',[N 1],'real'); F=expand(x'\*A\*x); pretty(F)**

➢ Tutti i minori principali**\*** sono positivi.

**\*** I minori principali sono i determinanti delle sottomatrici centrate sulla diagonale principale

forma quadratica  $\parallel$  a1\_1 x1 + a2\_2 x2 + a1\_2 x1 x2 + a2\_1 x1 x2

Calcolo Numerico in MATLAB

#### **Fattorizzazioni di una matrice: QR** in MATLAB…

**[Q,R]=qr(A) [Q,R,P]=qr(A) [Q,R]=qr(A,0)**

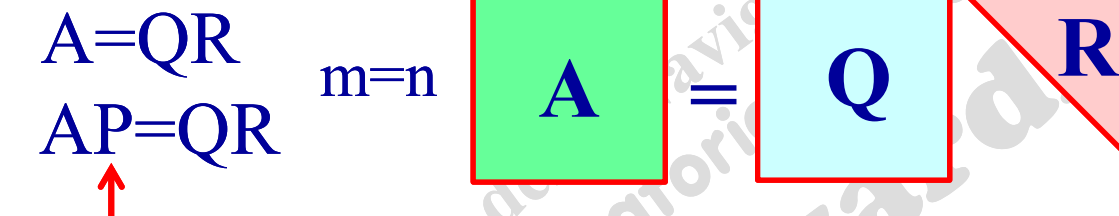

P matrice di permutazione Q matrice ortogonale:  $Q^TQ = QQ^T = I$ R matrice triangolare superiore

**[Q,R,P]=qr(A)** % Ax=b QRx=b

 $-0.085126$  $0.3405$ 0.93638

> $-0.24254$  $-0.20646$ 2.2133

 $AP=QR \implies A=QRP^{-1}=QRP^{T}$ 

#### Esempio: risoluzione di un sistema

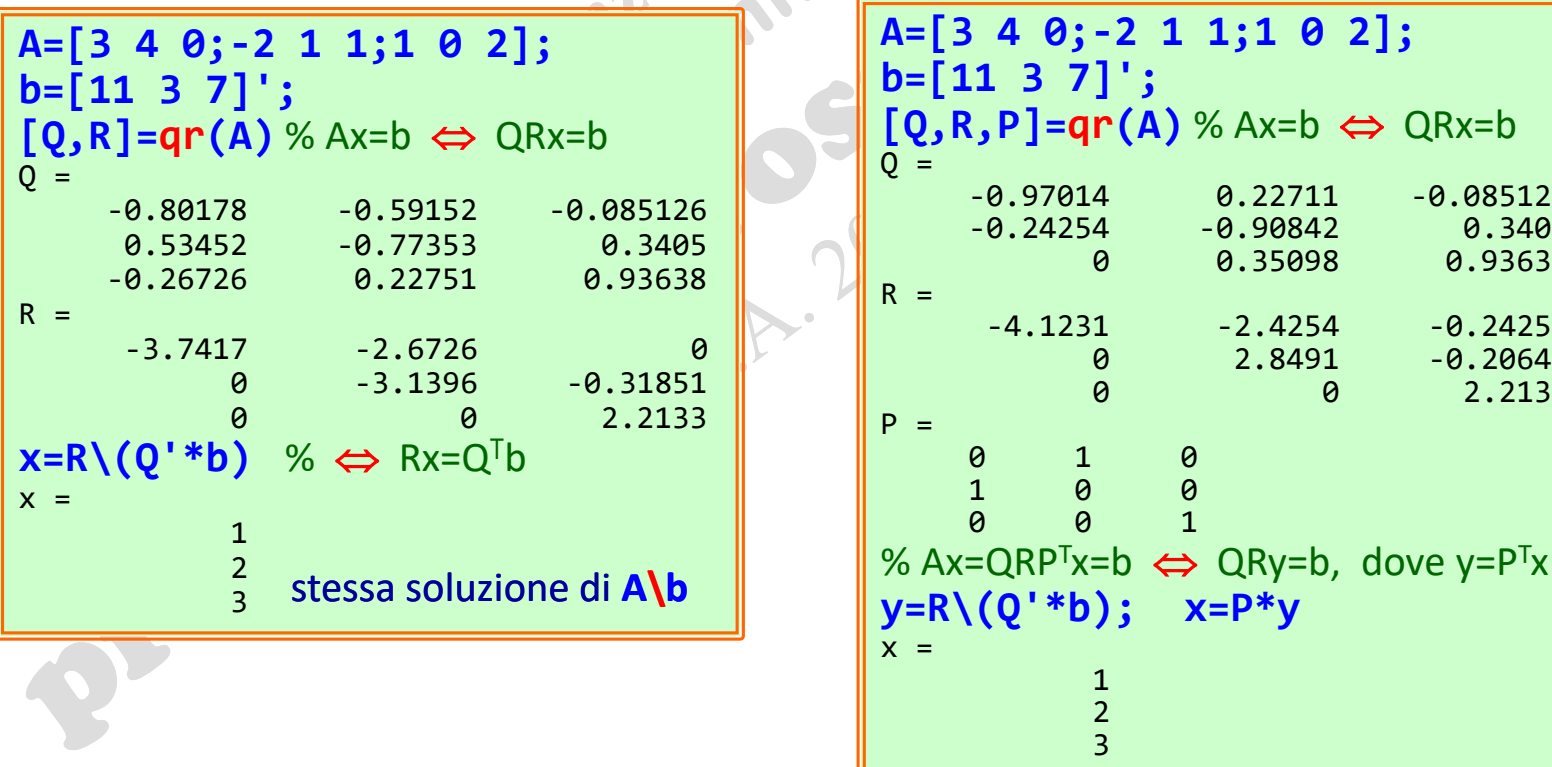

### **Fattorizzazioni di una matrice: QR** in MATLAB…

**[Q,R]=qr(A) [Q,R,P]=qr(A) [Q,R]=qr(A,0)**

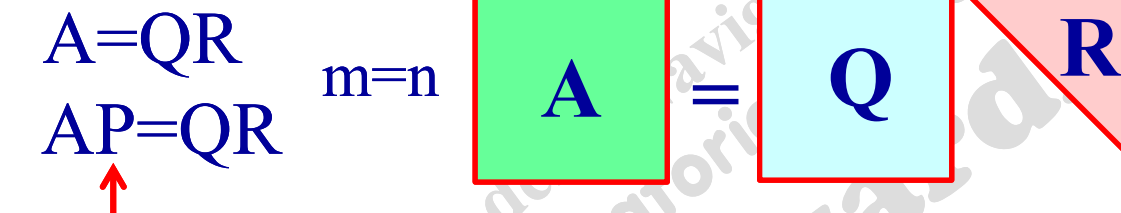

P matrice di permutazione

 $AP=QR \implies A=QRP^{-1}=QRP^{T}$ 

Q matrice ortogonale:  $Q^TQ = QQ^T = I$ R matrice triangolare superiore

#### Esempio: determinante della matrice

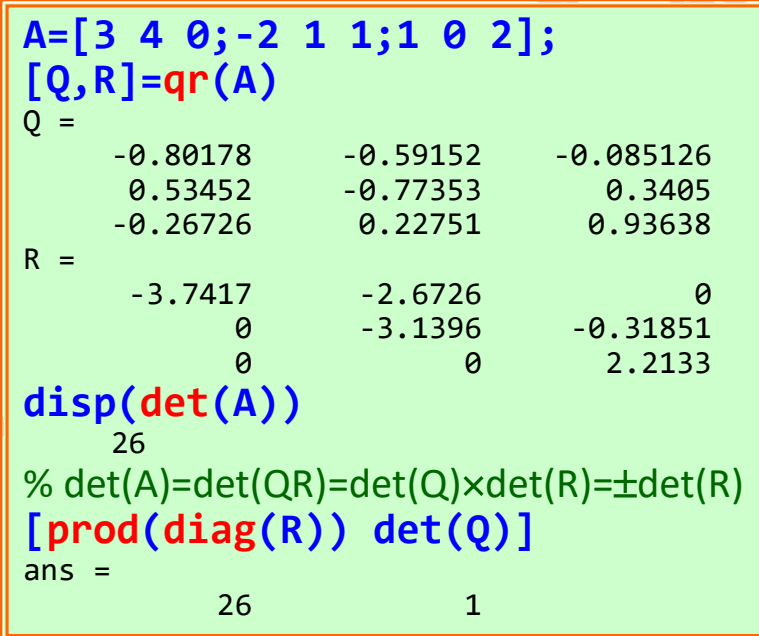

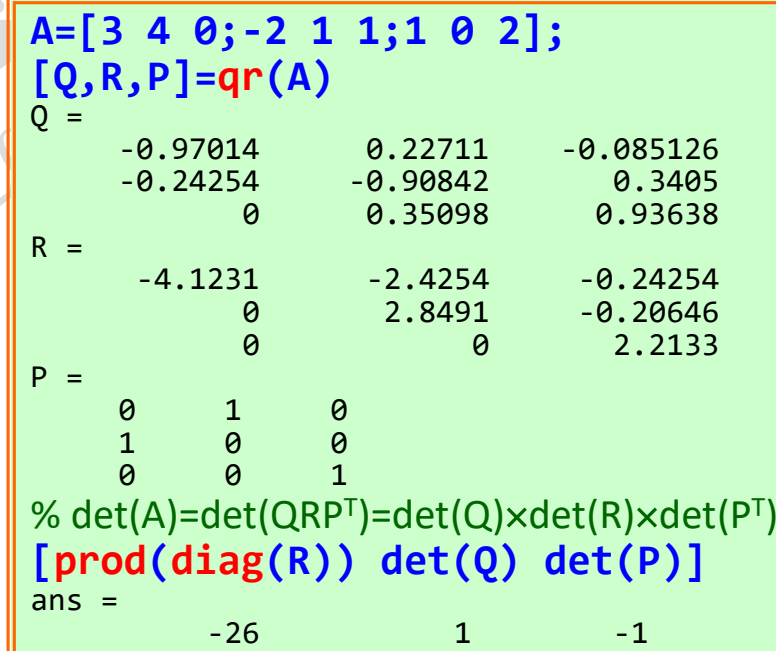

4CS\_04a.5C

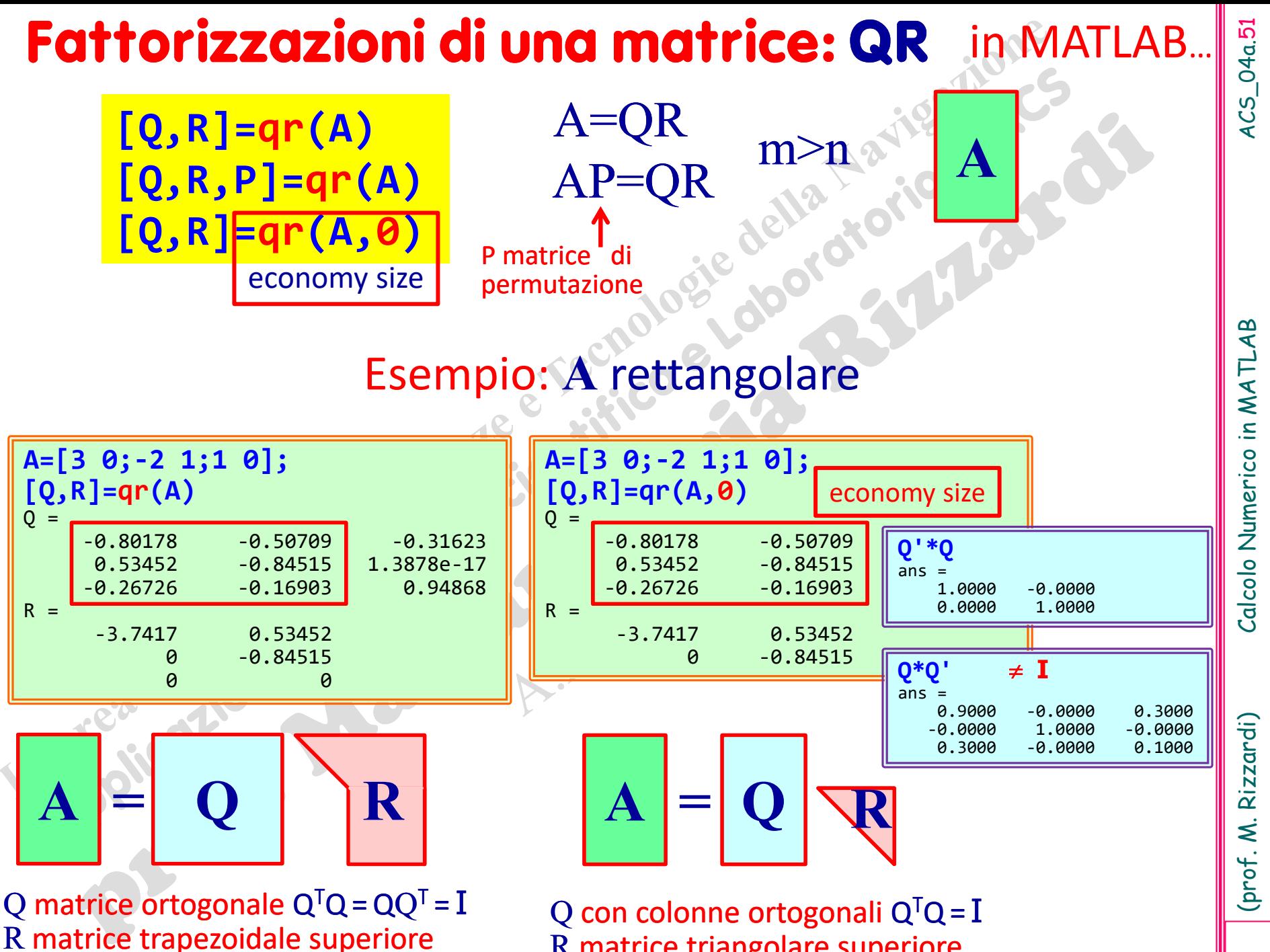

R matrice triangolare superiore

Calcolo Numerico in MATLAB

## **Fattorizzazioni di una matrice: QR** in MATLAB…

**[Q,R]=qr(A) [Q,R,P]=qr(A) [Q,R]=qr(A,0)** economy size

A=QR  $AP=QR$  m

P matrice di permutazione

#### Esempio: **A** rettangolare

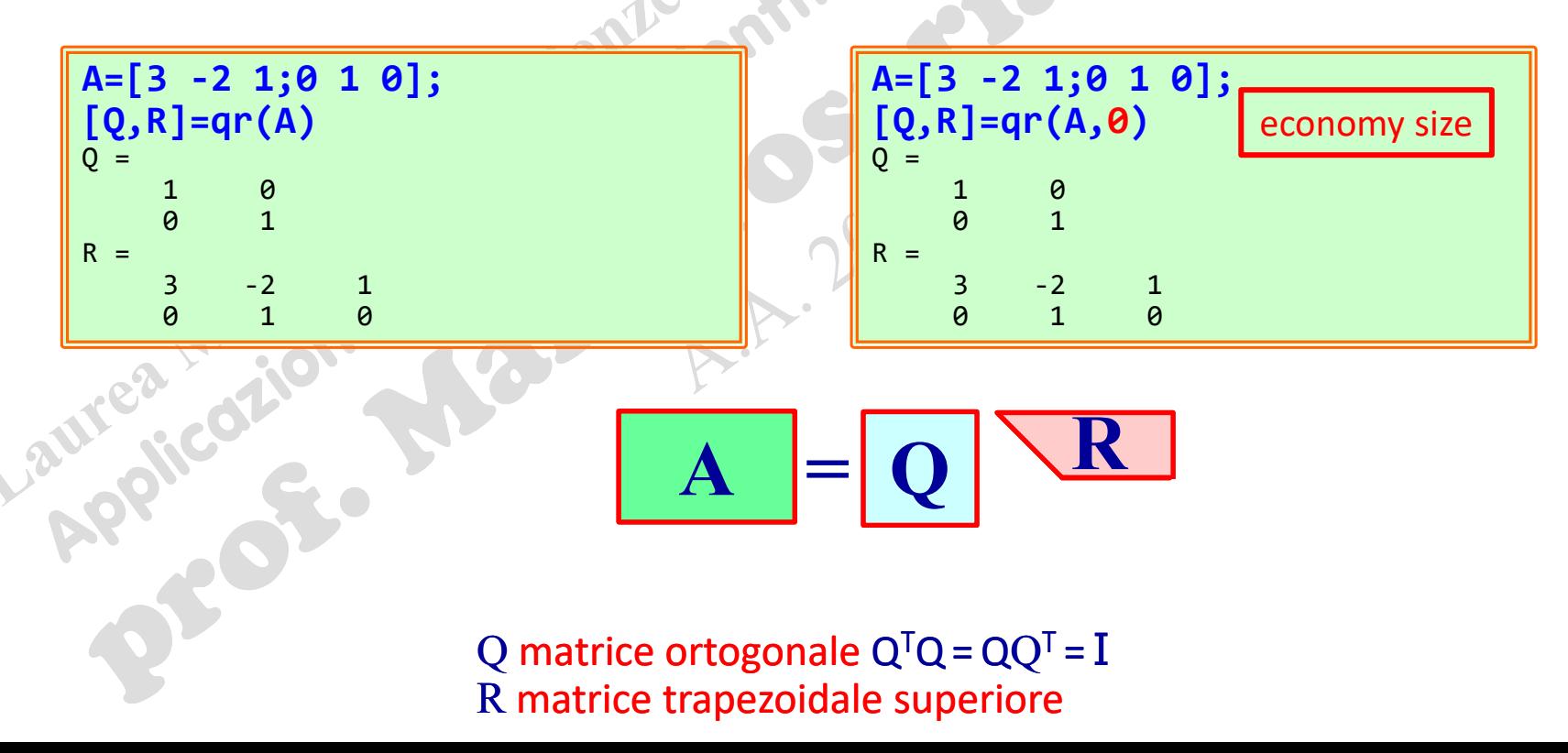

(prof. M. Rizzardi)

4CS\_04a.52

**A**

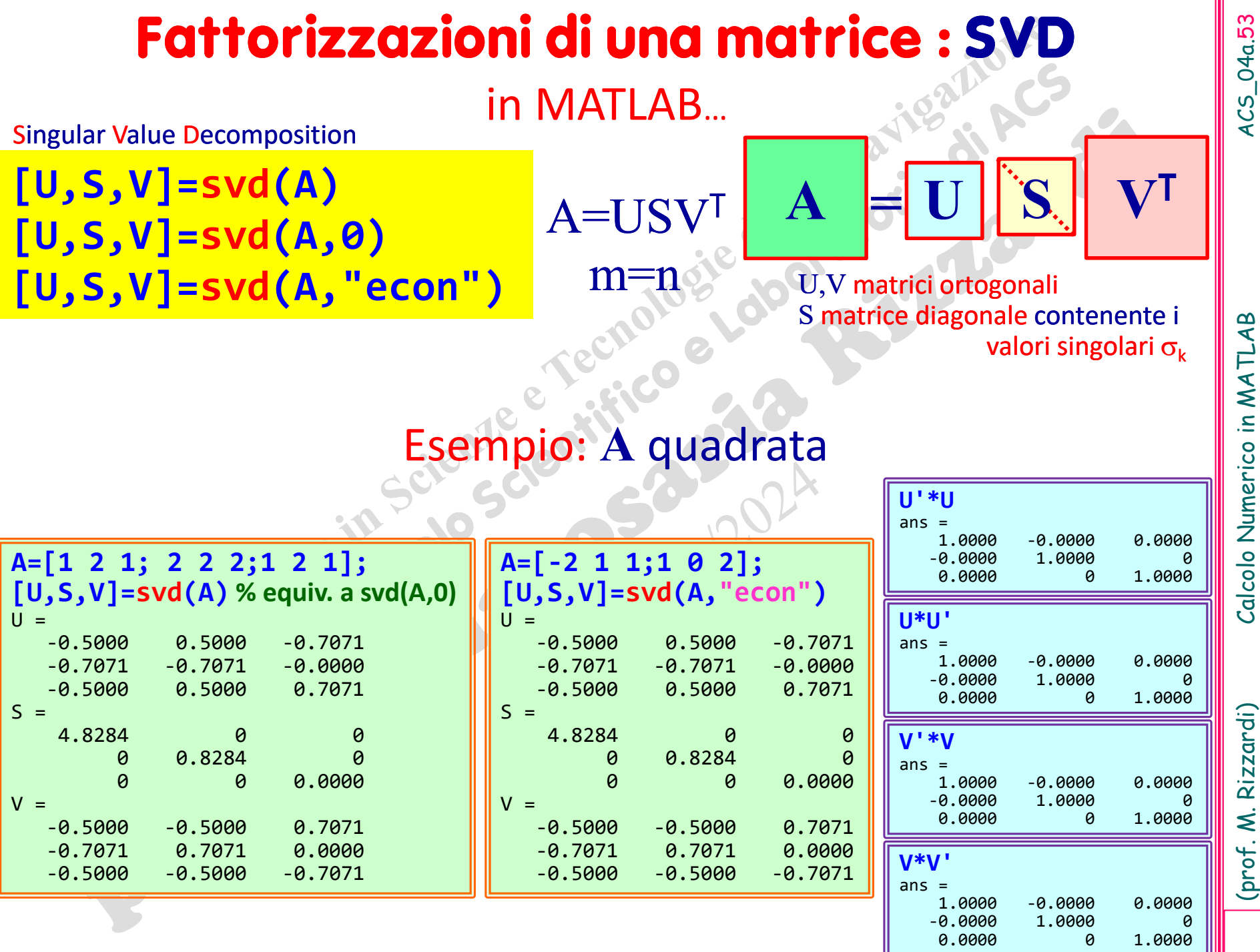

(prof. M. Rizzardi) Calcolo Numerico in MATLAB ACS\_04a.53 Calcolo Numerico in MATLAB

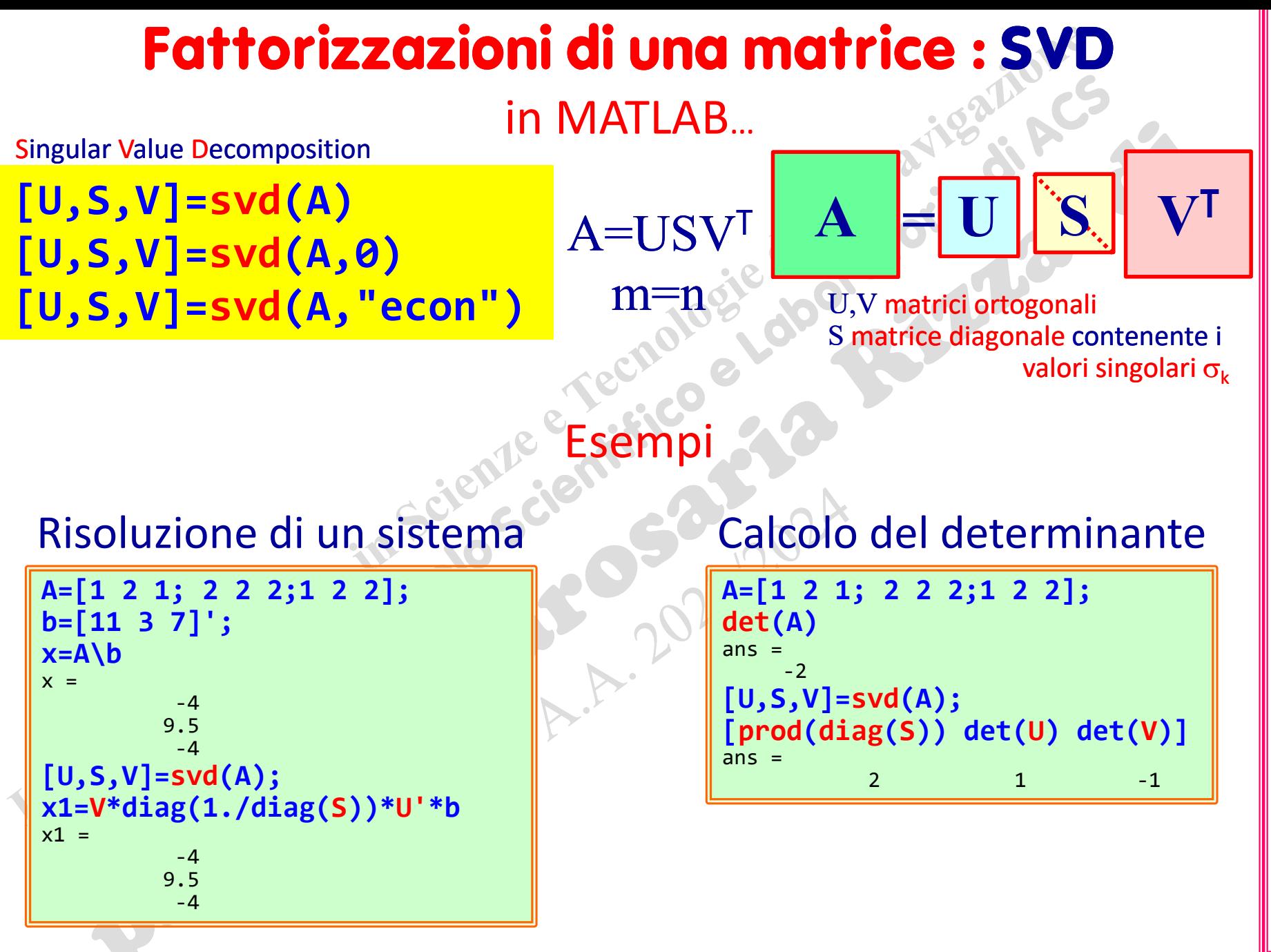

(prof. M. Rizzardi) Calcolo Numerico in MATLAB ACS\_04a.54 Calcolo Numerico in MATLAB

4CS\_04a.54

# **Fattorizzazioni di una matrice : SVD** in MATLAB…

Singular Value Decomposition

**[U,S,V]=svd(A) [U,S,V]=svd(A,0) [U,S,V]=svd(A,"econ")**

Esempio: **A** rettangolare

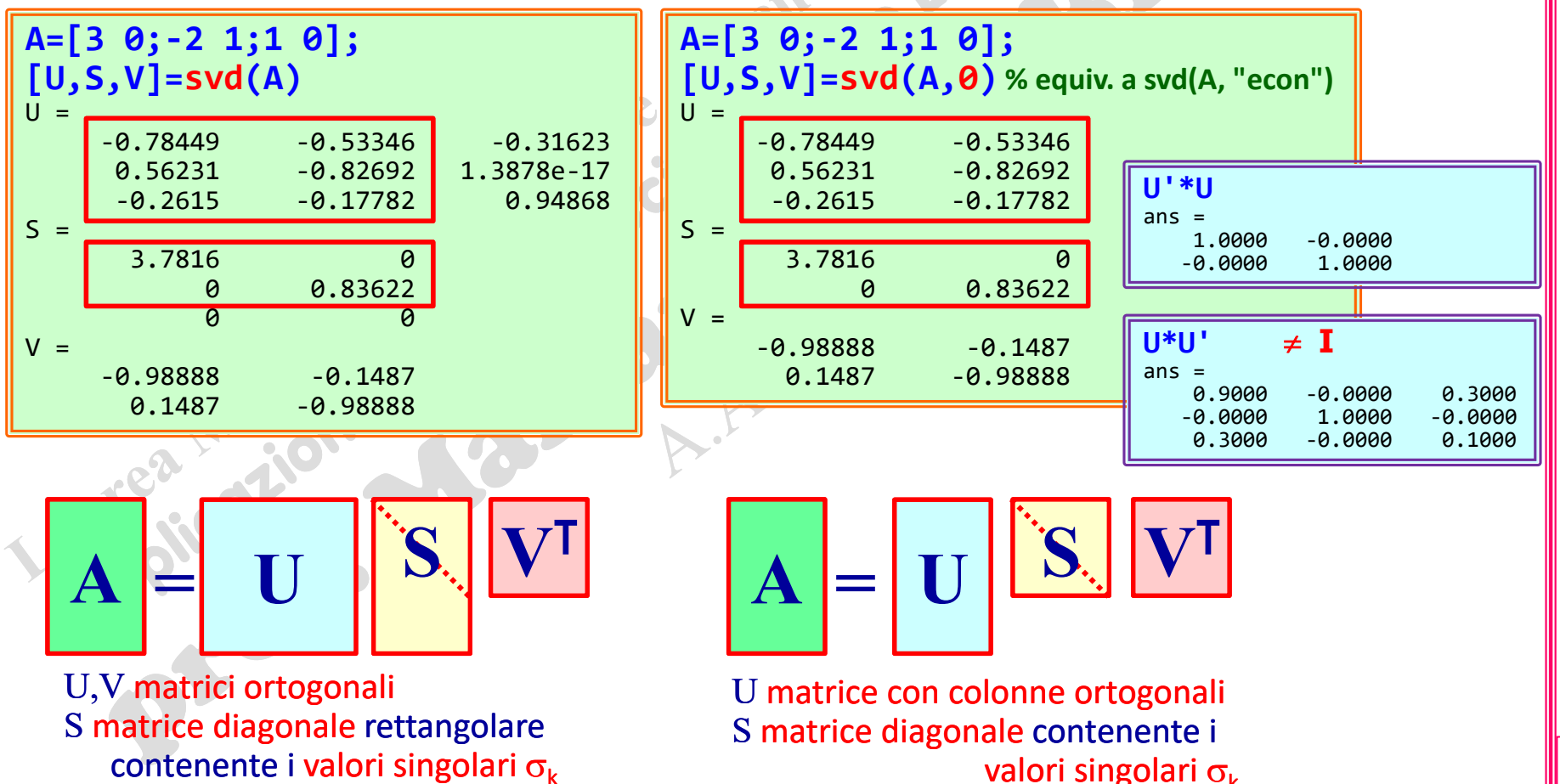

(prof. M. Rizzardi)

4CS\_04a.55

**A**

A=USV<sup>T</sup>

m>n

## **Fattorizzazioni di una matrice : SVD** in MATLAB…

Singular Value Decomposition **[U,S,V]=svd(A) [U,S,V]=svd(A,0) [U,S,V]=svd(A,"econ")**

#### A=USV<sup>1</sup> m<n **A**

Esempio: A rettangolare

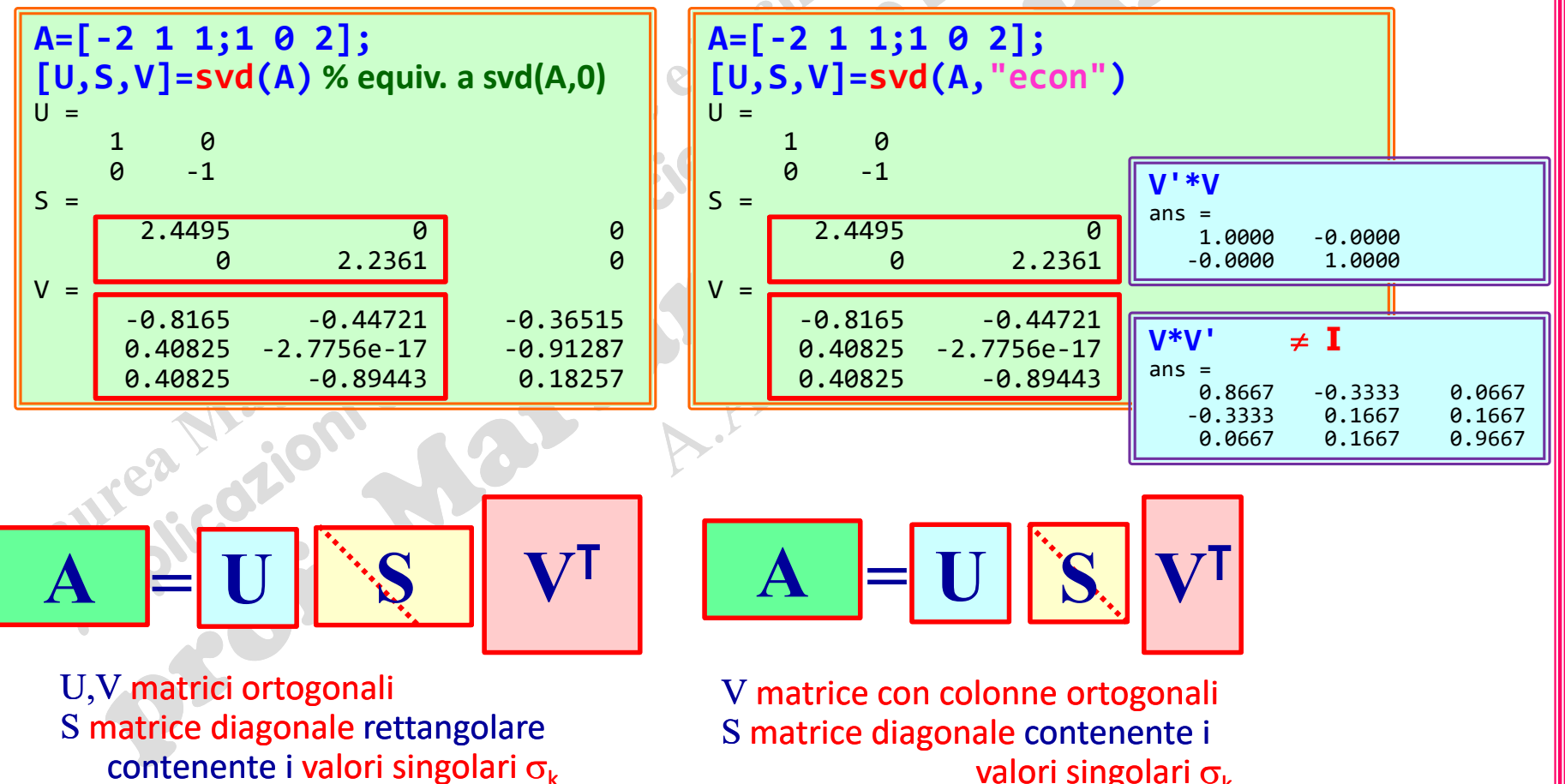

4CS\_04a.56

## **Richiami: generalizzazione del metodo di Gauss Sistemi lineari indeterminati**

Risoluzione di un sistema

dove *A* è una matrice rettangolare o quadrata (rango non massimo).

 $Ax = b$ 

1) Caso omogeneo

 $Ax = 0$ 

2) Caso non omogeneo

 $Ax = b \neq 0$ 

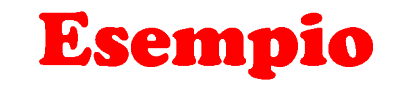

Si voglia risolvere il sistema *Ax=* dove

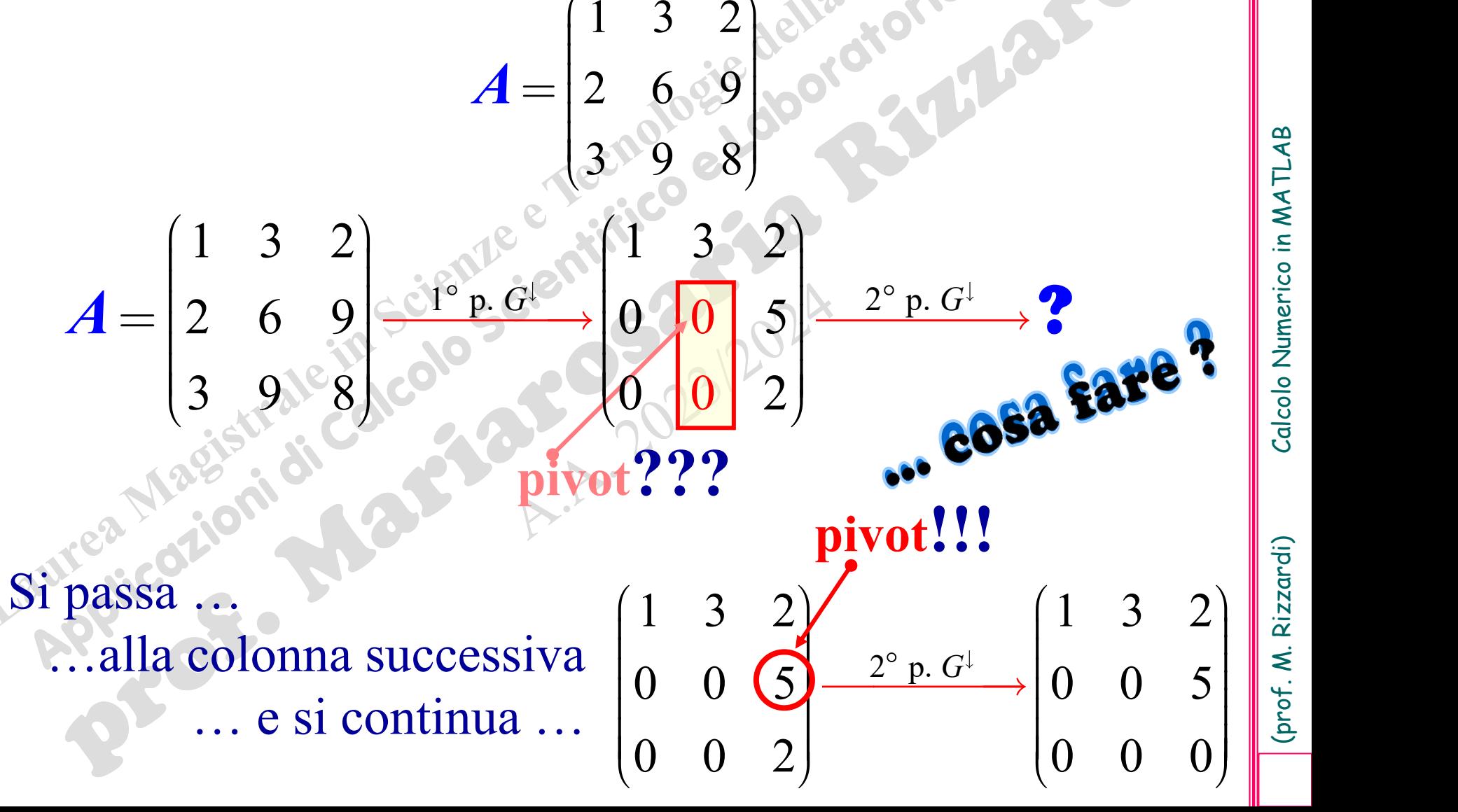

4CS\_04a.59

Rizzardi (prof. M.

### Si è ottenuto: *A = LS* con *S matrice a scala* (o *trapezoidale superiore*), e  $Ax=0$   $\Leftrightarrow$   $Sx=0$

dove

# $1)321$  $0 \quad 0 \quad 5$   $\sim$  $0 \quad 0 \quad 0$  $S = \begin{bmatrix} 0 & 0 \end{bmatrix}$  $2/6916$  $501$ 1 *a* scala (o trape<br>  $A x=0$ <br>  $2 \t 1$ <br>  $3 \t 2 \t 1$ <br>
geneo è sempre<br>
questo caso p *A* scala (o trapezoid<br> *Ax*=0  $\Leftrightarrow$   $\angle$ <br>
1<br>
2 1<br>
3 <sup>2</sup>/<sub>5</sub> 1]<br>
9 3 <sup>2</sup>/<sub>5</sub> 1]<br>
9 3 empre con<br>
questo caso però<br>
uella banale.  $L = \begin{bmatrix} 2 & 1 \end{bmatrix}$ **pivot**

Un sistema omogeneo è sempre compatibile (*x=***0** è sempre soluzione); in questo caso però ci sono anche altre soluzioni oltre quella banale.

#### **sistema omogeneo indeterminato = infinite soluzioni**

Calcolo Numerico in MATLAB

(prof. M. Rizzardi)

# **Quanti sono i pivot**  $(\neq 0)$  ? 2

 $S =$ 

**rango di matrice** *r = rango(A) = rango(S) =* **numero di pivot Definizione operativa:**

 $1) 3 21 30$ 

 $0 \ 0 \ 0$ 

5

Nell'esempio

 $r = rangeo(A) = rangeo(S) = 2 < 3 = n$ 

dove  $A(3\times3)$ 

#### Riprendendo l'esempio, a *Sx=***0** corrisponde il sistema

$$
\begin{cases}\nx_1 + 3x_2 + 2x_3 = 0 \\
5x_3 = 0 \Leftrightarrow \begin{cases}\nx_1 + 3x_2 + 2x_3 = 0 \\
5x_3 = 0\n\end{cases}\n\end{cases}
$$
\n
$$
x_1 = -3x_2 - 2x_3 \Leftrightarrow \begin{cases}\nx_1 = -3\lambda \\
x_2 = \lambda\n\end{cases} \forall \lambda \in \mathbb{R} \Leftrightarrow \begin{cases}\nx_1 \\
x_2 \\
x_3\n\end{cases} = \lambda \begin{pmatrix}\nx_1 \\
x_2 \\
x_3\n\end{pmatrix} = \lambda \begin{pmatrix}\n-3 \\
1 \\
0\n\end{pmatrix}, \forall \lambda \in \mathbb{R}
$$
\n
$$
x_3 = 0
$$
\n
$$
x_4 = 0
$$

soluzione generale del sistema omogeneo indeterminato

(prof. M. Rizzardi)

ACS\_04a.61

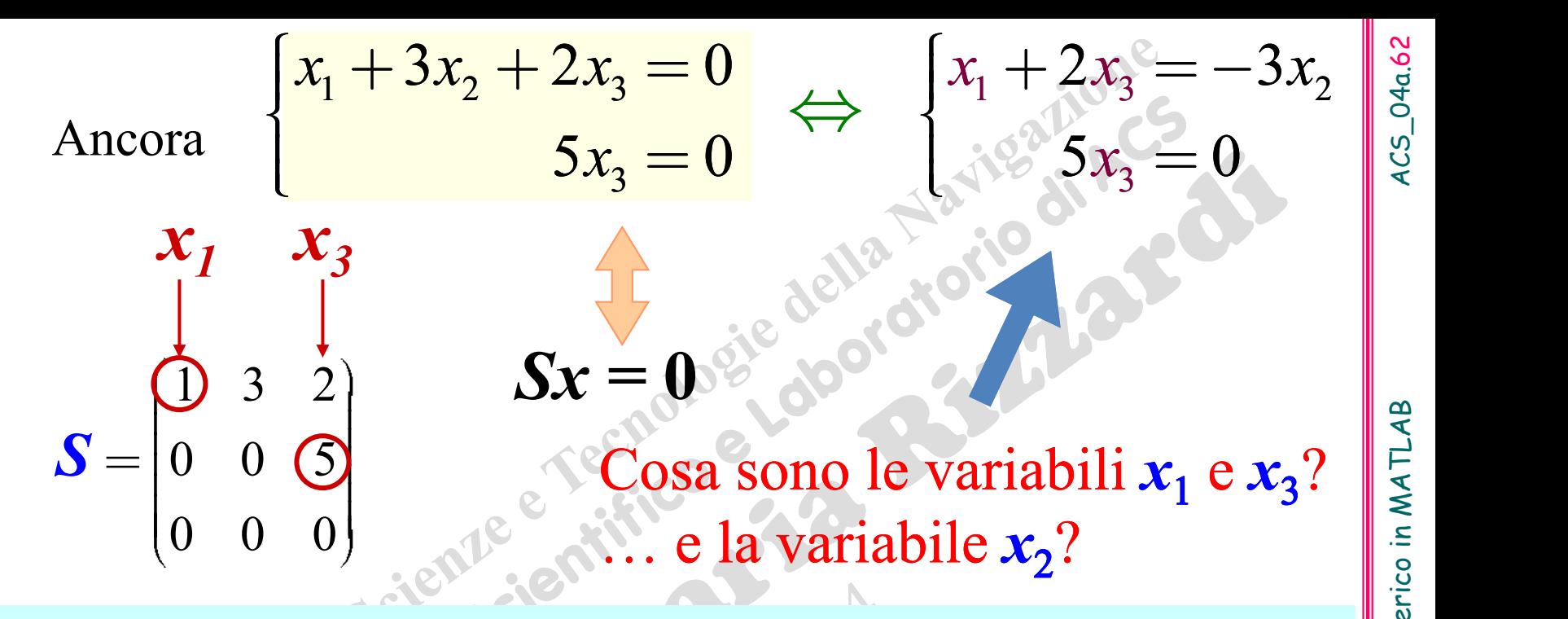

**Definizione:** Le *r* variabili (dove *r=rango***(***A***)**) corrispondenti alle colonne dei pivot  $(20)$  si dicono **variabili fondamentali**; le rimanenti *n*-*r* si dicono **variabili libere**.

Il sistema triang. sup.  $\begin{cases} x_1 + 2x_3 - 3x_2 \\ y_1 + 2x_3 + 2y_1 \end{cases}$  esprime le *variabili fondamentali* in funzione dell'unica variabile libera.  $3^{\circ}$  $2x_2 = -3x_2$ .  $5x_2 = 0$  $x_1 + 2x_2 = -3x_2$  .  $x_2 = 0$ 

Dopo aver applicato  $G^{\downarrow}$ 

# $Ax = 0 \Leftrightarrow Sx = 0$

come applicare G<sup> $\uparrow$ </sup> per ottenere la soluzione generale ?

Nell'esempio, si assegna il valore **1** all'unica **variabile** libera  $x_2$  e poi si risolve il seguente sistema triangolare

 $1 \times 3 \times 3$ 

 $x_1 + 2x_2 = -3$ 

 $3 - 9$ 

 $x_i = 0$ 

 $2x_2 = -3$ 

 $5x_2 = 0$ 

che si ottiene da *S*:

- ❑eliminando le righe nulle;
- ❑considerando solo le colonne delle variabili fondamentali nella matrice dei coefficienti;
- ❑prendendo come termine noto l'opposto del vettore colonna corrispondente alla variabile libera.

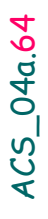

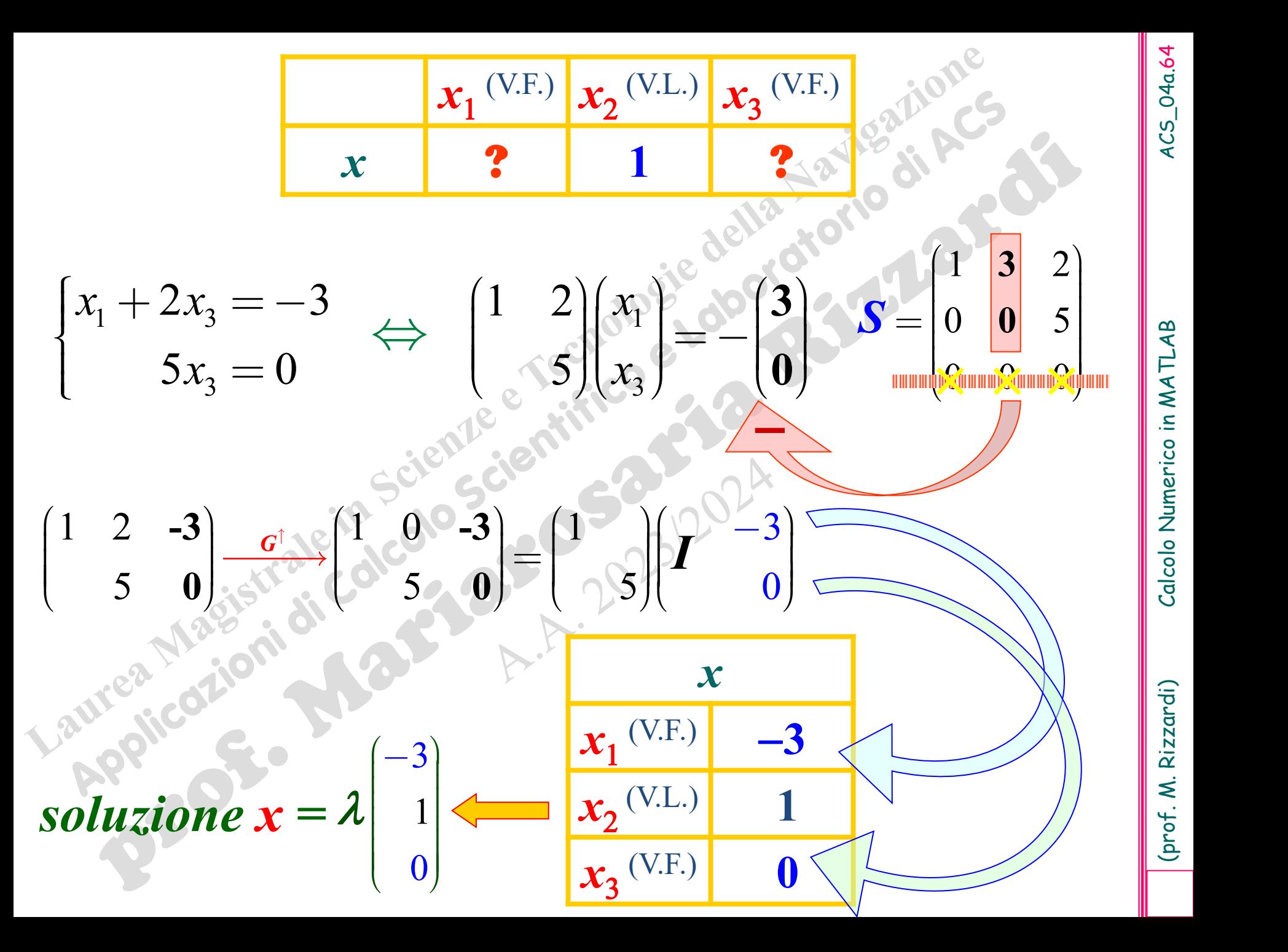

Si voglia risolvere il sistema  $Ax = 0$  dove

**Example 2**  
\nSi voglia risolvere il sistema 
$$
Ax = 0
$$
 dove  
\n
$$
A = \begin{pmatrix} 1 & 3 & 2 & 1 \\ 2 & 6 & 4 & 2 \\ 3 & 9 & 6 & 4 \end{pmatrix}
$$
\n
$$
A = \begin{pmatrix} 1 & 3 & 2 & 1 \\ 2 & 6 & 4 & 2 \\ 3 & 9 & 6 & 4 \end{pmatrix}
$$
\n
$$
A = \begin{pmatrix} 1 & 3 & 2 & 1 \\ 2 & 6 & 4 & 2 \\ 3 & 9 & 6 & 4 \end{pmatrix}
$$
\n
$$
\begin{pmatrix} 1 & 3 & 2 & 1 \\ 0 & 0 & 0 & 0 \\ 0 & 0 & 0 & 0 \end{pmatrix}
$$
\n
$$
A = \begin{pmatrix} 1 & 3 & 2 & 1 \\ 2 & 6 & 4 & 2 \\ 3 & 9 & 6 & 4 \end{pmatrix}
$$
\n
$$
\begin{pmatrix} 0 & 0 & 0 & 0 \\ 0 & 0 & 0 & 0 \\ 0 & 0 & 0 & 0 \end{pmatrix} = S
$$

 $r = 2$  variabili fondam.  $x_1 e x_4$ 

 $r = rangeo(A) = 2$ 

*n-r* = 2 variabili libere  $x_2 e x_3$ 

**Che valori assegnare alle 2 variabili libere? Quale sistema triangolare risolvere?**

(prof. M. Rizzardi) Calcolo Numerico in MATLAB ACS\_04a.66 Calcolo Numerico in MATLAB

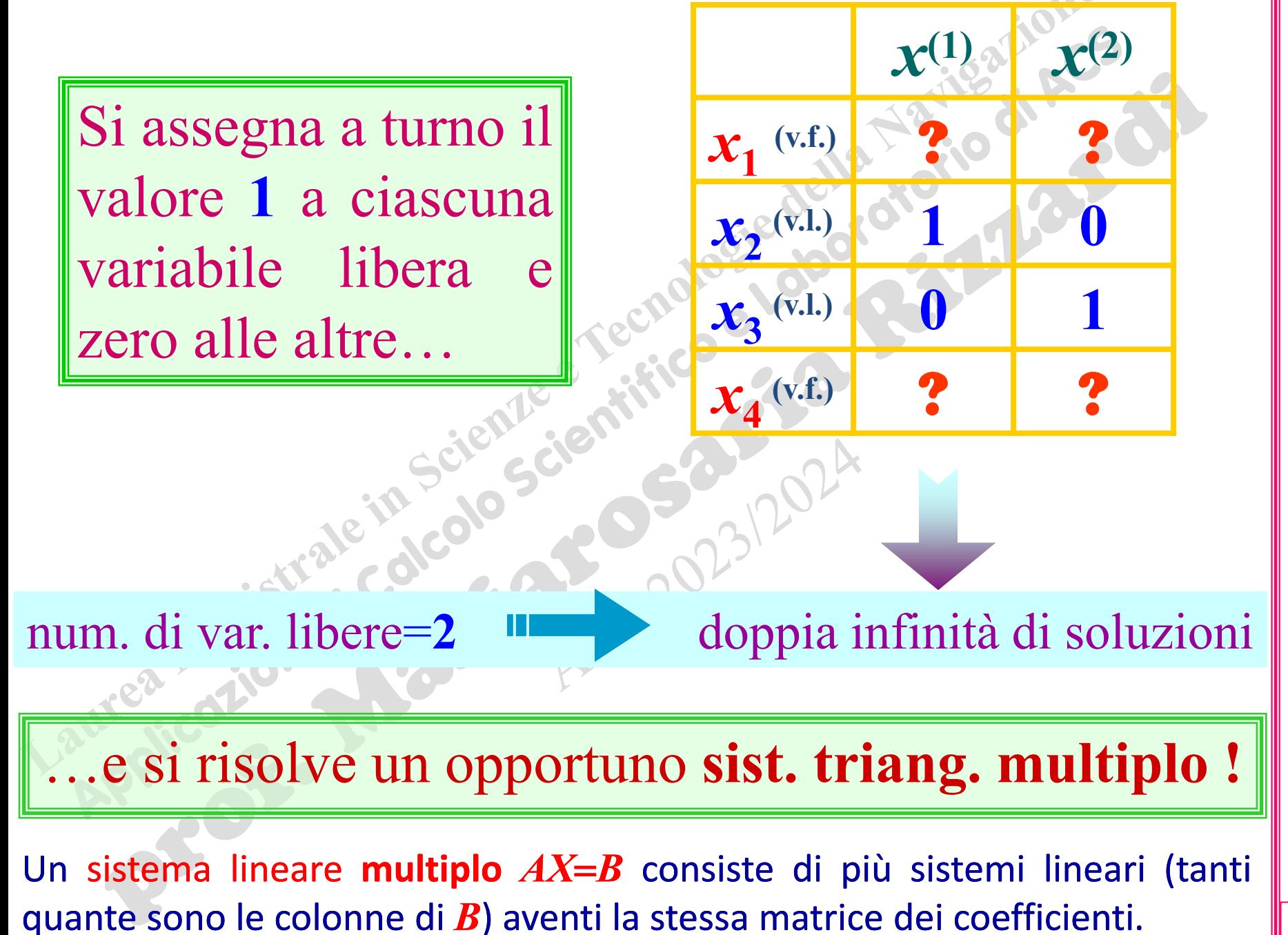

Calcolo Numerico in MATLAB

Analogamente a prima, il sistema triangolare multiplo si ottiene da *S*

- ❑ eliminando le righe nulle;
- ❑ considerando solo le colonne delle variabili fondamentali nella matrice dei coefficienti;
- ❑ prendendo come termini noti gli opposti delle colonne corrispondenti alle variabili libere.

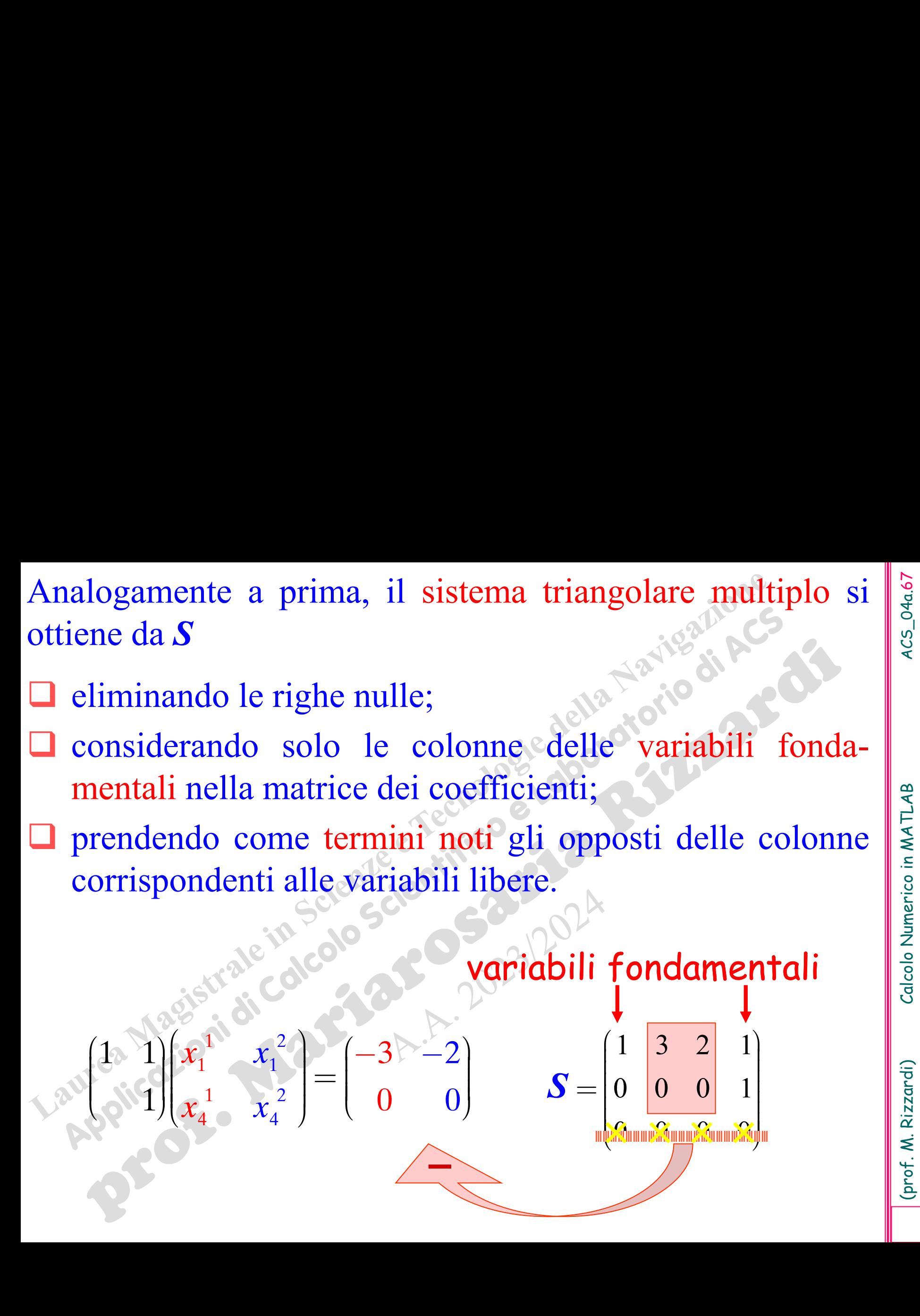

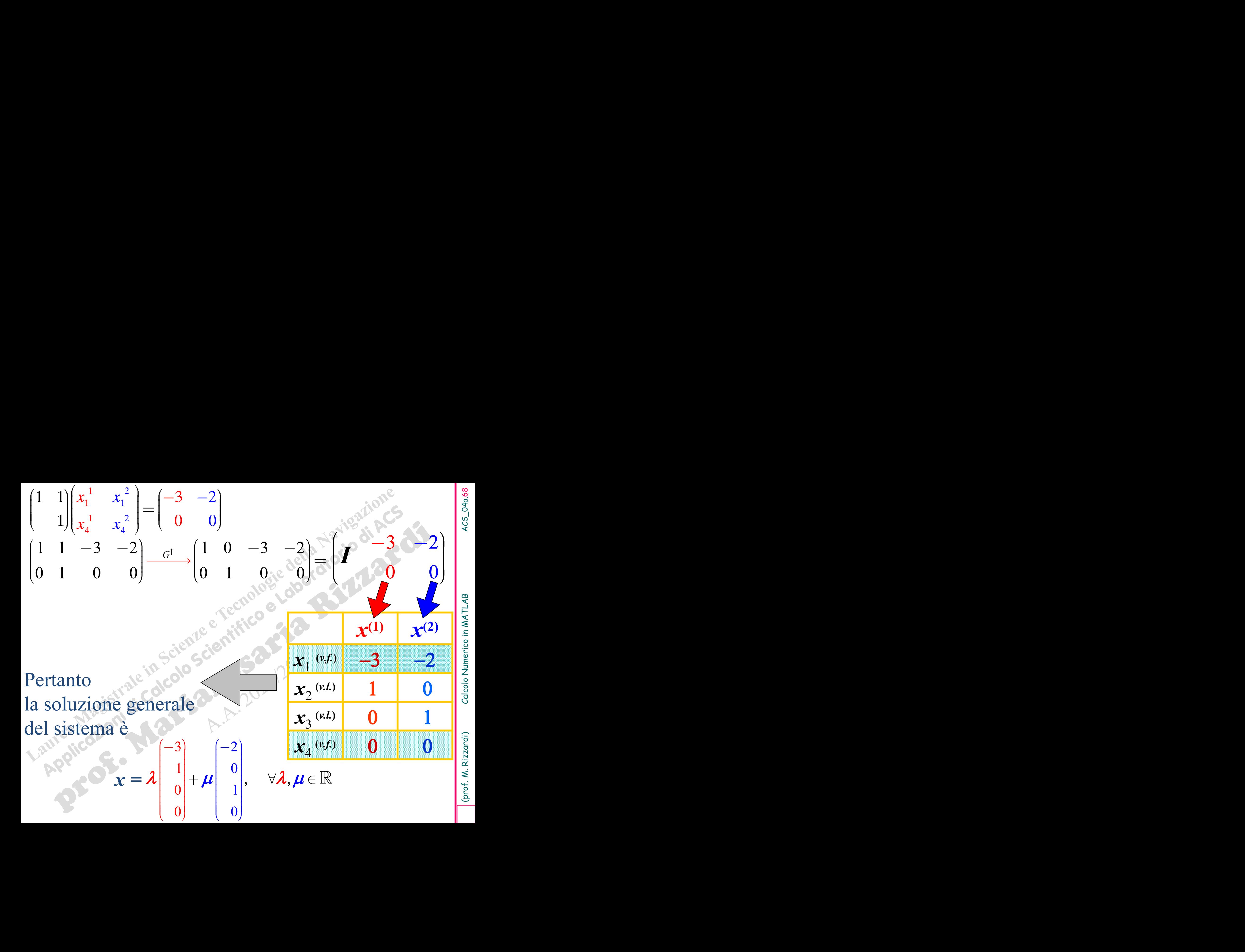

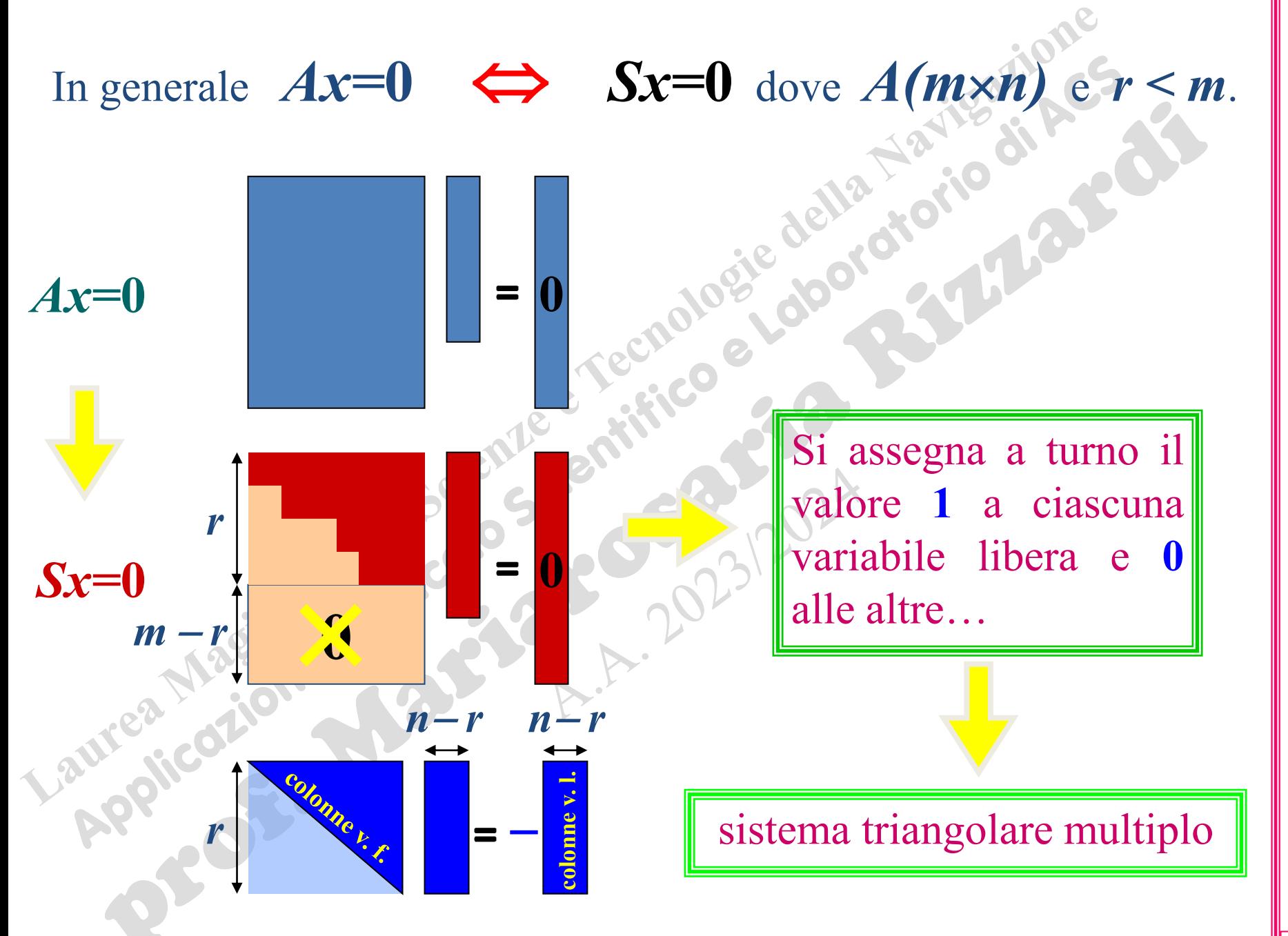

4CS\_04a.69

(prof. M. Rizzardi) Calcolo Numerico in MATLAB ACS\_04a.69 Calcolo Numerico in MATLAB

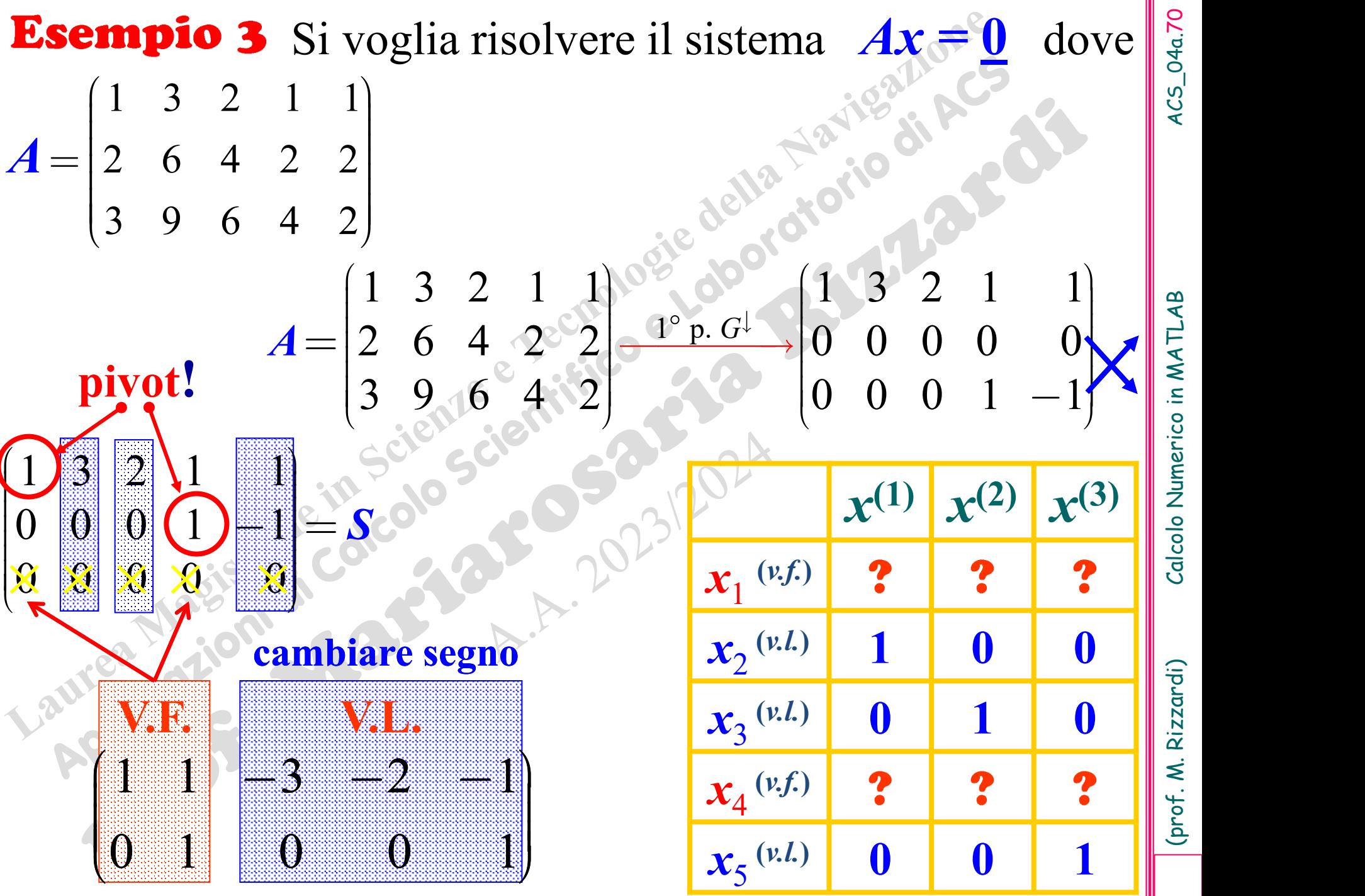

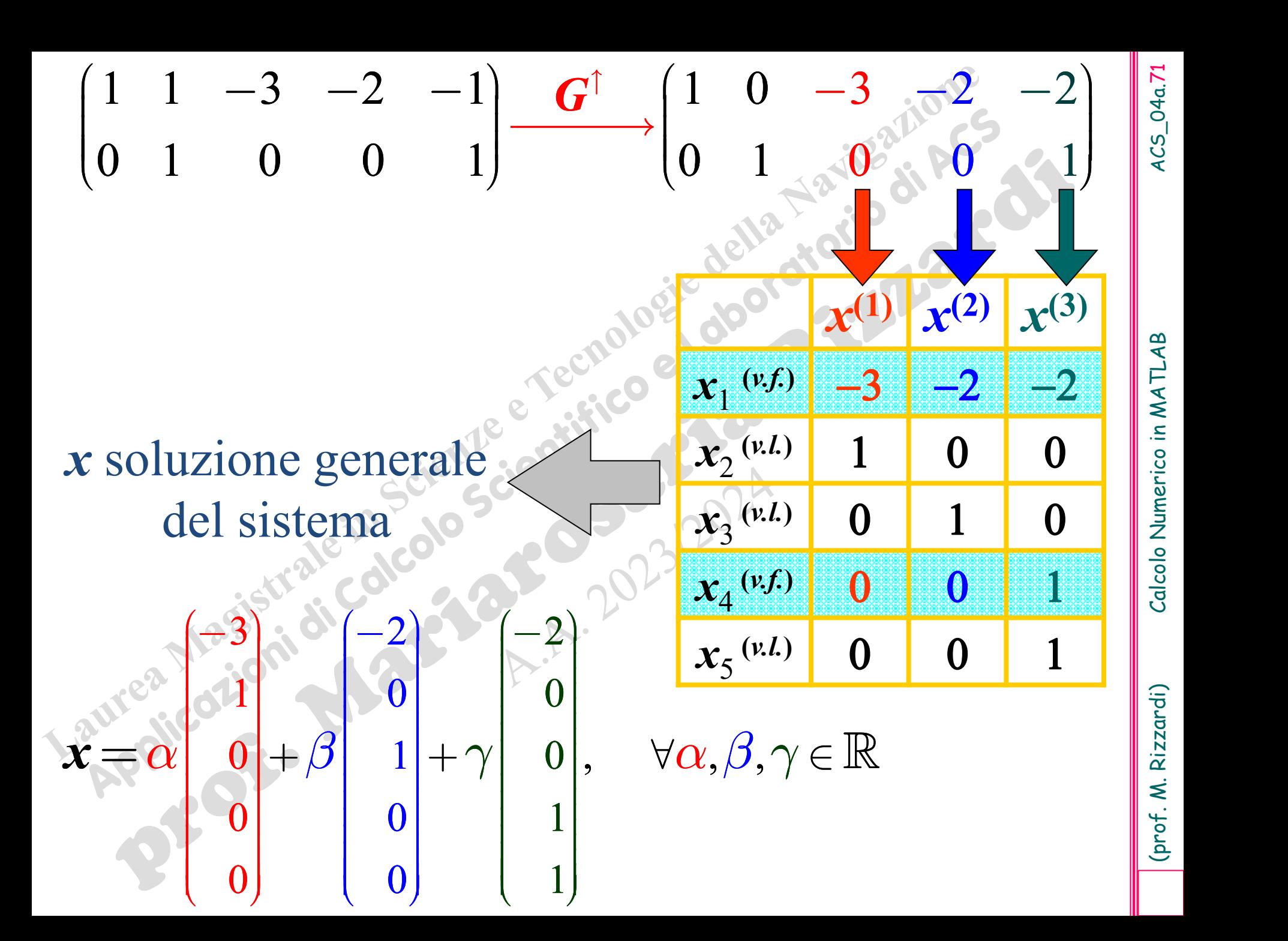

(prof. M. Rizzardi) Calcolo Numerico in MATLAB ACS\_04a.71 Calcolo Numerico in MATLAB
### **Richiami: generalizzazione del metodo di Gauss**

**Sistemi lineari indeterminati**

Risoluzione di un sistema

dove *A* è una matrice rettangolare o quadrata (rango non massimo).

Ax, $=$ <sup>0</sup>

1) Caso omogeneo

2) Caso non omogeneo

 $Ax = b \neq 0$ 

 $Ax = 0$ 

#### Esempio: sistema incompatibile

2° p.  $G^{\downarrow}$ 1 3 2 1 1  $\vert$  1 3 2 1 1  $\vert$ 0 0 5  $-5$   $\frac{2^{6}p \cdot G^{1}}{1000}$  0 5  $-5$   $\frac{1}{5}$   $\frac{1}{5}$   $\frac{1}{5}$  $0$  0  $2$   $-1$  0 0 0  $0$   $1$   $1$  1 **[ ]** *S,c* 1 p.  $1 \quad 3 \quad 2 \quad 1 \quad 1$   $3 \quad 2 \quad 1 \quad 1$ 2 6 9  $-3$   $-3$   $-3$   $0$  0  $1$   $-5$ 3 9 8 2  $\sim$  0 0 2  $-1$ p.  $G^{\downarrow}$  $[A,b] = |2 \ 6 \ 9$ Si voglia risolvere il sistema  $Ax=b$  dove  $1 \quad 3 \quad 21 \quad 11 \quad 10 \quad 0$ 2 6 9|;  $\mathbf{D} = |-3|$ 3 9 8 2 2 2  $A = \begin{bmatrix} 2 & 6 & 9 \end{bmatrix};$  **b**  $B = \begin{bmatrix} -3 & 0 \end{bmatrix}$ 

Il **sistema è incompatibile** perché alla riga nulla di *S* corrisponde nel termine noto una componente non nulla.

 $1^\circ$  p.  $G^{\downarrow}$  ( )  $\Omega$  ( ) 4  $1 \quad 3 \quad 2 \quad 1 \quad 1 \quad 3 \quad 2 \quad 1 \quad 1 \quad 1 \quad 3$ 2 6 9 - 3  $\frac{1-p}{p}$  0 0 5 - 5  $3 \times 9.08$  1 0  $0.02$   $-2$  6  $[A,b] = |2 \quad 6 \cdot 9|$ Si voglia risolvere il sistema  $A\mathbf{x}=b$  dove<br> $A = \begin{pmatrix} 1 & 3 & 2 \\ 2 & 6 & 9 \\ 3 & 9 & 8 \end{pmatrix}$ ;  $b = \begin{pmatrix} 1 & 1 & 0 \\ 0 & -3 & 0 \\ 0 & 0 & 0 \end{pmatrix}$ 1 3 2 1 sistema compatibile.<sup>8</sup><br>
sistema  $Ax=b$  dove  $x^3$ <br>  $\begin{pmatrix} 1 & 3 & 2 \\ 2 & 6 & 9 \\ 3 & 9 & 8 \end{pmatrix}$ ;  $b = \begin{pmatrix} 1 & 3 & 2 & 1 \\ -3 & 1 & 3 & 2 \\ 1 & 3 & 2 & 1 \\ 0 & 0 & 5 & -5 \\ 0 & 0 & 2 & -2 \end{pmatrix}$ <br>  $\begin{pmatrix} 1 & 3 & 2 & 1 \\ 0 & 0 & 2 & -2 \\ 1 & 3 & 2 & 1 \\ 1 & 3 & 2 &$ sistema compatibile.<sup>c</sup><br>
istema  $Ax=b$  dove  $8a$ <br>  $\frac{1}{3}$ <br>  $\frac{3}{2}$ <br>  $\frac{2}{3}$ <br>  $\frac{5}{3}$ <br>  $\frac{1}{3}$ <br>  $\frac{1}{5}$ <br>  $\frac{1}{5}$ <br>  $\frac{1}{5}$ <br>  $\frac{1}{5}$ <br>  $\frac{1}{5}$ <br>  $\frac{1}{5}$ <br>  $\frac{1}{5}$ <br>  $\frac{1}{5}$ <br>  $\frac{1}{5}$ <br>  $\frac{1}{5}$ <br>  $\frac{1}{5}$ **pio: sistema compatibile**.<sup>8</sup><br>
re il sistema  $Ax=b$  dove it<sup>80</sup><br>  $A = \begin{pmatrix} 1 & 3 & 2 \\ 2 & 6 & 9 \\ 3 & 9 & 8 \end{pmatrix}$ ;  $\begin{pmatrix} 1 & 1 & 3 & 2 \\ 0 & 0 & 5 & -5 \\ 0 & 0 & 2 & -2 \end{pmatrix}$ <br>  $\begin{pmatrix} 3 & 2 & 1 \\ 1 & 3 & 2 \\ 0 & 0 & 2 \end{pmatrix}$ <br> **pivot**<br>  $\begin{pmatrix} 2 &$  $1 \times 3 \times 2 \times 1$  1  $1 \times 3 \times 1$  1  $1 \times 3 \times 2 \times 11$  $0 \t0 \t (5)$   $-5$  $-5$  $-2$   $-2$   $-5$   $-5$   $-5$   $-5$ 0 0 2  $-2$  0 0 0  $\le$  0  $\le$  0  $\le$  0  $\le$  0  $\le$  0  $\le$  0  $\le$  0  $\le$  0  $\le$  0  $\le$  0  $\le$  0  $\le$  0  $\le$  0  $\le$  0  $\le$  0  $\le$  0  $\le$  0  $\le$  0  $\le$  0  $\le$  0  $\le$  0  $\le$  0  $\le$  0  $\le$  0  $\le$  0  $\le$  0  $\le$  0  $\le$  0  $\le$  0  $2^{\circ}$  p.  $G^{\downarrow}$ **pivot** Il **sistema è compatibile** perché alla riga nulla di *S* corrisponde nel termine noto una componente nulla.

 $19321$  1 0 0 5,  $c = |-5|$  $0 \quad 0 \quad 0 \qquad 1 \quad 0 \qquad \qquad 1$  $S = \begin{bmatrix} 0 & 0 & S \end{bmatrix}, \quad c = \begin{bmatrix} -5 \end{bmatrix}$ Si è ottenuto: *A = LS* con *S matrice a scala*, e  $Ax=b \Leftrightarrow Sx=c$ dove 2/311 58 160 1  $L = \begin{bmatrix} 2 & 1 \end{bmatrix}$ ,  $\begin{bmatrix} 0 & S \end{bmatrix}$  $3 \frac{2}{5} \times 11 \times 10^{-10}$ Il **sistema è compatibile**

perché alla riga nulla di *S* corrisponde una componente nulla anche nel termine noto *c*!

**sistema compatibile indeterminato**

**infinite soluzioni**

**=**

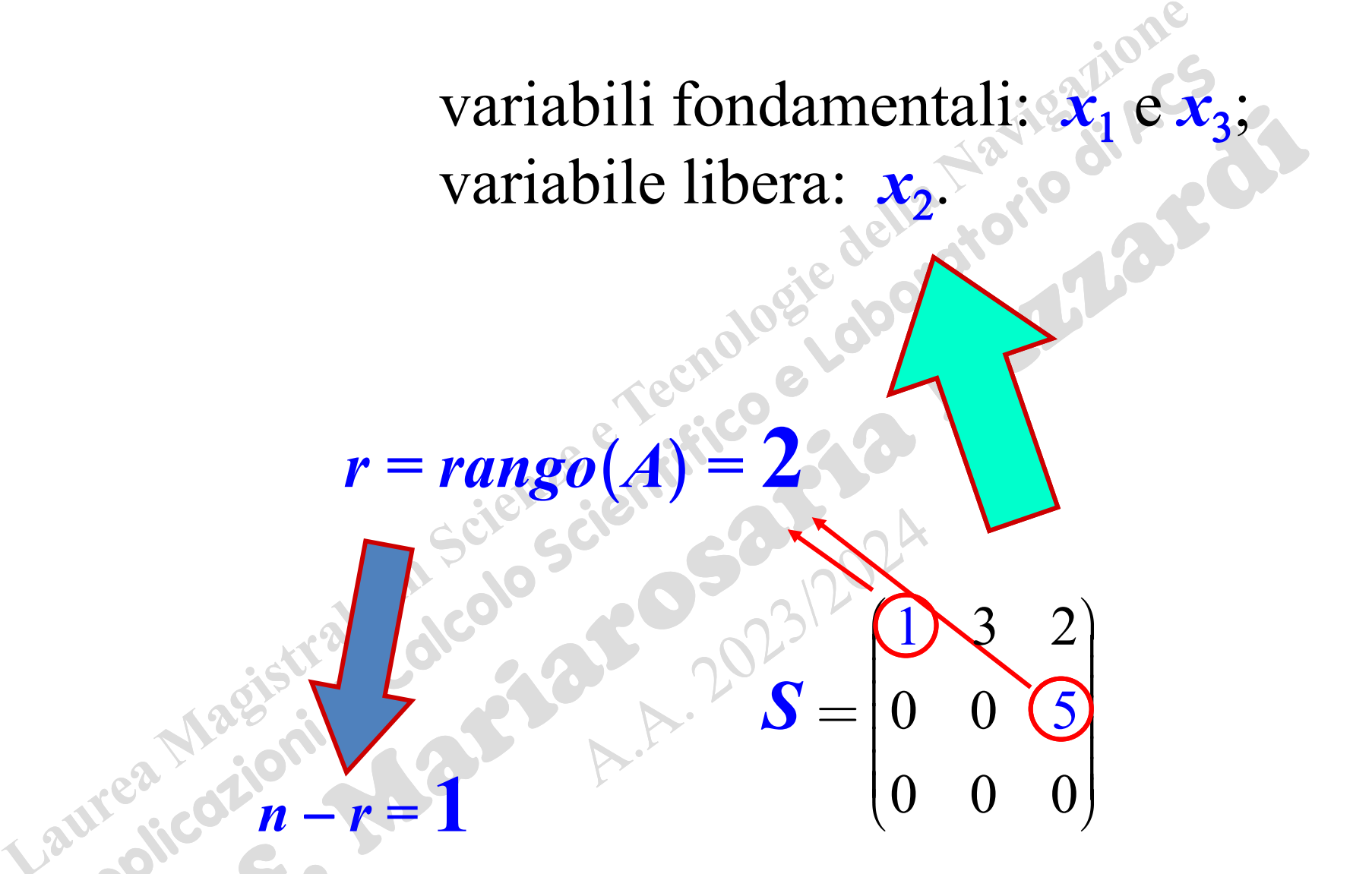

semplice infinità di soluzioni

(prof. M. Rizzardi) Calcolo Numerico in MATLAB ACS\_04a.76 Calcolo Numerico in MATLAB

ACS\_04a.76

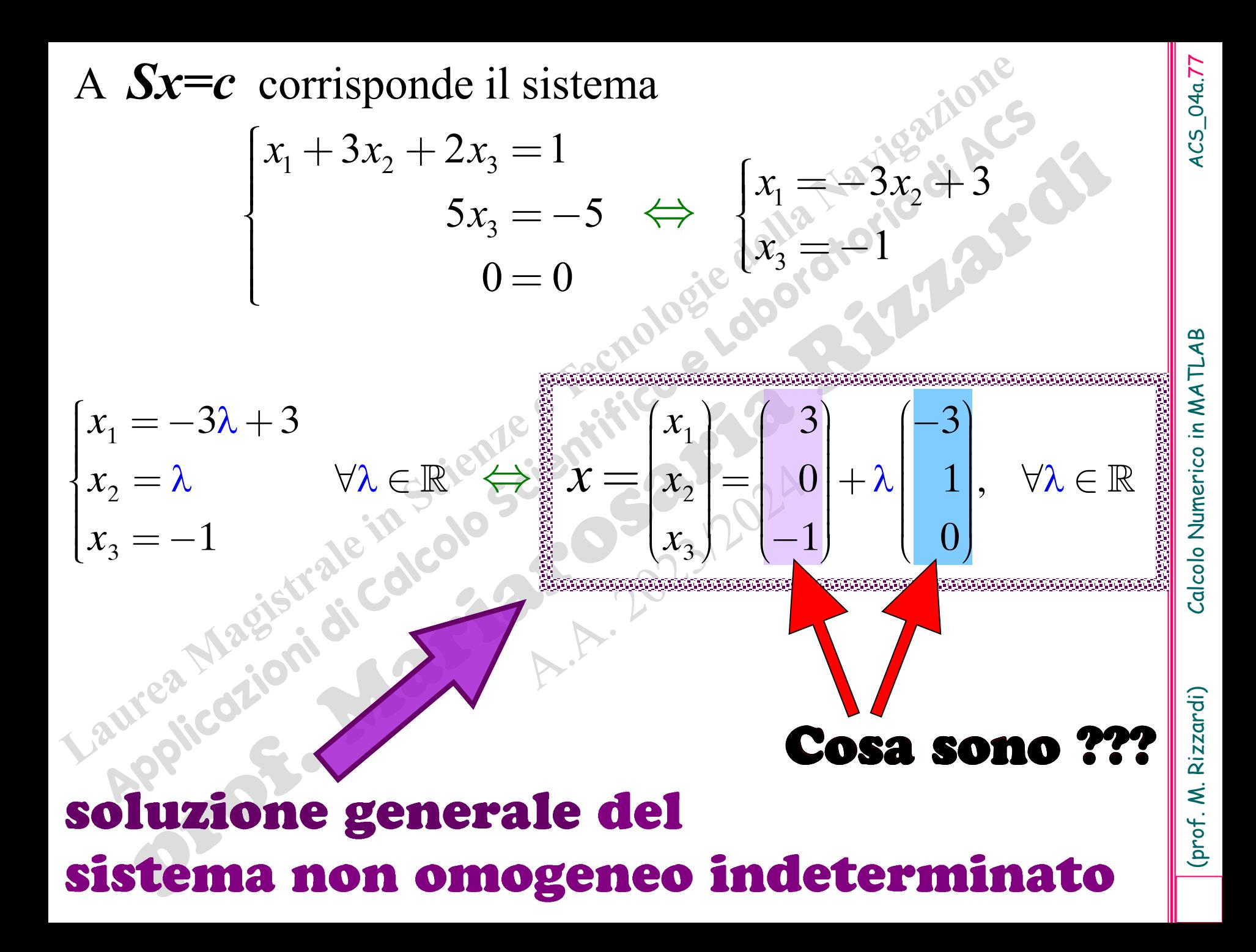

Ponendo 
$$
\lambda = 0
$$
 in

\n
$$
x = \begin{bmatrix} x_1 \\ x_2 \\ x_3 \end{bmatrix} = \begin{bmatrix} 3 \\ 0 \\ -1 \end{bmatrix} + \lambda \begin{bmatrix} -3 \\ 1 \\ 0 \end{bmatrix}, \forall \lambda \in \mathbb{R}
$$
\nrisulta

\n
$$
Ax^p = \begin{bmatrix} 1 & 3 & 2 \\ 2 & 6 & 9 \\ 3 & 9 & 8 \end{bmatrix} \begin{bmatrix} 3 \\ 0 \\ -1 \end{bmatrix} = \begin{bmatrix} 0 \\ -3 \\ 1 \end{bmatrix} = b
$$

the best of the best of the best of the best of the best of the best of the best of the best of the best of the best of the best of the

cioè si è ottenuta una **soluzione particolare**  $x^{(p)}$  di  $Ax = b$ .

$$
\text{Inverse} \quad \text{A} \mathbf{x}^{\,0} = \begin{bmatrix} 1 & 3 & 2 \\ 2 & 6 & 9 \\ 3 & 9 & 8 \end{bmatrix} \begin{bmatrix} -3 \\ 1 \\ 0 \end{bmatrix} = \begin{bmatrix} 0 \\ 0 \\ 0 \end{bmatrix}
$$

cioè  $\lambda x^{(0)}$  è la soluzione generale di  $Ax = 0$  (sistema omogeneo associato).

# Teorema

La soluzione generale di un sistema non omogeneo compatibile indeterminato  $Ax = b$ si ottiene sommando alla soluzione generale del sistema omogeneo associato

 $Ax = 0$ 

una soluzione particolare di  $Ax = b$ 

# **Sistemi lineari indeterminati**

Se si definisce  $\mathscr{N}(A)$ , lo Spazio Nullo della matrice *A*(*mn*), come l'insieme delle soluzioni del sistema omogeneo *Ax***=0**, cioè

$$
\mathscr{N} A = u \in \mathbb{R}^m : Au = 0
$$

- allora la **soluzione generale** di un sistema indeterminato è data da:
- □ un qualsiasi vettore dello Spazio Nullo *MA*) se il sistema è omogeneo;

❑ la somma di una soluzione particolare del sistema più un qualsiasi vettore dello Spazio Nullo *MA*) se il sistema è non omogeneo.

Lo Spazio Nullo Sinistro *N* (*A*<sup>T</sup> ) non è altro che lo Spazio Nullo della matrice trasposta di *A*.

#### **Esempio 1 MATLAB simbolico**

Si voglia risolvere il sistema *Ax=b* dove

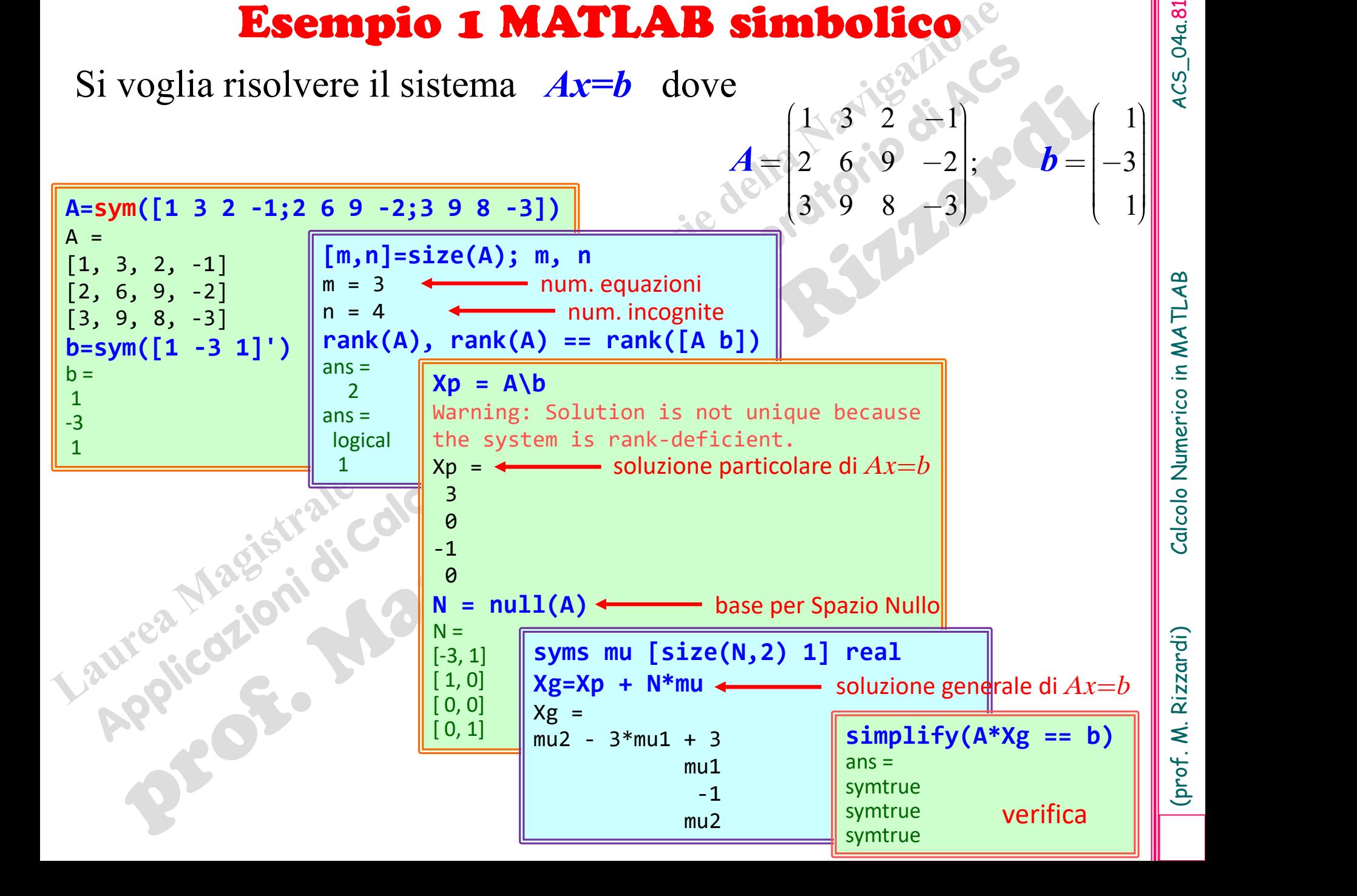

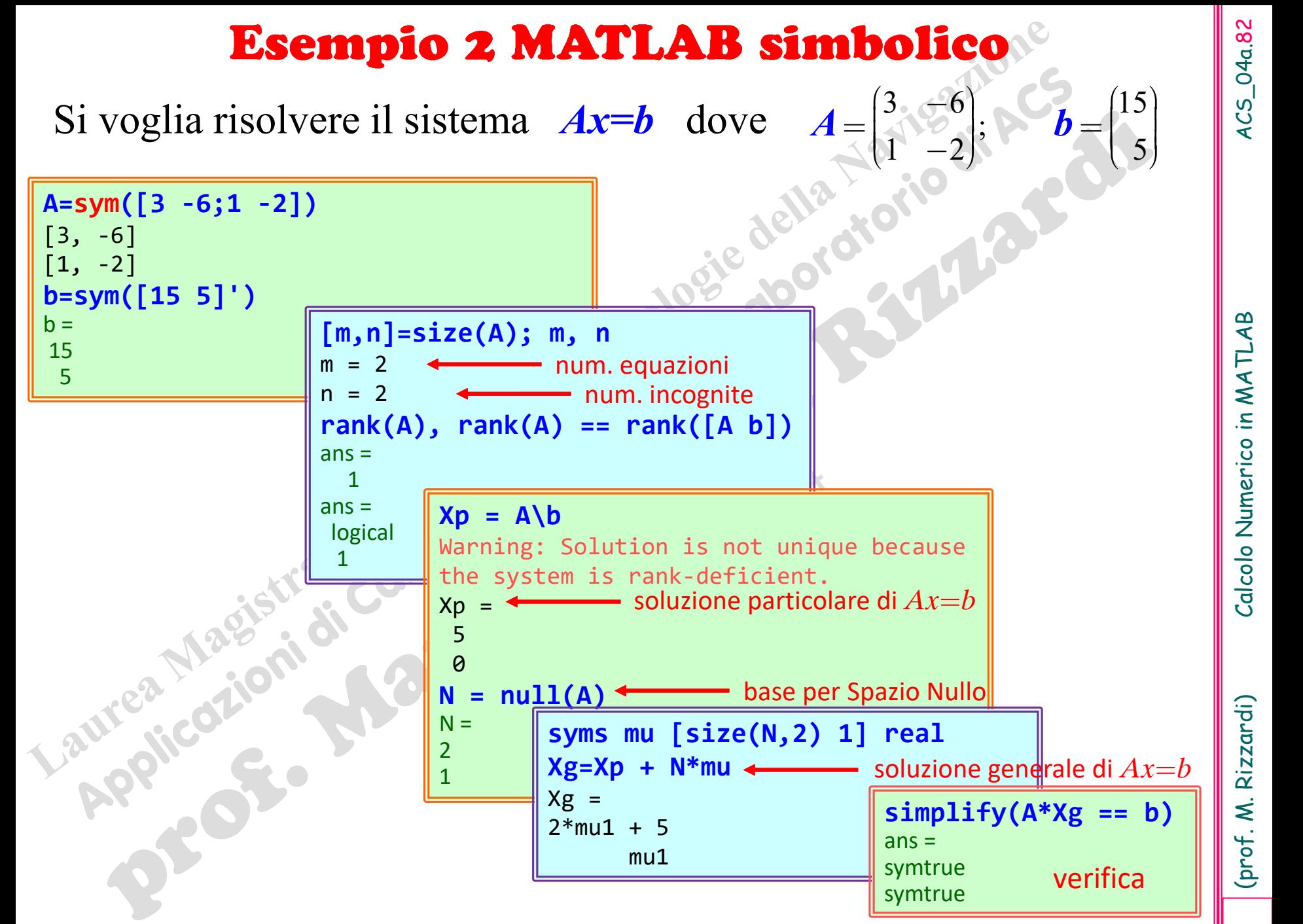

#### **Esempio 1 MATLAB numerico**

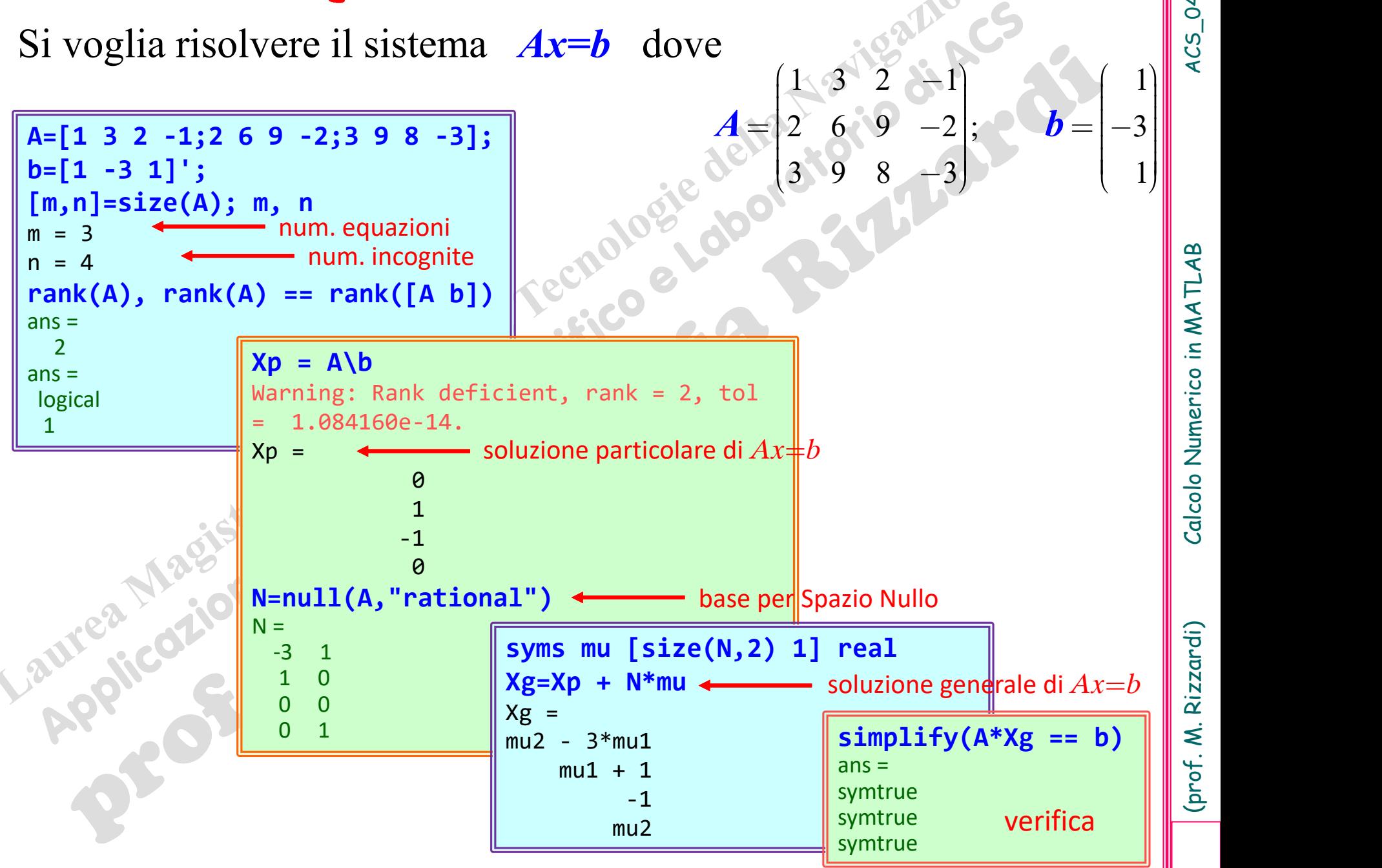

Calcolo Numerico in MATLAB

(prof. M. Rizzardi)

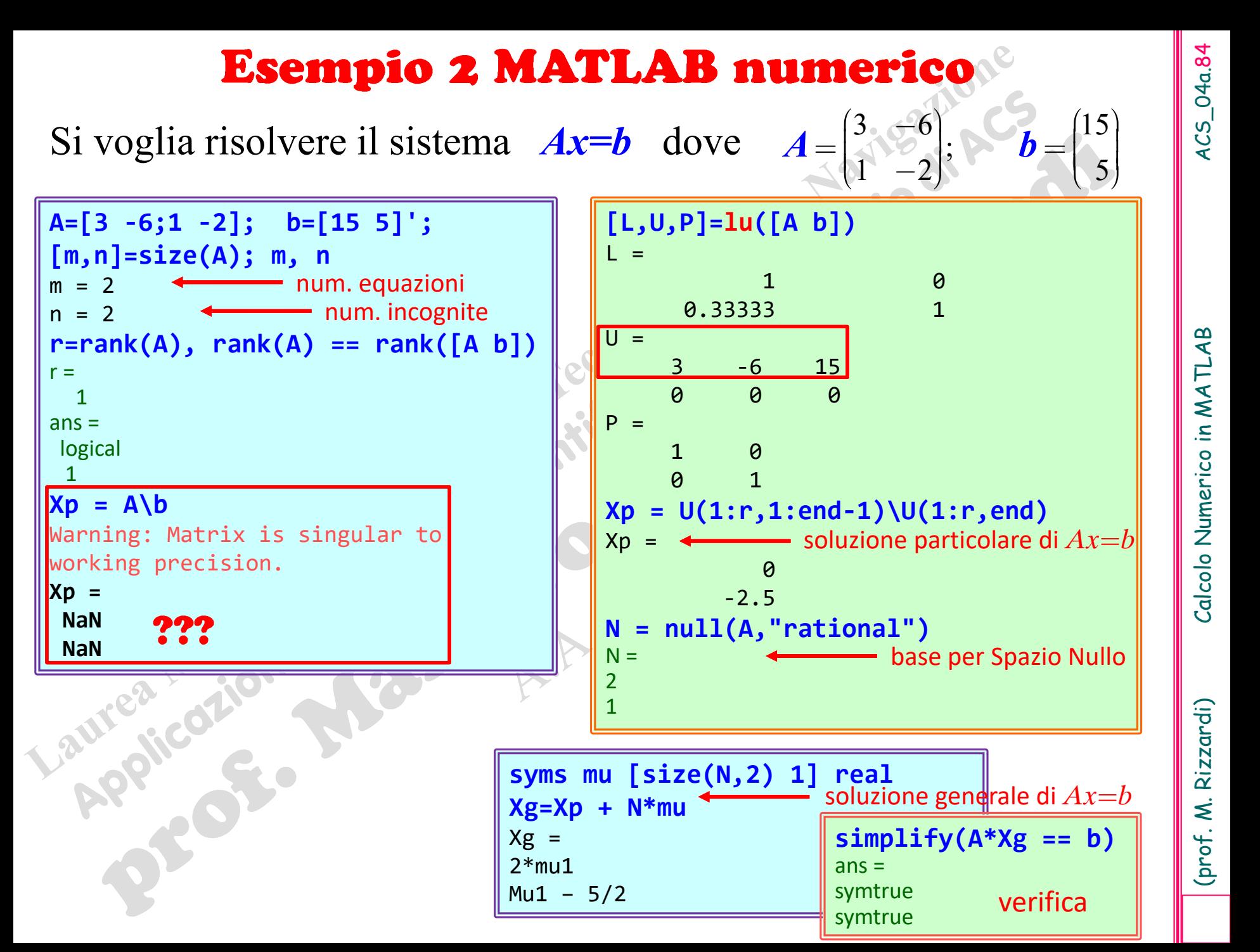

(prof. M. Rizzardi) Calcolo Numerico in MATLAB ACS\_04a.84 Calcolo Numerico in MATLAB

4*CS*\_04a.84

(prof. M. Rizzardi)

#### **Potenza dell'operatore di divisione di MATLAB per risolvere sistemi lineari**

Sia dato il sistema  $Ax = b$  dove  $A(mxn)$ ,  $x(n \times 1)$ ,  $b(mx1)$  sono array reali, allora l'istruzione

x=A\b

restituisce …

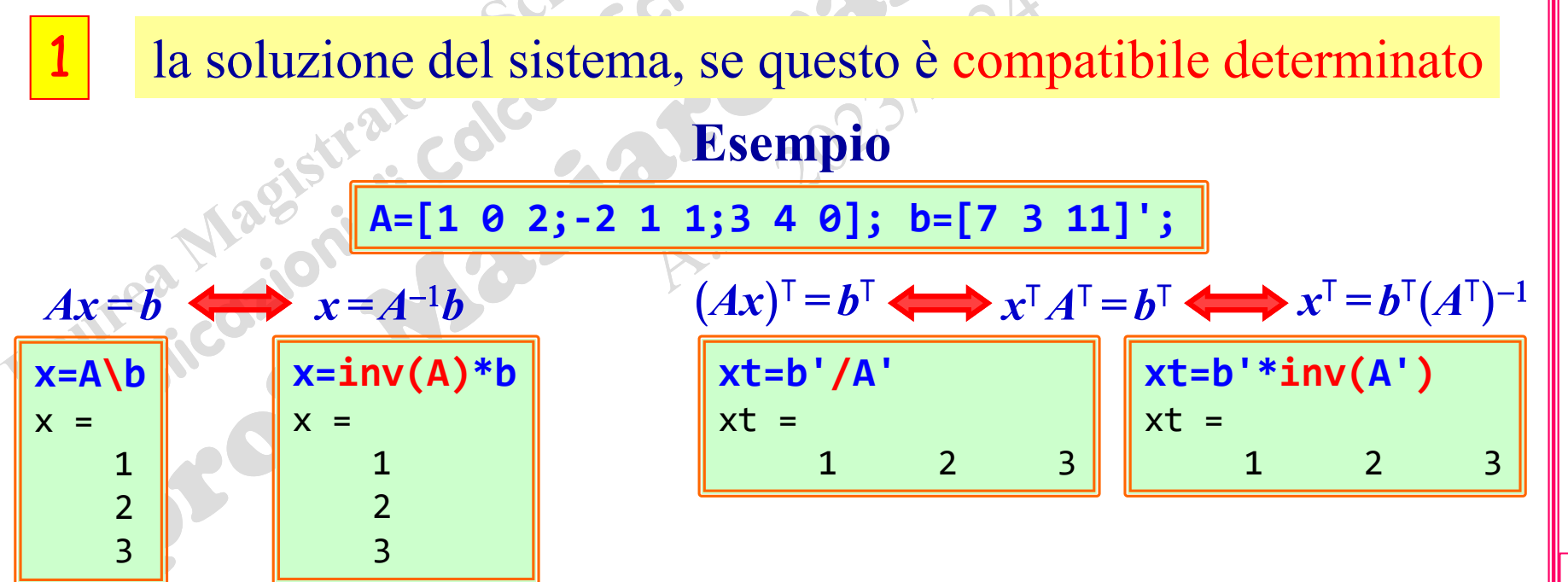

Rizzardi)

(prof. M.

2 la soluzione "ai minimi quadrati" (LS - *Least Squares solution*), se il sistema è incompatibile, dove

$$
x \, \text{LS sol} \overset{\text{def}}{\Longleftrightarrow} \left\| b - Ax \right\|_2 = \min_y \left\| b - Ay \right\|_2 \le \left\| b - Ay \right\|_2 \quad \forall y \in \mathbb{R}^n
$$

Se *rango*(*A*)**=***n* la soluzione ai minimi quadrati è unica.

Se *rango*(*A*)*<n* la soluzione non è unica e *MATLAB* ne restituisce una con il minor numero di componenti nulle.

#### **Esempio 1**

```
A=[1 2;1 2;3 -4]; b=[7 3 11]';
disp([rank(A) rank([A b])])
 2 3
x=A\b
x = 4.2000
    0.4000
norm(b-A*x)
ans = 2.8284
y=rand(2,1); norm(b-A*y)
…
```
#### **Esempio 2**

```
A=[1 1;1 1;1 1]; b=[1 0 0]';
disp([rank(A) rank([A b])])
 1 2
x=A\b
Warning: Rank deficient, rank = 1 
tol = 1.1538e-015.x = 0.3333
 0
```
MATLAB restituisce come soluzione un punto col numero di componenti non nulle pari al rango di A

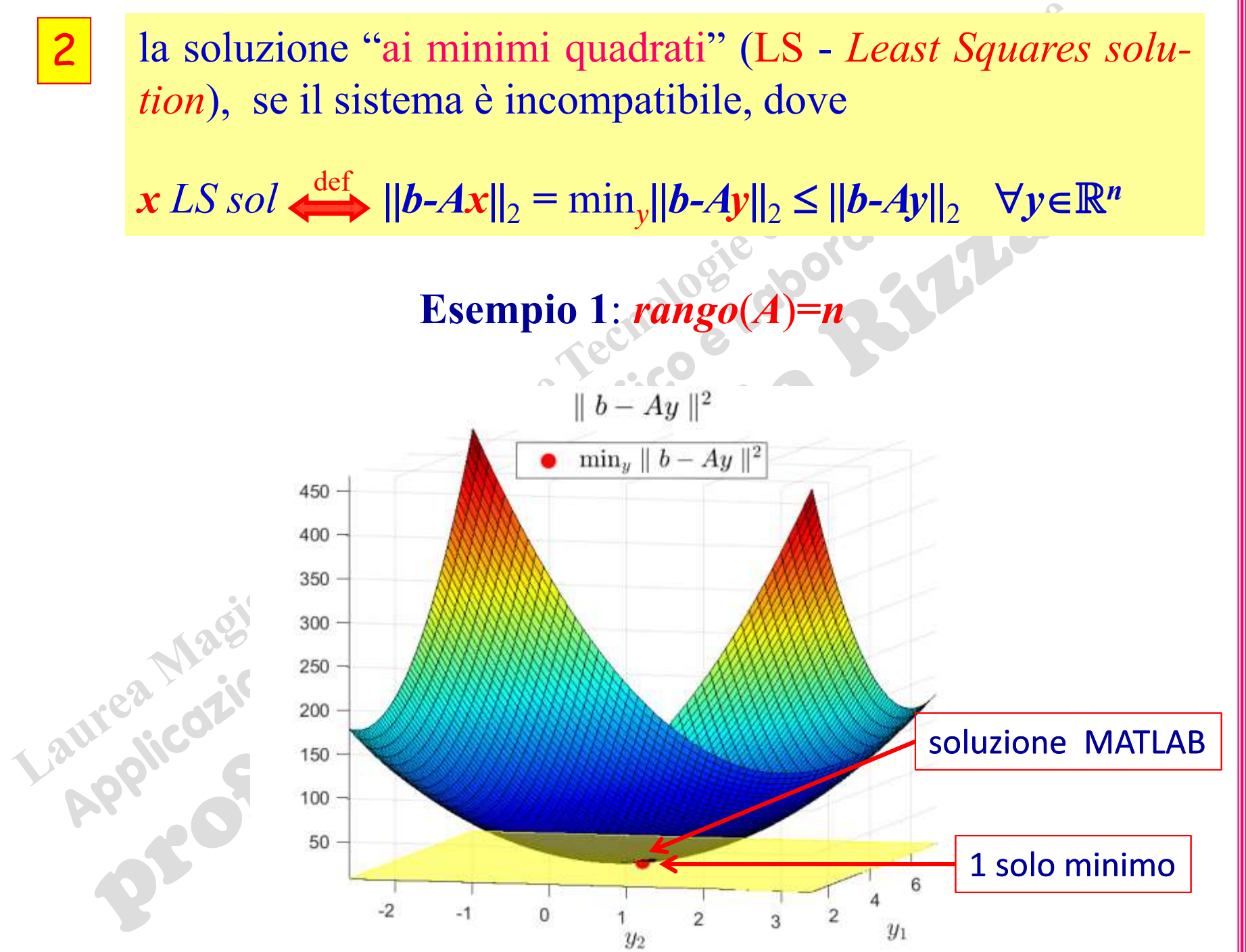

2

4CS\_04a.87

(prof. M. Rizzardi) Calcolo Numerico in MATLAB ACS\_04a.87 Calcolo Numerico in MATLAB

(prof. M. Rizzardi)

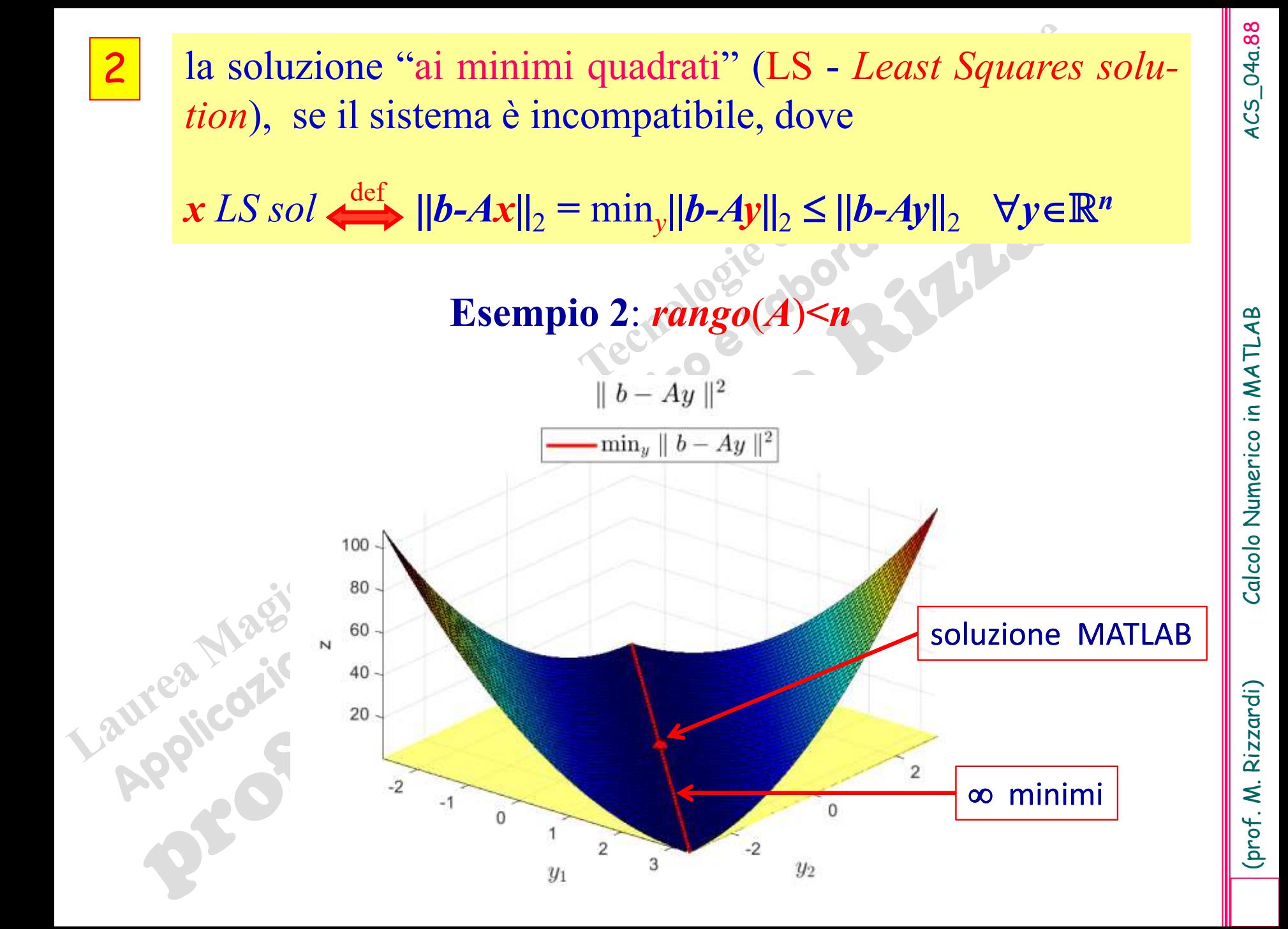

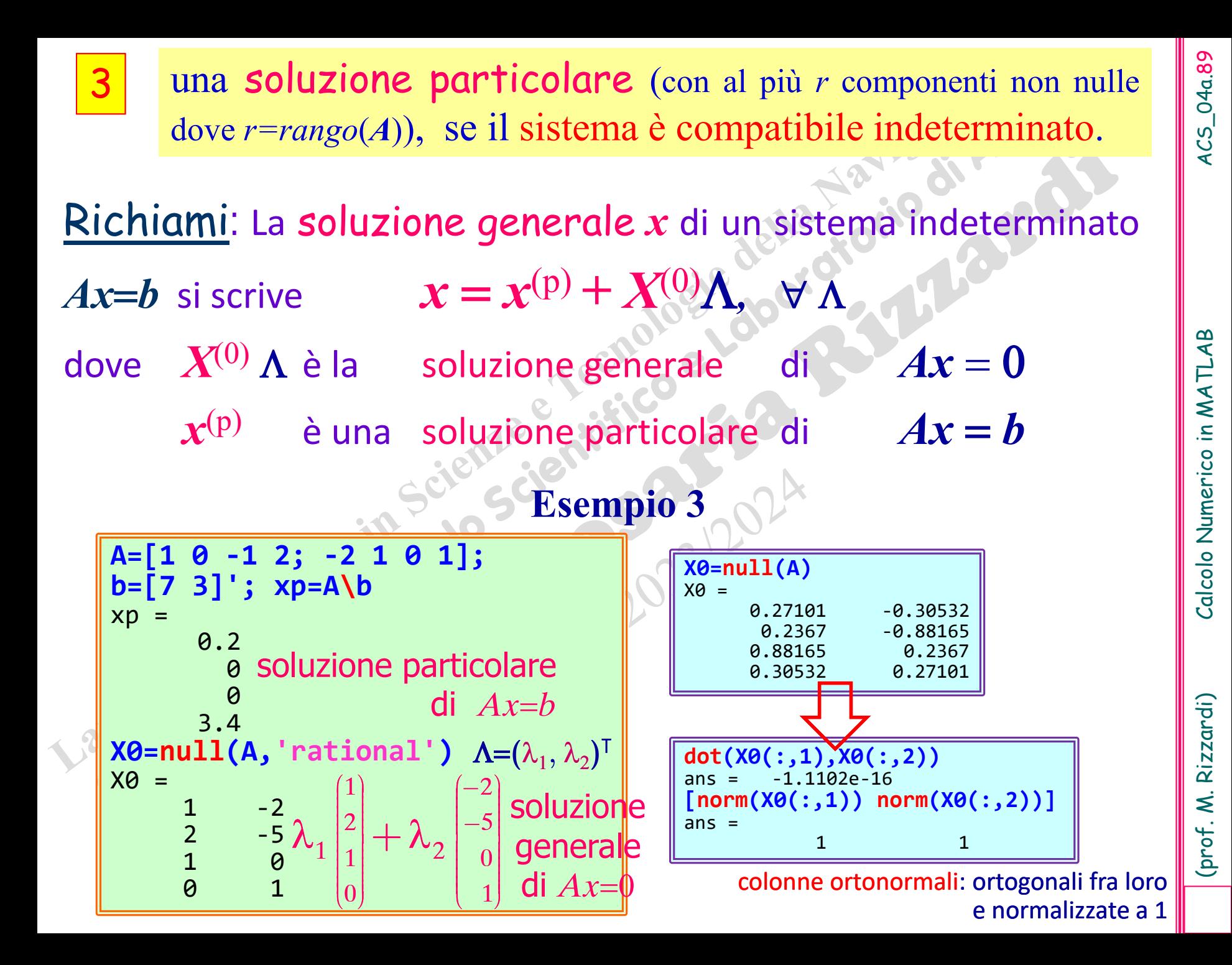

# 4CS\_04a.9C

#### **n=9; A1=rand(n); A2=hilb(n); x=ones(n,1); b1=A1\*x; b2=A2\*x; x1=A1\b1; x2=A2\b2; format short e; disp([norm(x-x1) norm(x-x2)])** 4.1108e-15 1.6531e-05 **disp([cond(A1) cond(A2)])** 4.8875e+01 4.9315e+11 **n=12; A1=rand(n); A2=hilb(n); x=ones(n,1); b1=A1\*x; b2=A2\*x; x1=A1\b1; x2=A2\b2;** Warning: Matrix is close to singula or badly scaled. Results may be inaccurate. RCOND =  $2.592620e-17$ . **format short e; disp([norm(x-x1) norm(x-x2)])** 1.0495e-14 6.5475e-01 **disp([cond(A1) cond(A2)]) Example 1.689**<br> **Example 1.6894**<br> **Example 1.68948-15**<br> **Example 1.68948-15**<br> **Example 1.68948-15**<br> **Example 1.68948-11**<br> **Example:** Matrix is close to singularly or badly scaled. Results<br> **A.8875e+01** 4.9315e+11<br> **Examp** errore assoluto errore assoluto Anche usando un algoritmo stabile **(***m. di Gauss con pivoting***)**, un **problema malcondizionato** conduce ad una soluzione inaccurata**!** soluzioni di riferimento

**Esempio: condizionamento di una matrice**

indica la sensibilità della soluzione del sistema all'errore nei dati del problema

# **Autovalori e autovettori**

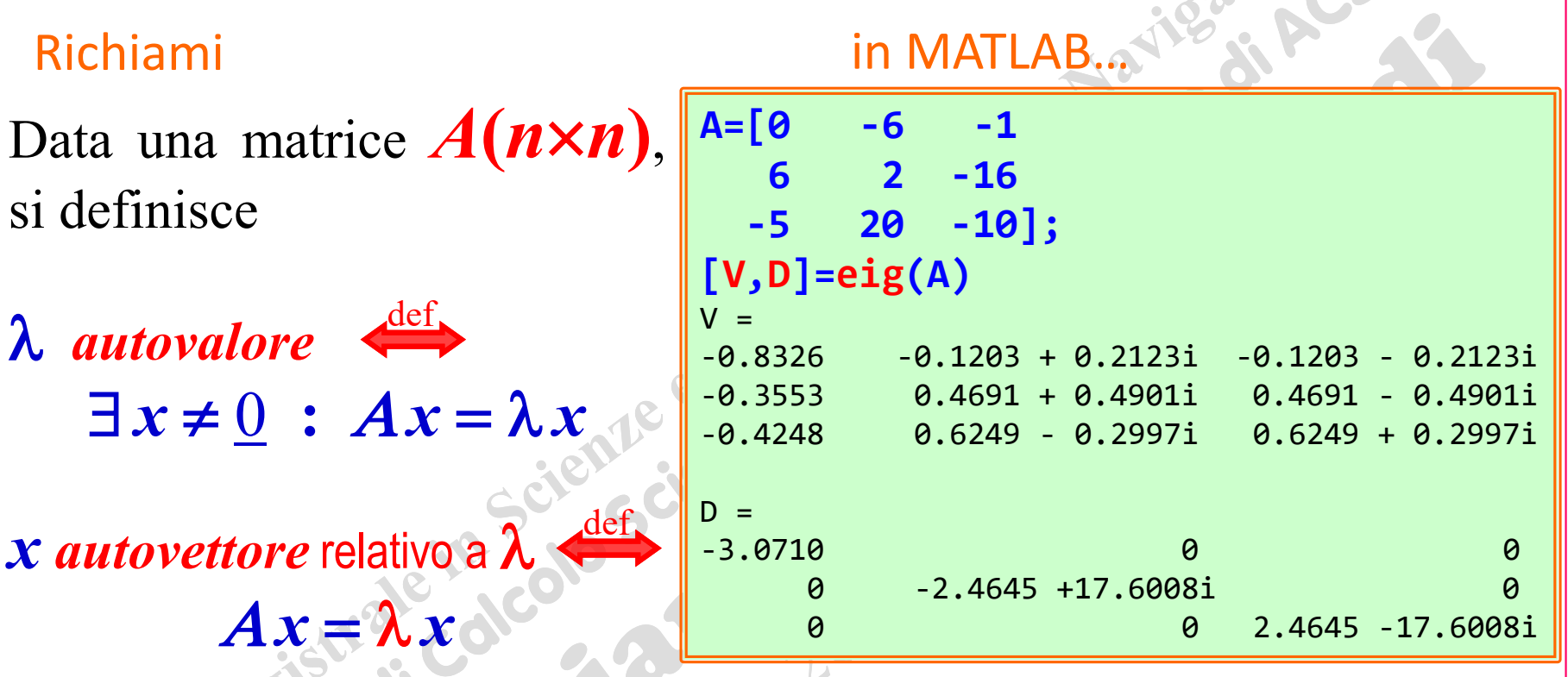

La matrice **D** contiene sulla diagonale gli *autovalori* di **A**, mentre le colonne della matrice **V** sono gli *autovettori* corrispondenti.

**D** è il vettore degli

*autovalori* di **A**

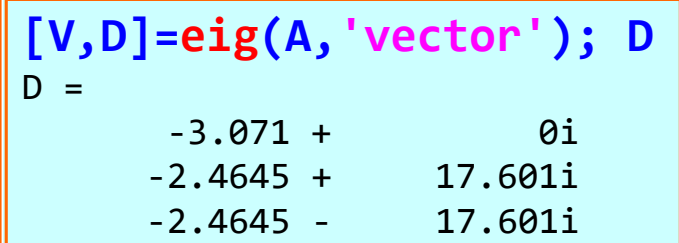